## **CAPÍTULO I PERFIL**

#### **1.1. ANTECEDENTES**

La Universidad Autónoma Juan Misael Saracho (U.A.J.M.S.) se crea mediante Resolución del Honorable Concejo Universitario (R.H.C.U. Nº.58/94) el Departamento de Posgrado, mismo que inicia sus actividades en el mes de marzo del año 1996 con la implementación de tres programas:

- Maestría en Decisiones de Inversión y Financiación.
- Maestría en Manejo de Cuencas Hidrográficas.
- Maestría en Ciencias de la Educación Superior

Desde entonces y dada la demanda existente de actualización y perfeccionamiento Profesional en diversas áreas del conocimiento, el Posgrado ha ido adquiriendo a lo largo de los años una importancia creciente en virtud a la oferta, y desarrollo de una serie de Estudios de Posgrado basados en la Educación Permanente y Continua, así como Programas Académicos a nivel de Diplomado, Especialidad, Maestría y Doctorado apoyados estratégicamente en Convenios interinstitucionales suscritos con Universidades extranjeras de reconocido prestigio de países hermanos como España, México, Argentina, Cuba y Chile, entre otros, los cuales se imparten no sólo en el ámbito local, sino también departamental y nacional.

Como instancia universitaria de gestión estratégica institucional, la Secretaría de Educación Continua (SEC) se instituye con la aprobación del nuevo Estatuto Orgánico de la U.A.J.M.S., mediante Resolución del Honorable Concejo Universitario Ampliado N° 005/04 del 13 de agosto de 2004, e inicia sus actividades el 29 de marzo de 2005, constituyéndose su ámbito de competencia la proyección estratégica de la educación continua en la U.A.J.M.S., a través de la planeación, ofertas, ejecución y promoción de productos institucionales y programas de educación continua en las modalidades presenciales, semipresenciales, a distancia y virtuales, el aseguramiento de la calidad de las actividades educativas, el desarrollo y aplicación de la normatividad institucional con respecto al Posgrado y otras actividades de educación continua.

En este marco, actualmente la S.E.C. cuenta en su Estructura Organizativa con el Departamento de Posgrado, el Departamento de Educación Virtual y a Distancia, el

Departamento de Educación Permanente y el Instituto de Idiomas; Departamentos que, a través de sus Unidades Constitutivas, han logrado fortalecer eficientemente el cuarto nivel educativo de la U.A.J.M.S.

Así, año tras año la oferta académica del Posgrado se ha ampliado y diversificado hacia diferentes áreas de la ciencia, consolidando por medio de un Claustro Docente idóneo, una estructura académica moderna en los planes de estudio de sus Programas y modalidades formativas pertinentes, la presencia institucional de la U.A.J.M.S. a nivel regional, departamental y nacional.

La Secretaría de Educación Continua, es una instancia de la estructura superior universitaria.

El Estatuto Orgánico de la Universidad Autónoma Juan Misael Saracho en sus Artículos 88 y 89, la reconoce como instancia de la proyección estratégica, planeación y ejecución de programas de educación continua: posgrado, cursos de capacitación, actualización complementación, etc., presenciales, o a distancia que satisfagan las demandas y expectativas de superación y desarrollo personal de la comunidad.

Son sus principales ámbitos de competencia:

- La proyección estratégica de la Educación Continua en la U.A.J.M.S.
- La elaboración y promoción de la oferta de productos institucionales de educación continua, en respuesta a las necesidades de la comunidad.
- El desarrollo de ofertas de programas en la modalidad a distancia, que faciliten el acceso y continuidad de estudios destinados a quienes presenten dificultades para asistir regularmente a clases.
- El aseguramiento de la calidad de las actividades de Educación Continua.
- El desarrollo y aplicación de la normativa institucional, con respecto al posgrado y otras actividades de Educación Continua.

#### **Modalidad**

 **Cursos de Corta Duración:** Son programas sistemáticos de capacitación para el desempeño de funciones profesionales. Se realizan mediante la aplicación de conocimientos avanzados y técnicos.

Entre los objetivos principales de esta unidad se encuentran: Actualizar y profundizar conocimientos para la solución de problemas técnicos; Formar profesionales aptos de aplicar capacidades y destrezas inherentes al desempeño de sus funciones; Desarrollar instrumentos pedagógicos y didácticos que mejoren los procesos de enseñanza aprendizaje; Formar de modo sistemático una conciencia interpretativa y crítica sobre temáticas específicas de la realidad local y nacional. Carga horaria 60 horas académicas.

 **Diplomados:** El programa está dirigido a propiciar la participación de los estudiantes y su formación teórico – práctica, apoyándose en métodos productivos de enseñanza, tales como conferencia, discusión, ejercicios ilustrativos, trabajos extra clase, estudios de caso y el desarrollo técnico de estrategias competitivas, motivando al alumno hacia la iniciativa, creatividad e independencia en la formulación de problemas y búsqueda de soluciones.

Duración 5 semanas, por lo que el cursar los cuatro módulos abarca 5 meses, y en el 6to mes se presenta la defensa del trabajo Final de Diplomado.

 **Especialidades:** La especialización tiene como objetivo principal profundizar el dominio de los conocimientos teóricos, técnicos y metodológicos en un área de una disciplina profesional o de un campo de aplicación, ampliando la capacitación profesional a través de la práctica. Al final se obtiene un título académico de especialista con especificación profesión o campo de aplicación o área. Duración 6 meses a 1 año

 **Maestrías:** El objetivo de las maestrías es proporcionar una formación superior en un área de una disciplina además de profundizar la formación en el desarrollo teórico, tecnológico, profesional, para la investigación, el estudio de esa área. La formación debe complementarse con la presentación individual de un trabajo final o tesis que demuestre lo aprendido y el manejo tanto conceptual como metodológico de investigación correspondiente a los conocimiento en las áreas disciplinares o interdisciplinares

Duración 2 años.

 **Doctorado:** tercer ciclo de estudios universitarios oficiales, que conducen a la adquisición de las competencias y habilidades relacionadas con la investigación científica de calidad. Se trata de unos estudios superiores que conducen a la obtención del título de Doctor, la titulación académica más alta que se puede llegar a obtener.

Para poder obtener el título de Doctor o Doctora es necesario superar previamente un periodo de formación y otro de investigación organizado. Al conjunto de ambas actividades es a lo que se le conoce como Programa de Doctorado.

Duración 5 años.

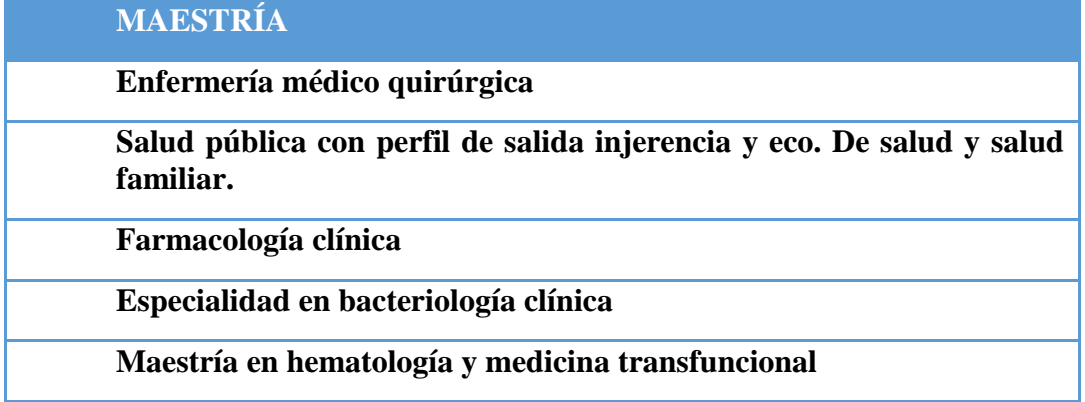

## **TABLA Nº1: MAESTRÍAS EN PROGRAMAS DE SALUD**

# **TABLA Nº2: MAESTRÍAS Y ES**P**ECIALIDAD EN PROGRAMA DE ODONTOLOGÍA**

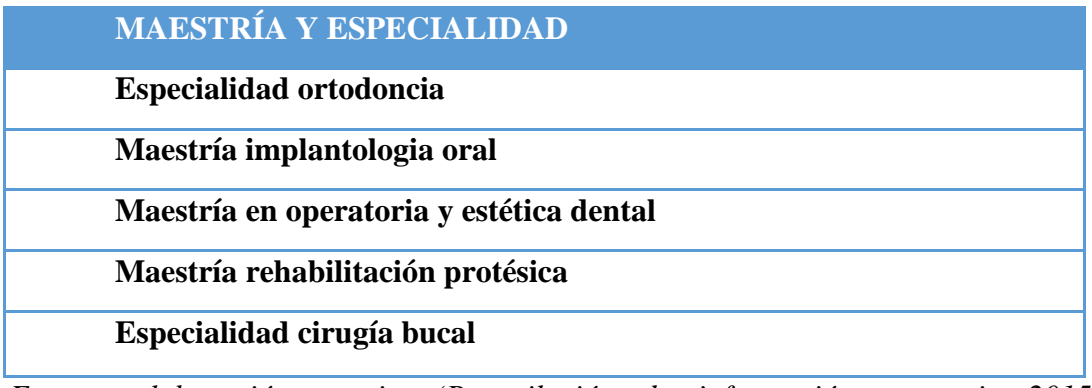

*Fuente: elaboración propia. (Recopilación de información, memoria 2015 Posgrado.*

## **1.1.1. Área de Desarrollo de la Práctica Profesional**

La práctica profesional se desarrolla en el Área de Marketing de la Dirección de Posgrado "U.A.J.M.S"

## **1.1.2. Función Desarrollada por parte del Estudiante**

- Auxiliar de marketing.
- Encargado en la creación de grupos para la difusión de los programas que se ofertan en el posgrado.
- Participar en el diseño y elaboración de trípticos virtual para la oferta de programas posgraduales.
- Otras actividades que la institución requiera.

## **1.1.3. Competencias que la institución requiere del estudiante**

- Responsabilidad
- Puntualidad
- Ética laboral
- Cordialidad y respeto a los trabajadores
- Capacidad para poder trabajar en equipos

- Prestaciones de trabajo en Publisher
- Facilidad en habla y expresión
- Creatividad para diseño y desarrollo de publicidad

#### **1.2. HABILIDADES A SER ADQUIRIDAS**

#### **1.2.1. Habilidades conceptuales**

En cuanto a este aspecto se pretende ver como primer punto a la institución como un todo de entender como las partes complementan y dependen unas de otras, como la institución se relaciona con el medio externo y como los cambios en una parte afecta al resto. De igual manera tener un panorama general, pasado presente y futuro de la institución.

Con el medio de manejo de conceptos se llega también al cumplimiento de las actividades, ya que conociendo los procesos y los métodos de aplicación se basa a realizar de manera creativa y funcional, priorizando y optimizando el tiempo el cual será productivo para la institución.

El manejo del marketing digital y el marketing tradicional es un conjunto de dos herramientas del marketing mismo, porque a través del marketing digital se puede abarcar más y tener esa factibilidad pata llegar a las personas mediante las redes sociales y el internet en sí, y el marketing tradicional podemos hacer una análisis el cual sea de gran utilidad de que es mejor hoy y que fue mejor en el ayer y de ahí sacar la conclusión para que lo planificado se cumplido con éxito.

El uso de herramientas estadísticas como muestreo aleatorio, población, muestra y las técnicas de recopilación de datos son un instrumentos de vital importancia los cuales poseen elementos los cuales son usados con fines mediante los cuales se llega a conocer al mercado, saber lo que desea y como llegar a satisfacerlo.

Toda institución carece de algo y al no saber qué es siempre quedará con una debilidad y las amenazas llegarán, por parte de la competencia y también por parte de sus trabajadores ya que hoy en día si el personal anda mal y no está comprometida con la empresa o institución sólo hace que la institución quede descubierta y sujeta a cualquier problema que pueda llegar a pasar en el futuro.

#### **1.2.2. Habilidades técnicas**

Se pretende lograr el conocimiento específico a lo que se dedica la institución y las necesidades como saber utilizar herramientas, procedimientos y técnicas de una disciplina especializada, o programas específicos.

En las habilidades técnicas se empleó lo aprendido como ser lo siguiente:

- Diseños de programas y análisis de publicidad.
- ★ Diseños de trípticos y contenido
- $\star$  Elaboración de spot publicitarios.
- ★ Diseños de imágenes para publicidad.
- Rediseño de actualización para el lanzamiento de programas.

Para cada actividad hay una acción en el cual se sigue un proceso metodológico para la aplicación efectiva de la acción y el otro como meta.

Para esto tuvimos que poner en acción nuestros conocimientos en marketing y a la vez usar la tecnología y el razonamiento lógico de llegar a la actividad y a su meta, concluyendo como acción los procesos según reglamentos y exigencias tantos en las normativas como la exigencia del mercado.

Al usar estas habilidad técnicas no sólo es un uso lógico del conocimiento también se debe poner en práctica la innovación, la creatividad y el entusiasmo, ya que cada acción regida de procesos y métodos tiene una finalidad y lo que se quiere lograr debe ser eficaz.

Si la tarea fue de diseñar un programa se analiza todo lo que requiere el programa fijar los módulos, el tiempo requerido por el sistema en horas académicas, el claustro docente, las horas de estudio, los días, tiempo de duración en meses, turnos en los que se dará el programa, tipos de requisitos, modalidad de pago y ver si el programa fue demandado en las anteriores gestiones antes de tomar la decisión de lanzarlo de nuevo, para esto se debe ser creativo para crear la publicidad e innovador para ver que se le puede aumentar al programa en el cual sea de vital importancia para el postulante quiera optar por un grado académico a la licenciatura.

#### **1.2.3. Habilidades humanas**

Se pretende logar obtener la capacidad de trabajar con otras personas, como individuos o grupos de personas y entenderlos y motivarlos.

Logar establecer una relación laboral, participar en distintos tipos de reuniones y poder participar, aportando algunas ideas de los conocimientos adquiridos durante el transcurso de la carrera.

Se pretende logar obtener la capacidad de trabajar con otras personas, como individuos o grupos de personas y entenderlos y motivarlos.

Logar establecer una relación laboral, participar en distintos tipos de reuniones y poder participar, aportando algunas ideas de los conocimientos adquiridos durante el transcurso de la carrera.

En las habilidad humanas se llega conocer los mandos en la jerarquía organizacional de la institución de manera directa, nos tocó ser parte en recibir órdenes de un mando medio, en el cual más funciones eran diversas las cuales la encargada de marketing, debía cumplir funciones que a veces estaban fuera de su actividad como tareas, donde también se vio el trato amable hacia los clientes, la forma de dar información y hacer peticiones de cumplimiento de reconocimientos de firmas y otras.

Aparte de interactuar con las personas de compartir actividades y el mismo ambiente también se dio el cumplimiento de tareas a cada uno de los pasantes, como la distribución de tareas, manejo de dispersión de área, dirección y delegación de actividad fuera de la institución, formalidad de entrega de información a otras organizaciones interesadas por los programas, manejo de la información por áreas específicas, dispersión de la información por medio de redes sociales y de manera personal, y otras.

Con las habilidades humanas también se aprende que cada persona debe responder a alguien que antes de hacer algo se debe consultara a un jefe superior a uno o al encargado superior que está a cargo, para evitar malos entendidos y disgusto en el área de trabajo.

Para esto también se debe llevar un control de las actividades y el tiempo en el cual se debe ver el avance de cada actividad y el manejo productivo de la gestión para ver un avance más dinámico con la finalidad de cumplir las metas en el periodo deseado de 3 meses.

También se debe aplicar muchos los valores como la puntualidad, responsabilidad, respeto, cordialidad, solidaridad, humildad, autorrealización y otros los cuales como personas deben existe una comprensión para que las actividades sean cumplidas con éxito sin causar daños en las personas.

## **1.3. PROBLEMÁTICA DEL ÁREA DE MARKETING**

En el proceso de identificación de la situación problemática se aplica la técnica como ser la lluvia de ideas.

#### **Lluvia de Ideas**

Es una herramienta de trabajo grupal que facilita el surgimiento de nuevas ideas sobre una problemática determinada. La misma que fue realizada mediante entrevista con funcionarios del área administrativa y marketing de la S.E.C., y con la autoridad en ejercicio, para así poder identificar algunas problemáticas que atraviesa la S.E.C., en donde se dio la oportunidad a todos los miembros del equipo de hacer sugerencias sobre el tema aprovechando la experiencia, capacidad y profesionalismo de los integrantes.

Una vez aplicado esta técnica se obtuvieron las siguientes conclusiones o resultados:

- No cuentan con personas especializadas pertenecientes al área de marketing para desempeñar su función, en el logro y cumplimento de las actividades de manera efectiva en beneficio de la S.E.C de la U.A.J.M.S.
- Dentro de los años que ha operado la Secretaría de Educación Continua, no se tienen actualizados los manuales de procedimientos, manual de funciones y otros instrumentos, que puedan coadyuvar al manejo eficiente y eficaz de los recursos de la organización, ya que en la actualidad los funcionarios que trabajan en dicha Secretaria solo desempeñan su trabajo de manera empírica, por experiencia en el puesto o de manera informal, lo que ocasiona en algunos casos, la pérdida de tiempo en algunas funciones y la duplicidad de las mismas.
- En la actualidad la Secretaria de Educación Continua goza de una buena salud financiera, es decir que es capaz de generar sus propios ingresos para cubrir sus

diferentes obligaciones, pero existe un grado de cuentas por cobrar lo que hace que no existan sistemas de control para apelar esta situación.

- La Secretaría de Educación Continua generalmente oferta programas sin tomar en cuenta un estudio de mercado para la toma de decisiones en el lanzamiento de los cursos, maestrías o posgrados, para los programas de ODONTOLOGÍA Y SALUD, el cual hace que se pierda el dinero invertido en la promoción y publicidad, ya que el mercado no demanda lo que el Posgrado oferta, sin tomar en cuenta una investigación de mercado.
- Actualmente no se cuenta con una base de datos actualizados, con información breve y concreta, como una herramienta fundamental, para evitar plagios de tesis repetidos en los cursos a dar o ejecutar, como también en el lanzamiento de programas adecuados al mercado.

### **1.4. OBJETIVO DEL TRABAJO**

#### **1.4.1. Objetivo General**

Aplicar los conocimientos adquiridos durante el transcurso de la carrera, con las herramientas administrativas que conllevan las condiciones para mejorar la gestión de toma de decisiones en el área de Marketing de la Dirección de Posgrado U.A.J.M.S.

#### **1.4.2. Objetivos Específicos**

- Describir la logística y los cargos que se desempeñan en el área.
- Realizar una investigación de mercados para identificar futuros o nuevos programas en salud y odontología de acuerdo a la demanda del mercado laboral.
- Elaborar una base de datos para el seguimiento, control y manejo de archivos y documentaciones.
- Aplicar herramientas administrativas de calidad modelo de las 5s para la mejora continua, búsqueda de oportunidades y la innovación dentro de la institución.
- Realizar distintas actividades de índole administrativo asignadas por el jefe de marketing.
- Colaborar con el personal S.E.C. al igual con las actividades que se realicen asumiendo responsabilidades durante el periodo de la experiencia laboral.

### **1.5. ALCANCE**

#### **1.5.1. Alcance espacial**

El presente trabajo se realizará en la Secretaría de Educación Continua en la Dirección de Posgrado de la Universidad Autónoma Juan Misael Saracho, ubicada en la calle Ingavi esquina Padilla, en el área de marketing.

### **1.5.2. Alcance temporal**

La modalidad memoria de experiencia profesional se realizara en un periodo de 3 meses a partir de 6 de marzo al 6 de junio, con una carga horaria de 8 horas. Contando con una información por parte del área de marketing.

## **1.6. CRONOGRAMA**

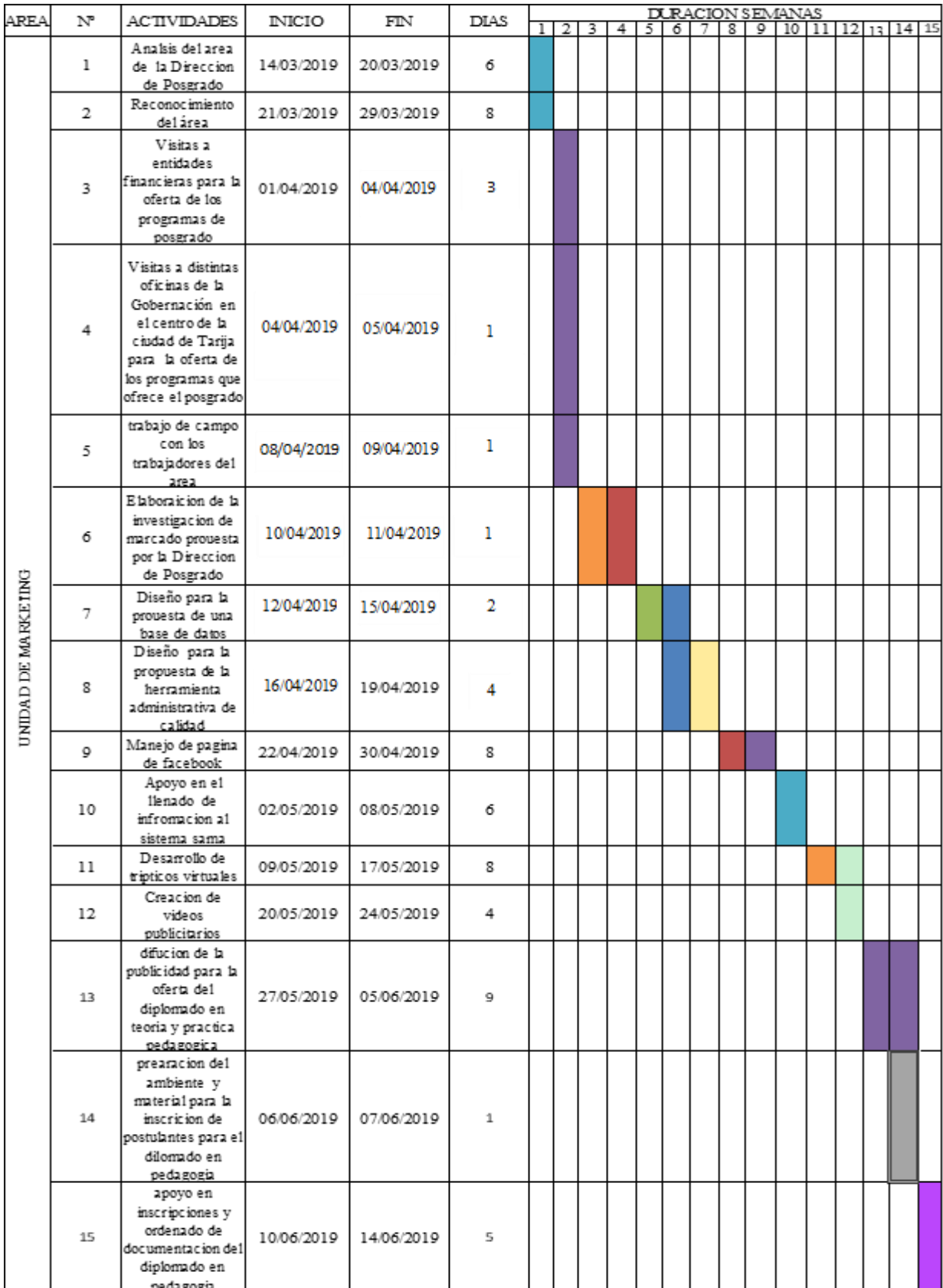

# **CAPÍTULO II DIAGNÓSTICO 2. DIAGNÓSTICO DE LA EMPRESA 2.1. MISIÓN Y VISIÓN DE LA EMPRESA**

#### **2.1.1. Misión**

La Secretaría de Educación Continua tiene la misión de liderar la educación permanente contribuyendo a mejorar el nivel académico de nuestro capital humano, tomando como principal factor la innegable necesidad de estar a la vanguardia del conocimiento que mueve al mundo.

#### **2.1.2. Visión**

Somos una alternativa de Educación Continua, para promover y proporcionar capacitación y actualización a profesionales de las diferentes áreas del conocimiento mediante modalidades educativas presenciales, a distancia y de formación permanente para una superación progresiva de su competitividad y certificación profesional, reforzando así el vínculo Universitario – Sociedad para el desarrollo sostenible de la región y del país

#### **2.2. OBJETIVOS**

#### **2.2.1. Objetivo General**

Formar profesionales científicos, productivos y críticos que garanticen un desarrollo humano integral, capaces de articular la ciencia y la tecnología universal con los conocimientos y saberes locales que contribuyan al mejoramiento de la producción intelectual, y producción de bienes y servicios, de acuerdo con las necesidades presentes y futuras de la sociedad y la planificación del Estado Plurinacional mediante estudios superiores posteriores posgraduales.

#### **2.2.2. Objetivos Específicos**

- Sustentar la formación universitaria como espacio de participación, convivencia democrática y práctica e intercultural que proyecte el desarrollo cultural del país.
- Desarrollar la investigación en los campos de la ciencia, técnica, tecnológica, las artes, las humanidades y los conocimientos de las naciones y pueblos indígena

originario campesinos, para resolver problemas concretos de la realidad y responder a las necesidades sociales.

- Desarrollar procesos de formación posgradual para la especialización en ámbito del conocimiento y la investigación científica, para la transformación de los procesos sociales, productivos y culturales.
- Promover políticas de extensión e interacción social para fortalecer la diversidad científica, cultural y lingüística.

### **2.3.ORGANIGRAMA**

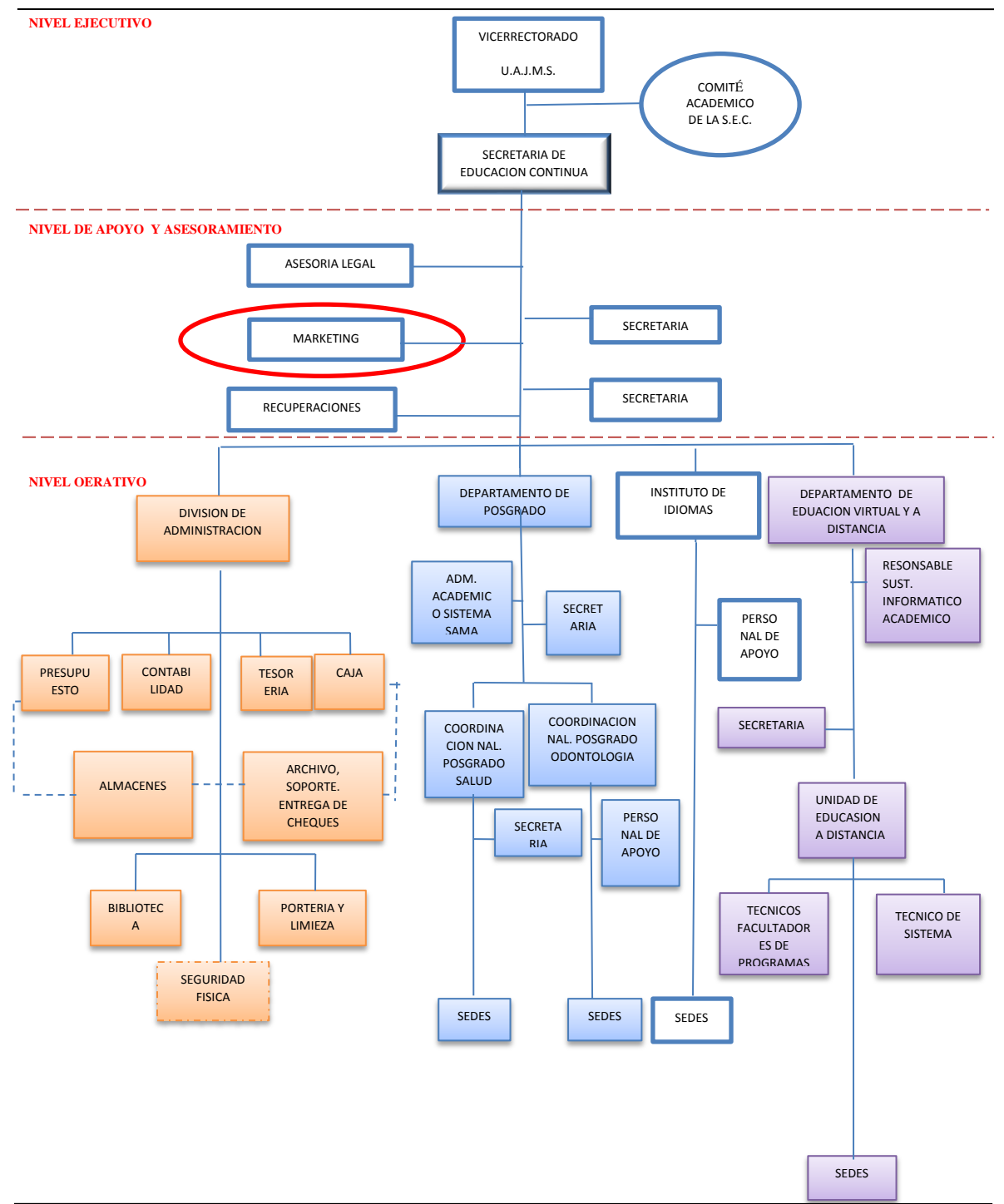

*Fuente: proporcionada por la Dirección de Posgrado*

#### **DESCRIPCIÓN DE LAS ACTIVIDADES DE LOS CARGOS**

#### **Vicerrector**

El Vicerrector Académico tiene las siguientes atribuciones: suplir las faltas temporales del Rector; coordinar las actividades académicas, culturales, científicas y tecnológicas de la Universidad; coordinar las relaciones científicas y tecnológicas de la Universidad con los sectores de la producción y de los servicio; supervisar las actividades docentes, de extensión y de investigación, y los organismos encargados de cumplir esas funciones; dirigir los servicios estudiantiles, las actividades formativas extracurriculares y los servicios de la biblioteca; velar por el cumplimiento de las normas y reglamentos aplicables a las funciones académicas y al personal académico.

#### **STAFF comité académico de la S.E.C.**

La Secretaría Académica de la U.A.J.M.S, apoya a la Rectoría en el fortalecimiento y aseguramiento de la calidad de sus programas y procesos educativos de cada una de las entidades académicas. Esto se logra básicamente a través de tres tipos de actividades:

El seguimiento de la normativa universitaria relativa al personal académico, programas de licenciatura, educación continua y cooperación académica, principalmente, así como de los acuerdos del Consejo Directivo Universitario.

La coordinación de proyectos orientados hacia la innovación, la pertinencia, la flexibilidad, la internacionalización, la colaboración interinstitucional, la colegialidad, la planeación estratégica y la evaluación, tal como están delineados en el Plan Institucional de Desarrollo el Programa Integral de Fortalecimiento Institucional.

La difusión y el análisis de las tendencias, políticas y lineamientos nacionales e internacionales sobre la educación superior en materia académica.

#### **Secretaría de Educación Continua**

Es la instancia encargada de la proyección estratégica, planeación y ejecución de Programas de Educación Continua ofertados por el Departamento de Posgrado, Departamento de Educación Virtual y Departamento de Educación Permanente, en las modalidades presénciales, semipresenciales y a distancia que satisfagan las demandas y expectativas de superación y desarrollo personal de la comunidad.

#### **Asesoría Legal**

Las funciones que realiza es de:

- Orientar y asesorar legalmente al Despacho Superior en el ejercicio de sus funciones**.**
- Absolver consultas legales, en materia educativa, formuladas por los servidores de la institución, con mando y jurisdicción, y de otras entidades del Estado.
- Difundir a todos los servidores del ramo educativo el contenido y alcance jurídico de las normas que en el ejercicio de sus funciones están involucradas.
- Orientar a las autoridades y servidores de la institución que deban instruir expedientes por faltas disciplinarias.
- Ejecutar jornadas de capacitación sobre diversos tópicos legales dirigidos a Directores de Escuelas, personal docente y administrativo del sistema universitario.
- Orientar y asesorar a los funcionarios en la celebración de los actos públicos de licitaciones, concurso de precios, contrataciones y demás actos administrativos que celebre la Institución.
- Participar en las investigaciones disciplinarias que se realicen a los servidores públicos del Ministerio de Educación y tomar declaraciones a los involucrados.
- Promover en coordinación con las instancias administrativas respectivas, las acciones necesarias para la titulación de los terrenos donde funcionan los centros educativos del país y de los bienes de propiedad del Ministerio de Educación.
- Mantener custodia de los Decretos, Resoluciones Ejecutivas originales, expedidas por conducto del Ministerio de Educación y los Resueltos Ministeriales.

#### **Funciones de la Secretaría**

La Secretaría de Educación Continua. Tiene como objetivo principal organizar, coordinar y difundir las propuestas de carreras de Posgrado que se presentan. Así como centralizar la información sobre actividades de Posgrado en general, tanto en la Universidad como fuera de ella. Constituyéndose en un vínculo primario con los graduados a los efectos de estimular su participación en las actividades de la S.E.C, como en detectar sus inquietudes. Promoviendo además Proyectos de Cooperación Internacional.

## **SECRETARÍA DE EDUCACIÓN CONTINUA**

**DENOMINACIÓN DE CARGO:** Secretario de Educación Continua

#### **DEPENDENCIA:** Lineal del Vicerrector

**AUTORIDAD Y SUPERVISIÓN:** Ejerce autoridad lineal y supervisión sobre: Secretaria, Asesor Legal, Encargada y Auxiliar de Marketing, Encargado de Recuperaciones, Mensajero, División de Administración, Dirección de Posgrado, Dirección de Educación Virtual y a Distancia.

Ejerce autoridad transversal sobre todos los funcionarios de la Secretaría de Educación Continua, cualquiera sea la naturaleza o condiciones en las que presten sus servicios.

Esta autoridad se ejerce y establece a través del Director del Departamento, Jefe de División o Jefe de Unidad correspondiente.

#### **OBJETIVO:**

 Promover, asesorar y coordinar la planificación estratégica, la programación y administración de los Programas ofertados y vigentes en los Departamentos de su dependencia, orientándolos técnica y funcionalmente a través de la Unidad Administrativa Financiera y de Asesoría Legal en todos sus procesos de gestión, a fin de garantizar una efectiva calidad y pertinencia académica.

#### **REQUISITOS MÍNIMOS PARA EL CARGO:**

- Ser boliviano de origen y ciudadano en ejercicio.
- Estar en ejercicio de la docencia y tener, por lo menos, cinco años de antigüedad como docente titular de la universidad.

- Poseer grado académico de licenciatura, título en Provisión Nacional y Nivel de Maestría como mínimo.
- Acreditar su competencia y experiencia en el ámbito de actuación de su Secretaria.
- Formalizar ante la instancia correspondiente la Declaración Jurada de Bienes.
- No haber sido condenado con sentencia penal ejecutoriada.
- No haber ejercido funciones de autoridad en periodos de intervención ni haber sido sometido a proceso universitario y/o administrativo que haya derivado de una sanción por faltas graves según la tipificación indicada en el Código de Ética y Reglamento de Procesos Universitarios.
- No estar comprometido en limitaciones establecidas por resoluciones del Honorable Concejo Universitario.
- No tener cargos ni cuentas pendientes con el Estado.

### **DESCRIPCIÓN DE FUNCIONES:**

En correspondiente con el Art. 21 del Reglamento Interno de la Secretaría de Educación Continua, son funciones del Secretario de Educación Continua las siguientes:

- Dirigir el Despacho de la Secretaria de Educación Continua.
- Presidir el Comité Académico de la Secretaria de Educación Continua.
- Cumplir y hacer cumplir el Estatuto Orgánico de la U.A. "J.M.S.", las disipaciones del Reglamento Interno de la SEC, así como las Resoluciones de las instancias de gobierno universitario relacionadas con sus funciones sustantivas.
- Emitir resoluciones de la SEC, en asuntos de su competencia.
- Promover y coordinar relaciones con organismos nacionales y extranjeros con fines académicos.
- Adoptar y aplicar medidas extraordinarias cuando así lo requería el interés de la S.E.C. dando cuenta de ellas al comité Académico de la S.E.C. así como a Autoridades Superiores Universitarias.
- Mantener supervisión continua del cumplimiento de las labores académicas y administrativas de las diferentes reparticiones de la S.E.C.

- Presentar planes estratégicos, operativos e informes de actividades al Comité Académico y a las autoridades superiores que así lo requieran.
- Solicitar al Rector el nombramiento del personal administrativo y académico de la S.E.C.
- Participar de las sesiones del Honorable Consejo Universitario cuando así se requiera.
- Asistir en representación de la UAJMS a Reuniones Nacionales de Posgrado (RENAP) convocadas por el CEUB.
- Formular y aplicar normas para la evaluación del desempeño de los funcionarios de la SEC.
- Supervisar que la Administración del patrimonio con el que cuenta la SEC sea manejado con mesura y racionalidad, garantizado que sea suficiente para el cumplimiento de sus funciones y dar cuenta de su administración a las instancias competentes.
- Coordinar y asesorar a los Departamentos, en la planificación académica para los Programas Académicos y Cursos que ofertan o se hallen vigentes, hasta su culminación.
- Revisar y certificar con sello, firma y rubrica la condición de estudiante regular, las calificaciones obtenidas en las actividades curriculares de los planes y programas de estudios realizados y en general, certificar aquellos documentos y expedientes de los candidatos a un título o grado, vigilando que cumplan con los requisitos reglamentarios pertinentes.
- Coordinar actividades con las otras Secretarías universitarias y departamentos, para el cumplimiento de los objetivos del P.E.D.I.
- Sobre la base de los resultados y las directrices obtenidas por los procesos de autoevaluación, evaluación externa y acreditación de la U.A. "J.M.S.", diseñar políticas para el mejoramiento de las actividades académicas de Educación en sus áreas de competencia.
- Informar a las autoridades universitarias pertinentes, sobre el desenvolvimiento y rendimiento laboral o académico de los funcionarios de la SEC, sobre la base de documentación de respaldo elaborada por la Secretaria o referida por sus instancias dependientes.

- Solicitar periódicamente o por conveniencia, informes a los Directores de Departamentos y Unidades dependientes, relacionados a la marcha de las actividades académicas en cada uno de los Programas y Cursos ofertados o vigentes, con la finalidad de evaluar el desarrollo de estas y/o promover los cambios que fueran necesarios para mejorar y optimizar sus resultados.
- Elaborar y presentar el informe de actividades de la Secretaria y de los Departamentos y Unidades que dependen de ella para su publicación en la Memoria Anual de la Universidad.
- Coordinar con los (las) Directores (as) de los Departamentos y Unidades dependientes de la SEC, la elaboración del Plan Estratégico, el P.O.A. institucional y las Estadísticas correspondientes, sobre la base de los datos oficiales requeridos a las instancias que la componen.
- Instruir al Asesor Legal y Jurídico, la redacción de Contratos de Prestación de Servicios y otros, Resoluciones, Convenios y demás documentos que indiquen la naturaleza, términos, fines y propósitos de la relación jurídica contractual asumida por la U.A.J .M.S. a través de la SEC.
- Revisar y validar la calidad, veracidad y consistencia. de la información institucional generada en la SEC, por los procesos de evaluación, acreditación, particularmente ante instituciones y organizaciones externas.
- Presentar a las autoridades superiores, los Proyectos para la oferta y apertura de Programas académicos, Curses y otros, propuestos por los Departamentos, para que sean sometidos a consideración de las instancias correspondientes y luego ser aprobados por el H.C.U.
- Remitir a las instancias correspondientes los proyectos de Reglamento Interno y Manuales de Funciones para que sean aprobados conforme a los lineamientos Vigentes.
- Ejercer las representaciones que con el carácter de no delegables, 1e otorguen los 6rganos de gobierno universitario y las que con el mismo carácter le confieran otras disposiciones legales.
- Representar a los Departamentos y Unidades dependientes, ante los organismos de gobierno y gestión Universitaria.

- Coordinar la generación de información para la rendición de cuentas a todos los sectores de la sociedad y que permitan evidenciar la transparencia de los procesos y resultados, que en materia de servicios, se brindan a la población.
- Para la mejor organización de su trabajo, la Secretaría o Secretario de Educación Continua podré, sin perjuicio de su ejercicio y atribuciones directas, delegar funciones a personal subalterno mediante acuerdos que deberán enmarcarse en referencias concertadas y cordiales, expresadas de forma verbal o escrita, según la naturaleza y responsabilidad que tengan sus alcances.
- Vigilar a través de las instancias correspondientes, e1 resguardo de la integridad y custodio de los bienes universitarios asignados a la SEC y todas sus dependencias.
- Resolver los casos de duda que pudieran suscitarse con motivo de la interpretación o aplicación del presente Reglamento, así como en los casos de conflictos sobre competencia y los no previstos en el mismo.
- Asegurar por medio del control y seguimiento continuo, el buen funcionamiento y desempeño de sus Departamentos y Unidades dependientes, merced a la agilidad y oportunidad en todos sus procesos de gestión administrativa financiera y legal.
- Proporcionar a las instancias superiores correspondientes, información Oportuna, confiable y actualizada, con la finalidad de apoyar en la toma de decisiones y resguardar la imagen, prestigio y dignidad de la U.A.J.M.S.
- Proponer a los Órganos de Gobierno Universitario pertinentes, la aprobación de Proyectos, Convenios, Reglamentos, Resoluciones y otros, que permitan a sus instancias dependientes una gestión eficiente.
- Proponer a las autoridades universitarias pertinentes, la designación de Directores, Coordinadores, responsables de Sedes o Subsedes.
- Coordinar los procesos de descentralización de la SEC, orientándolos hacia un proceso de modernización y eficiencia.
- Proponer la suscripción de acuerdos, convenios, contratos u otros que favorezcan a la Universidad y particularmente a la SEC, conforme a las disposiciones inscritas e1 Estatuto Orgánico de la U.A. J.M.S.

## **SECRETARÍA DE EDUCACIÓN CONTINUA**

**DENOMINACIÓN DE CARGO:** Encargado de Marketing de Posgrado Presencial, Posgrado de Odontología y Cursos Cortos

**DEPENDENCIA:** De la Secretaria de Educación Continua.

## **AUTORIDAD Y SUPERVISIÓN:** Ninguna.

## **DESCRIPCIÓN DE FUNCIONES:**

- Realizar relevamiento del mercado potencial para identificar la posible demanda para los diferentes Programas en oferta.
- Definir estrategias de promoción y difusión de Programas.
- Ejecutar estrategias de promoción y difusión de Programas.
- Difundir y promocionar todos los Programas de Maestrías, Especialidades, Diplomados, cursos cortos y otros, ofertados por la SEC a través de los Departamentos de su dependencia.
- Registrar la información de participantes potenciales de los Programas.
- Realizar las Preinscripciones e inscripciones de los postulantes para los programas ofertados, velando por el cumplimiento de los requisitos establecidos para el efecto.
- Comunicar a los participantes las fechas dc clases.
- Registrar la Ficha Académica para la admisión de los participantes a los cursos ofertados.
- Velar por la seguridad, conservación y mantenimiento del mobiliario, equipo y documentos a su cargo, así mismo mantener actualizado e1 inventario correspondiente.
- Otras funciones de su competencia, que le asigne e1 (la) Secretario (a) de Educación Continua.

### **REQUISITOS**

- Título en Provisión Nacional de Economista, Administrador de Empresas, Contador Público Autorizado, Ing. Comercial y/o su equivalencia.
- Experiencia profesional mínima de 3 años.

- Conocimientos de la Ley 1178 (SAFCO).
- Tener experiencia aprobada, en cargos similares dentro de la Institución o fuera de ella.
- Relaciones humanas.
- Predisposición para trabajar en equipo.

## **SECRETARÍA DE EDUCACIÓN CONTINUA**

**DENOMINACIÓN DE CARGO:** Encargado de marketing de posgrado salud, posgrado de educación virtual y licenciatura a distancia

**DEPENDENCIA:** De la Secretaria de Educación Continua.

## **AUTORIDAD Y SUPERVISIÓN:** Ninguna.

### **DESCRIPCIÓN DE FUNCIONES:**

- Realizar relevamiento del mercado potencial para identificar la posible demanda para los diferentes Programas en oferta.
- Definir estrategias de promoción y difusión de Programas.
- Ejecutar estrategias de promoción y .difusión de Programas.
- Difundir y promocionar todos los Programas de Maestrías, Especialidades, Diplomados, cursos cortos y otros, ofertados por la SEC a través de los Departamentos de su dependencia.
- Registrar la información de participantes potenciales de los Programas.
- Realizar las Preinscripciones e inscripciones de los postulantes para los programas ofertados, velando por el cumplimiento de los requisitos establecidos para el efecto.
- Comunicar a los participantes las fechas dc clases.
- Registrar la Ficha Académica para la admisión de los participantes a los cursos ofertados.
- Velar por la seguridad, conservación y mantenimiento del mobiliario, equipo y documentos a su cargo, así mismo mantener actualizado e1 inventario correspondiente.
- Otras funciones de su competencia, que le asigne e1 (la) Secretario (a) de Educación Continua.

### **REQUISITOS**

- Título en Provisión Nacional de Economista, Administrador de Empresas, Contador Público Autorizado, Ing. Comercial y/o su equivalencia.
- Experiencia profesional mínima de 3 años.
- Conocimientos de la Ley 1178 (SAFCO).
- Tener experiencia probada, en cargos similares dentro de la Institución o fuera de ella.
- Relaciones humanas.
- Predisposición para trabajar en equipo.

## **SECRETARÍA DE EDUCACIÓN CONTINUA**

**DENOMINACIÓN DEL CARGO:** Director (a) de Departamento de Posgrado

**DEPENDENCIA:** De la Secretaria de Educación Continua.

**AUTORIDAD Y SUPERVISIÓN:** Secretaria de Posgrado, Técnico Académico Sistema Sama, Coordinador de Posgrado de Salud, Coordinador de Posgrado de Odontología, Coordinadores de Sedes de Provincias, Coordinadores Sedes Departamentales.

**Supervisión:** Docentes de Programas de Posgrado desarrollados por la Dirección.

### **DESCRIPCION DE FUNCIONES:**

- Dirigir el Despacho de la Dirección del Departamento a su cargo.
- Participar como miembro nato del Comité Académico de la SEC
- Cumplir y hacer cumplir el Estatuto Orgánico de la U.A. "J .M.S.", el Reglamento Interno de la S.E.C., así como las Resoluciones emanadas de la SEC e instancias de gobierno universitario relacionadas con sus funciones sustantivas.
- Asumir por delegación, la representación oficial de la SEC en ausencia temporal del titular.
- Elaborar proyectos dc Posgrado, y gestionar su aprobación e implementación.

- Presidir las Comisiones Académicas dc Posgrado conformadas para la revisión e informe de los programas de posgrado cuya aprobación se solicita.
- Coordinar la operatividad de los programas de posgrado ofertados por su unidad y realizar e1 seguimiento permanente a su desarrollo.
- Planificar, organizar, desarrollar, y evaluar las actividades académicas de la Dirección a su cargo.
- Colaborar con el Secretario (a) de Educación Continua en las acciones dirigidas a1 aseguramiento de la calidad académica en cada uno de los Programas a su cargo.
- Elaborar cronogramas de defensas para los Programas de Diplomado, Especialidad y Maestría.
- Informar a1 titular de la SEC y al Comité Académico sobre los avances y resultados de los Programas que se encuentran a su cargo.
- Supervisar e1 trabajo de los coordinadores de las sedes tanto departamentales como de las provincias.
- Coordinar con las Facultades las ofertas dc Cursos de Posgrado.
- Contribuir a la implantación de mecanismos de reducción de los índices de deserción de los posgraduante mediante las tutorías y otras modalidades.
- Elaborar, revisar y realizar ajustes al reglamento interno del Departamento a su cargo.
- Proponer ante su inmediato superior convenios nacionales e internacionales.
- Coordinar con otras instituciones intercambio de docentes y/o propuestas' de programas.
- Asistir a Reuniones Nacionales dc Directores de Posgrado (REDIPOST) convocadas por el CEUB.
- Supervisar que la Administración del patrimonio de su dependencias y sus programas, sean manejados con mesura y racionalidad, garantizando que sea suficiente para el cumplimiento de sus funciones y dar cuenta de su administración a la SEC.
- Diseñar y proponer políticas para el mejoramiento de las actividades académicas de educación en sus áreas de competencia.

- Requerir periódicamente o per conveniencia, a los Coordinadores de Sedes y/o funcionarios de su dependencia, informes relacionados a la marcha de las actividades académicas en cada uno de los Programas, Cursos espacios de formación ofertados o vigentes, con la finalidad de evaluar el desarrollo de estas y/o promover los cambios que fueran necesarios para mejorar y optimizar sus resultados.
- Promover, planificar y solicitar a la SEC. la ejecución de mecanismos para la implementación de escenarios de capacitación y mejoramiento laboral para el personal académico y administrativo dependiente de ella.
- Elaborar y presentar a 121 SEC 1a Memoria anual de su Departamento, el informe de actividades y los resultados obtenidos por 61105, a fin de que sean incorporados en la Memoria Universitaria anual.
- Revisar y validar la calidad, veracidad y consistencia de la información académica e institucional generada por sus instancias, a través de los procesos de evaluación y acreditación de sus programas y proyectos.
- Presentar a la SEC los proyectos de Reglamento y Manuales de Funciones, para que se gestione su aprobación conforme a los lineamientos correspondientes.
- Supervigilar a través de las instancias Correspondientes, e1 resguardo de la integridad y custodio de los bienes universitarios asignados a su Departamento y todas sus dependencias.
- Otras funciones de su competencia, que le asigne 61 (la) Secretario (a) de Educación Continua.

## **REQUISITOS**

- Ser boliviano de origen y ciudadano en ejercicio
- Poseer grado académico de Licenciatura, Titulo en Provisión Nacional y nivel de Maestría como mínimo.
- Ser docente titular de la Universidad con al menos tres años de antigüedad en la docencia.
- Tener experiencia en procesos de planificación y administración académica.
- No haber sido condenado con sentencia penal ejecutoriada.
- No tener cargos ni cuentas pendientes con la Universidad ni el Estado.

### **Diseñador Grafico**

El Ing. Osvaldo Castillo es el encargado de la realización de los trípticos manuales o folletos, crear conceptos visuales, crear infografías, presentar diseños e ideas, diseño de material para eventos, y otras actividades

### **Sedes**

Encargados:

- Sede Yacuiba: Enilse Zelada Aguirre
- Sede Bermejo: Carmen Roso
- Sede Villa montes: Lic. T. Coca
- Sede Carapari: Mery Baldivieso
- Sede La Paz: Dr. Víctor Hugo Escobar
- Sede Tupiza: Lic. Carlos Yuca
- Sede Santa Cruz: Lic. Lizbeth Pares
- Sede Trinidad: Ericka Struebel
- Sede Oruro: Dr. Fernando Salinas
- Sede Cochabamba: Lic. Efraín Cáceres
- Sede Riberalta: Lic., Mirtha Rioja

## **2.4. INVESTIGACIÓN DE MERCADOS**

Modelo sugerido para realizar la investigación de mercados.

Una vez realizada la revisión de los modelos de investigación de mercados de autores como NARTESH MAHOLTRA, (2004), PHILIP KOTLER Y GARY AMSTRONG, Y FISCHER Y NAVARRO se determinó basar la investigación en el proceso propuesto por NARESH MALHOTRA, en su libro investigación de mercados 5ta edición, por ser el más apropiado para obtener la información necesaria que con lleve al logro de los objetivos propuestas.

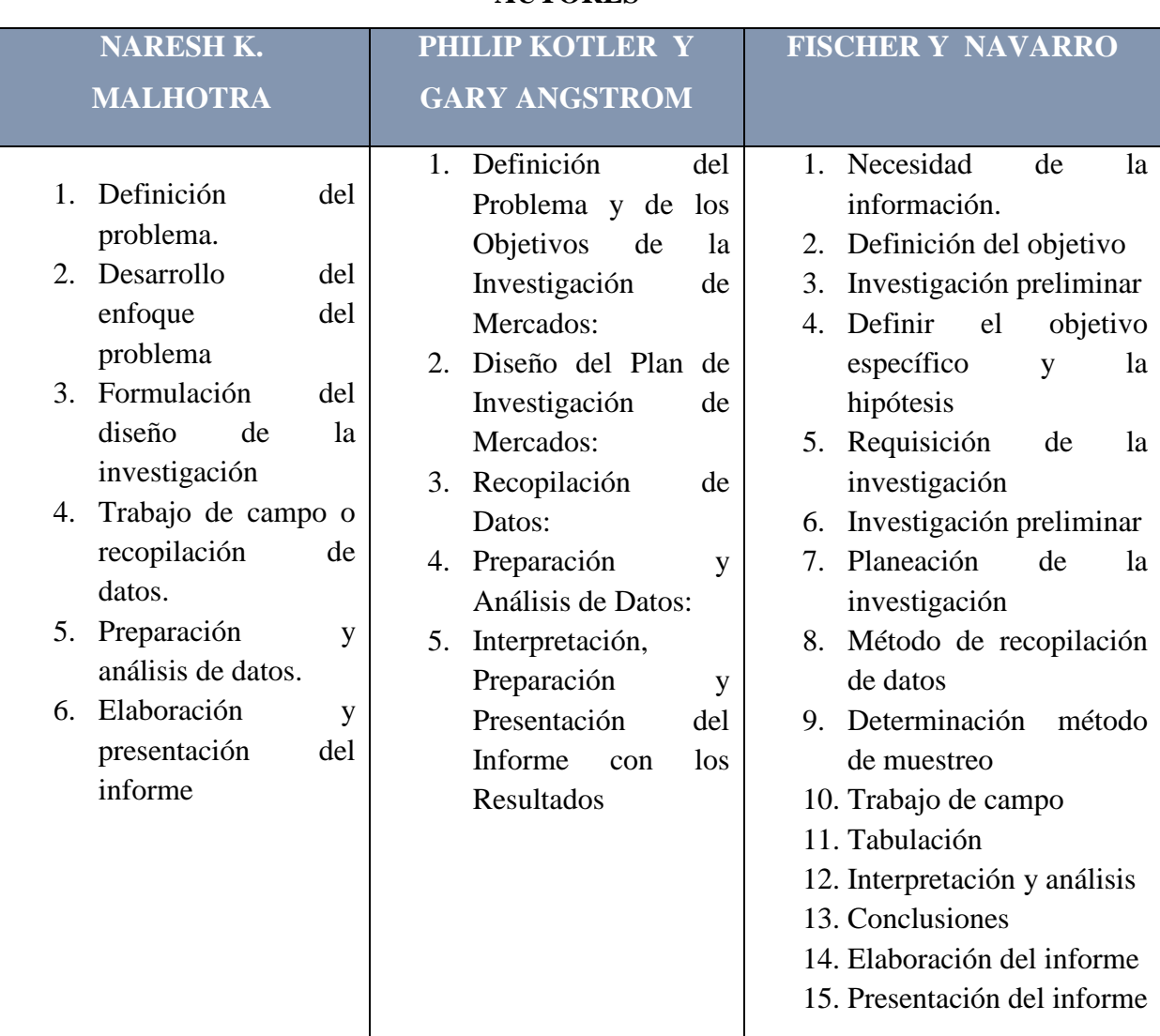

# **TABLA Nº3 MODELOS DE INVESTIGACIÓN DE MERCADOS SEGÚN AUTORES**

*Fuente: elaboración propia con información de contenidos bibliográficos de autores*

Determinamos basar la investigación en el proceso propuesto por NARESH MALHOTRA de su libro investigación de mercados 5ta edición lo cual se basa en seis pasos para el desarrollo de una investigación de mercados los cuales se describirán a continuación:

### **2.4.1. DEFINICIÓN DEL PROBLEMA**

#### **2.4.1.1. Antecedentes para la investigación de mercados**

Anteriormente en BOLIVIA según el instituto nacional de estadísticas el grado crecimiento de profesionales a nivel licenciatura titulados en un nivel nacional respecto al año 2010- 2016 fue de 6.9%, y en cuanto a las universidades publicas hubo un incremento en profesionales a nivel licenciatura del 4,7% la posibilidad de optar por estudiar un grado académico posterior a la licenciatura era difícil porque habían barreras como ser (precio, medios acceso, tiempo, distancia y otros) los cuales dificultaban optar por alguna especialidad a nivel licenciatura, estos casos era muy frecuentes y las personas que tenían esas posibilidades eran más recomendadas y tenían más oportunidades de trabajo en el mercado laboral, y era la ventaja competitiva en el mercado laboral, ahora con los cambios del entorno y el crecimiento en la aparición de profesionales egresados el mercado laboral se encuentra saturado para profesionales con título de formación en licenciatura ya es algo similar a un grado de bachillerato, ahora el profesional debe estar más preparado y más exigido y a raíz de eso y ante esta necesidad la UNIVERSIDAD AUTÓNOMA JUAN MISAEL SARACHO, crea el departamento de posgrado mismo que inicia el mes de marzo del año 1996 con la implementación de tres programas (maestría en decisión de inversión y financiación, maestría en manejo de cuencas hidrográficas, maestría en ciencias de la educación superior, y después de un tiempo mediante de la resolución del honorable consejo universitario empleado Nª 005/04 del 13 de agosto del 2004 e inicia las actividades el 29 de marzo del 2005 SECRETARÍA DE EDUCACIÓN CONTINUA en Tarija llegando a ser una oportunidad de superación tanto profesional como económico para el futuro profesional con grados posteriores a la licenciatura,

La evolución del mercado y los cambios divergentes que se dan en el transcurso del tiempo deja que la competencia evolucione ofertando nuevas posibilidades de estudio para superar el pregrado mostrando oportunidades de estudio y medios de acceso más convenientes para el postulante a un posgrado, lo que esto muestra que en el país ha experimentado en los

últimos años una creciente participación en los cursos de posgrados. Según los datos obtenidos de C.E.U.B. "Comité Ejecutivo de la Universidad Boliviana" en la gestión 2010 a 2016 hubo un incremento de titulados en posgrado de un 5.1% de todas las universidades, teniendo en cuenta que estamos en un entorno dinámico ante cambios y las posibilidades de alcanzar metas de superación en cuanto a la capacitación.

#### **(VER ANEXOS 1 Y 2**)

En Tarija , los programas de posgrados que están en oferta por las distintas universidades es vista como como algo sin beneficio por los profesionales a nivel licenciatura debido a los programas ,que ofertan no es muy requeridos por la demanda laboral y lo cual no reportan un registro de los profesionales tarijeños que tengan un posgrado y que puedan ser contratados de acuerdo a su curriculum y programas, ante esto nace la gran incógnita de que es lo que hoy en día el mercado laboral quiere o que es lo que el mercado necesita para que las universidades o escuelas superiores a las licenciaturas pueden ofertar al postulante para que tenga más oportunidad laboral, mediante el cual lograremos entender al mercado mediante una investigación la cual no proporcione información breve, concreta y objetiva para que la secretaria de Educación continua pueda ofertar con programas nuevos en odontología y salud requeridos por el mercado laboral.

#### **Identificación de síntomas y causas para la priorización del problema**

#### **(Análisis con quienes toman decisiones VER ANEXOS 3)**

#### **Síntoma 1**

La inexistencia de información para la toma de decisiones para ofertar nuevos programas de estudio pos gradual,

#### **Causa 1**

La falta de una investigación de mercados para lanzar programas al mercado hará que las decisiones sean ambiguas para la motivación de optar un curso pos gradual para los postulantes,

#### **(Entrevista con expertos de la institución VER ANEXOS 4)**

#### **Síntoma 2**

La incógnita de saber que desea el mercado laboral es constante a cambios continuos y sujetos a sus necesidades.

#### **Causa 2**

No se conoce los factores ni las características del mercado laboral y que los programas que lanza la dirección de posgrado estén en un margen de incertidumbre.

#### **2.4.2. DESARROLLO DEL ENFOQUE DEL PROBLEMA**

#### **2.4.2.1. Definición del problema**

La necesidad de optar un grado posterior al licenciatura está actualmente en el mercado, pero en el ámbito de que el postulante quiera optar por un posgrado en la dirección de educación continua ya no lo ve tan motivado, porque lo programas que están lanzando trabajan con márgenes de incertidumbre, al no contar con una investigación de mercado. No se puede conocer los factores características o rasgos que están en el mercado y en sus exigencias de trabajo, se puede decir que si no se conoce al mercado, no se puede conocer que es lo fundamental para lanzar programas que sean demandados y útiles para fomentar una cuota de mercado ante la competencia y generar valor agregado, con la investigación de mercados se quiere lograr y obtener información objetiva para la toma de decisiones.

#### **2.4.2.2. Problema Gerencial**

¿Qué factores serán determinantes en el mercado laboral para que la dirección de posgrado pueda lanzar programas en odontología y salud adecuados y requeridos para el postulante pos gradual?

#### **2.4.2.3. Problema de investigación de mercados**

Determinar las características más frecuentes que están en el mercado laboral y que tan importante son para la toma de decisiones para el lanzamiento de nuevos programas en odontología y salud demandas por el mercado laboral.

### **2.4.2.4. Preguntas de Investigación**

¿Qué factores existentes en el mercado laboral inciden para la toma de decisiones para la dirección de posgrado?

¿Determinar las características que el mercado exige al posgraduante para dar una oportunidad de trabajo?

¿Cuáles son los tipos de factores más relevantes para la toma de decisiones para lanzar nuevos programas de odontología y salud para los postulantes al posgrado?

¿Cuáles son las características que presentan los postulantes para optar por un grado posterior al licenciatura?

### **2.4.2.5. Hipótesis**

### **H1**

Determinando los factores que tiene el mercado laboral se podrá lanzar programas con menor incertidumbre por parte de la dirección de posgrado.

### **H2**

Identificando las características que el mercado exige el posgraduante tendrá la oportunidad de conseguir trabajo por los curso optados en la dirección de posgrado.

### **H3**

Identificando los factores más relevantes para el lanzamiento de programas nuevos de odontología y salud se podrá dar con las exigencias del mercado laboral y así satisfacerlas tanto a la demanda.

### **H4**

Determinando las características del postulante a un grado pos gradual se incrementara la participación de le mercado porque se tendrá al postulante motivado a optar un diplomado, maestría o doctorado.

### **2.4.2.6. Objetivos de la Investigación**

### **2.4.2.6.1. Objetivo General**

Mediante la investigación de mercado, determinar los factores característicos y rasgos orientados a la necesidad y exigencia de la demanda laboral por parte de los profesionales a nivel licenciatura en odontología y salud, que contribuyan en el incremento de participantes en la Dirección de posgrado de la U.A.J.M.S**.** 

### **2.4.2.6.2. Objetivos Específicos**

- Identificar qué tipos de parámetros o tendencias exige el mercado laboral para los profesionales en la actualidad.
- Identificar las nuevas tendencias del mercado actual para fomentar un valor en los programas ofertados en el mercado.
- Determinar las características más frecuentes que lanza el mercado en sus oportunidades de trabajo.

# **2.4.3. FORMULACIÓN DEL DISEÑO DE LA INVESTIGACIÓN**

### **2.4.3.1. Tipo de estudio**

La investigación será de naturaleza exploratoria debido a que en primer momento se conoció la situación actual en la que se encuentra el área de estudio y descriptiva se ha descrito y caracterizado la dinámica de cada una de las variables de estudio.

"el estudio descriptivo es un tipo de metodología a aplicar para reducir una circunstancia que se esté presentando; se aplica describiendo todas sus dimensiones, en este caso se describe el objeto o mercado a estudiar".

El diseño de la investigación será de tipo descriptivo y el método de encuesta, se utilizara la técnica de cuestionario lo que nos permitirá la recopilación de información primaria de la muestra sujeta a estudio, utilizando un conjunto de peguntas sistematizado tipo dicotómicas, opción múltiple y de escala comparativas no comparativas, dirigido a un grupo determinado de personas que poseen información de interés que ayudaría a la investigación.

Una vez recolectados los datos proporcionados por los instrumentos se procederá al análisis estadístico respectivo, los datos será tabulados y presentados en tabla y gráficos de distribución de frecuencias.

#### **2.4.3.2. Análisis del comportamiento de mercado**

Se realizara un breve análisis del comportamiento de mercado para la obtención de información valiosa de las características de los postulantes de odontología y salud con el fin de encontrar alternativas concretas que contribuyan a la solución del problema.

La información obtenida constituye la base para proceder a la búsqueda de una solución para la Dirección de Posgrado, exclusivamente que ayude a la oferta de programas dirigidos a odontología y salud.

#### **2.4.3.3. Población sujeta a estudio**

Para el cálculo de la muestra se utilizó datos proporcionados de la página oficial de la U.A.J.M.S. (UNIVERSIDAD AUTÓNOMA JUAN MISAEL SARACHO) de una población de las gestiones 2015,2016 y 2017 los cuales al no obtener datos de la gestión 2018 se realizó una estimación promedio para obtener una población para la gestión 2019. De los cuales el 67% son pertenecientes al área de la salud y el 33% a odontología del total de nuestra población

#### **2.4.3.4. Tipo de muestreo**

Se trabajara con un muestreo aleatorio simple adecuado ambas poblaciones a una sola para determinar una sola muestra la cual sea precisa a la búsqueda de la información.

### **2.4.3.5. Determinación del tamaño de la muestra**

La población sujeta a estudio son profesionales a nivel licenciatura de la ciudad de Tarija, el cual se realizara una encuesta piloto a diez personas elegidas al azar que hayan obtenido una licenciatura en odontología o en salud; la encuesta piloto consistirá en una cuestionario de 5 preguntas, las cuales nos permitirán recabar datos para determinar el tamaño de la muestra de la investigación. Para determinar el tamaño de la muestra está en base a la pregunta Nº 1 de la encuesta piloto.

El parámetro maestral estará definido por la concurrencia a la dirección de posgrado con una probabilidad de éxito y no con una probabilidad de fracaso.

#### **2.4.3.5.1. Determinación de la población futura**

El tamaño de la población a utilizar para el cálculo de la muestra se obtendrá mediante una estimación para el año 2018 y 2019, lo cual realizaremos un promedio de estudiantes egresados a nivel licenciatura en el área de odontología y salud de la gestiones 2015, 2016 y 2017.

# **U.A.J.M.S.: ESTUDIANTES EGRESADOS DE LA FACULTAD DE ODONTOLOGÍA Y SALUD, GÉNERO PERIODO 2015-2017**

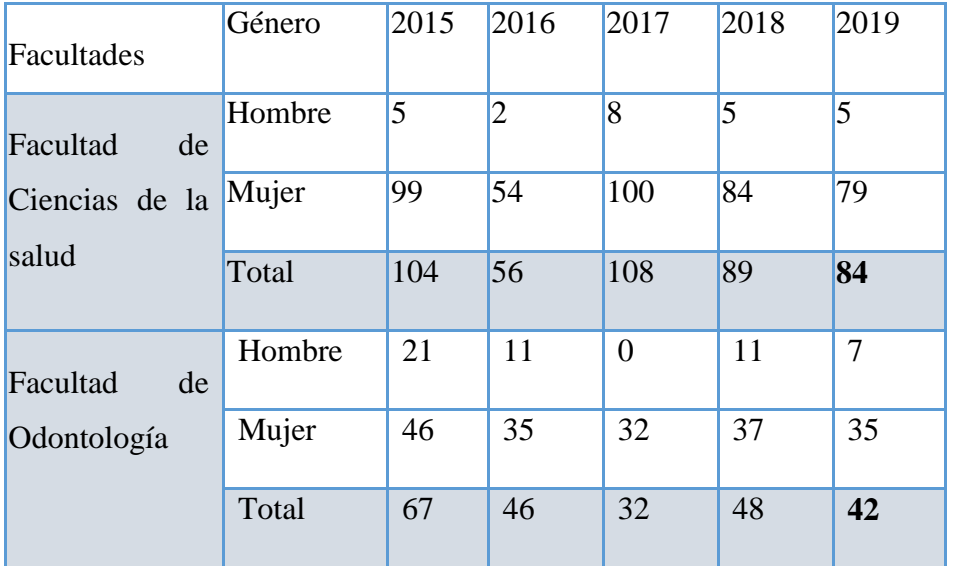

# **TABLA Nº 4: ESTIMACIÓN DE LA POBLACIÓN**

*Fuente: elaboración propia con información proporcionada por la página oficial de la U.A.J.M.S.*
Una vez estimado el promedio se define la estimación de la población futura para el año 2019 en el área de salud que contará con 84 egresados y en el área de odontología 42 egresados.

Por lo tanto  $N = 126$  tamaño de la población se tomó en conjunto el total de la población estimada de egresados de salud y odontología para la gestión 2019.

### **2.4.3.6. Cálculo del tamaño de la muestra**

Fórmula:

$$
n = \frac{Z^2 N.p.q}{e^2.(N-1) + Z^2.p.q}
$$

Dónde:

n = Tamaño de la oblación

 $Z =$  Nivel de confianza

p = Probabilidad que ocurra

q = Probabilidad de que no ocurra

 $e<sup>2</sup>$  Error promedio

# **TABLA Nº 5 TABULACIÓN DE LA ENCUESTA PILOTO**

**¿SEGÚN LAS EXIGENCIAS Y NECESIDADES DEL MERCADO LABORAL, USTED ESTÁ DE ACUERDO QUE SE OFERTEN NUEVOS PROGRAMAS ACADÉMICOS POSGRADUAL EN SU ÁREA DE FORMACIÓN?**

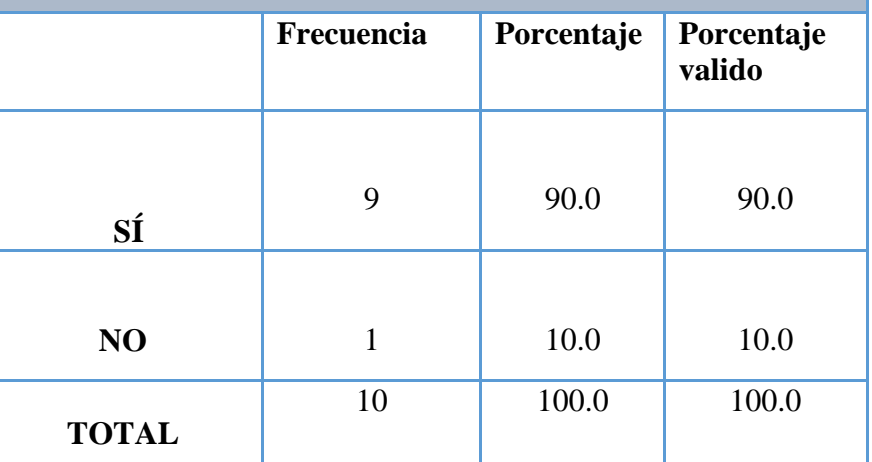

*Fuente: elaboración propia con datos obtenidos a través de la prueba piloto*

¿Según las exigencias y necesidades del mercado laboral, usted está de acuerdo que se oferten nuevos programas académicos posgradual en su área de formación?

# **GRÁFICO Nº 1: RANGO DE PROBABILIDAD DE ÉXITO Y FRACASO PARA EL CÁLCULO DE P Y Q**

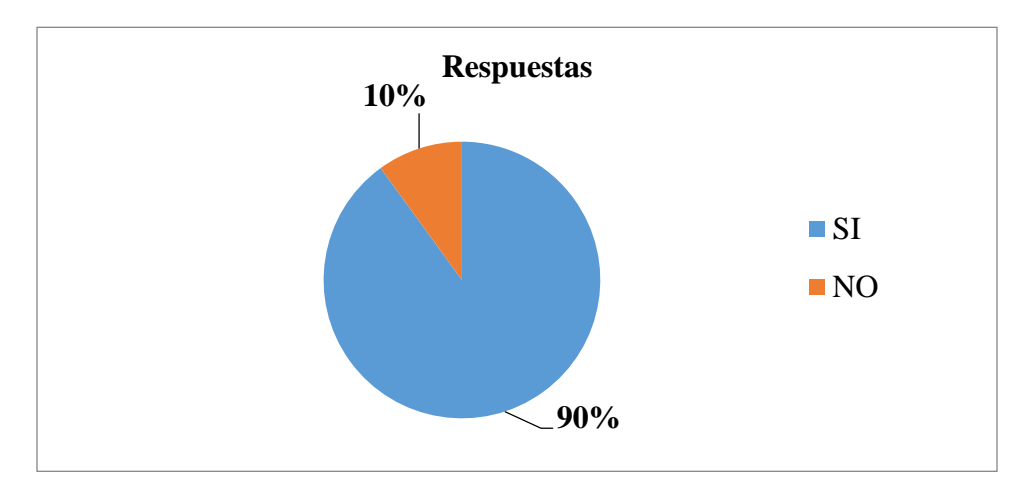

# **Resultados de P y Q**

**P** El 90% de las personas encuestadas sí están de acuerdo que se oferten nuevos programas académicos posgradual en su área de formación.

**Q** = El 10% de las personas encuestadas no está de acuerdo que se oferten nuevos programas académicos posgradual en su área de formación. **(VER ANEXOS 5)**

### **Datos:**

 $n = ?$  $N = 126$  $Z=95\% = 1.96$  $e^2 = 5\% = 0.05$ **P**=9/10=90% personas que si están de acuerdo **Q**=1/10=10% personas que no están de acuerdo

$$
n = \frac{196^2 \times 126 \times 0.90 \times 0.10}{(0.05)^2 \times (126 - 1) + 1.96^2 \times 0.90 \times 0.10} = 66.1
$$
  
 
$$
\approx 67 \text{ encuestas}
$$

#### **2.4.3.7. Cálculo de la muestra definitiva**

El tamaño de la muestra definitiva para la investigación y para la realización de la encuesta. El tamaño de la muestra corresponde a la captura de opiniones referentes a las preguntas aplicadas y las cuales son sujetas al análisis correspondiente para los intereses de la institución, en la búsqueda de las preferencias de los postulantes y de las ventajas y desventajas que tiene la dirección de posgrado frente a la competencia acogida de los programas y sus variaciones.

### **2.4.4. MÉTODO DE RECOPILACION DE DATOS**

En este trabajo se desarrolló una investigación mixta, es decir de tipo cualitativa y cuantitativa atraves de una herramienta como la encuesta virtual por medio de google drive, a través de esta herramienta se busca identificar parámetros y tendencias que exige el mercado laboral, como también los requerimientos que los postulantes que se exigen a los postulantes al momento de optar por un programa posgradual. **(ANEXOS 6)**

# **2.4.5. ANÁLISIS DE LOS DATOS**

# **La Encuesta fue dirigida personas egresadas a nivel licenciatura en el área de Salud y Odontología**

Estudiando los datos obtenidos a través de del cuestionario estructurado aplicado a nuestra población en conjunto, podemos llegar al siguiente análisis e interpretación de los mismos de los cuales a continuación se presentaran los resultados obtenidos mediante la encuesta virtual:

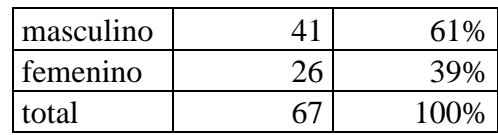

# **TABLA Nº 6 GÉNERO**

# **GRÁFICA Nº 2**

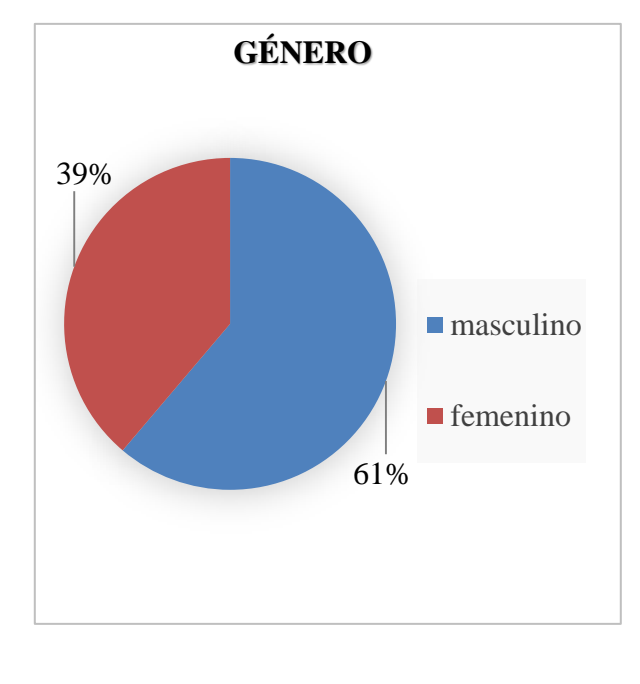

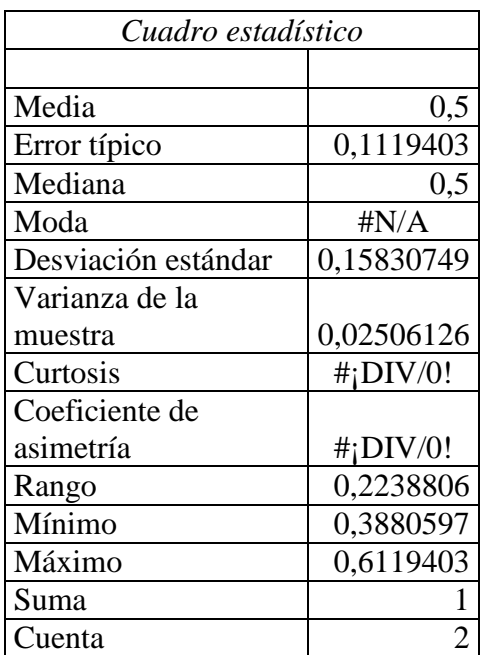

**Interpretación de los resultados:** Luego de la tabulación de la información recolectada por la encuesta virtual por el uso de la herramienta google drive se toma en cuenta que de las 67 encuestas lanzadas por el internet, 61% son hombres pertenecientes a las dos áreas entre salud y odontología, y el 39% son mujeres de ambas áreas entre salud y odontología, en el cual la tendencia de estudio fue un rango de mayor participación del sexo masculino.

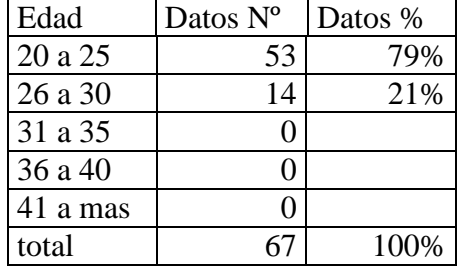

#### **TABLA Nº 7 EDAD**

# **GRÁFICA Nº3**

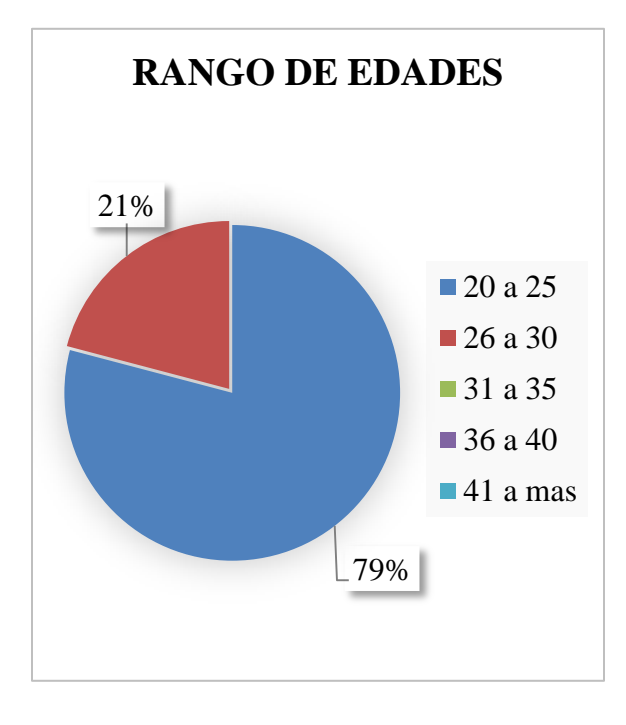

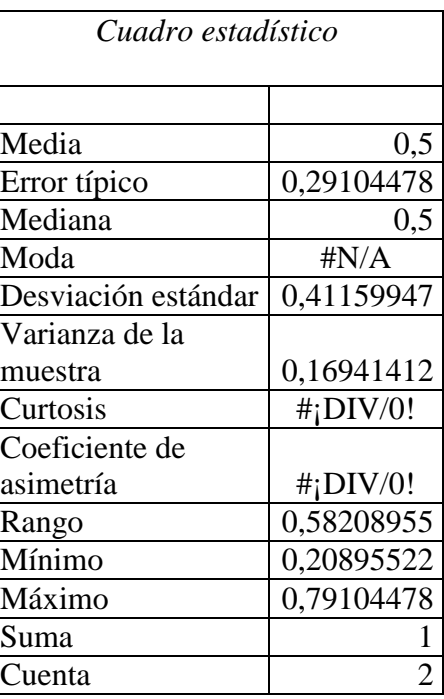

**Interpretación de los datos:** Luego de analizar los datos recolectados por la encuesta virtual a los profesionales egresados entre los rangos que se muestran en la gráfica, se ve que la mayor tendencia de los encuestados están entre los siguientes años el 79% están entre los años 20 a 25 años de edad y el 21% están entre los 26 a 30 años el cual es favorable a la muestra y a la investigación de mercados.

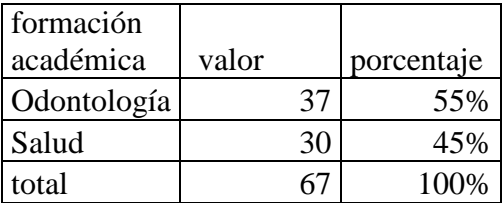

# **TABLA Nº 8 FORMACIÓN ACADÉMICA**

# **GRÁFICO Nº4**

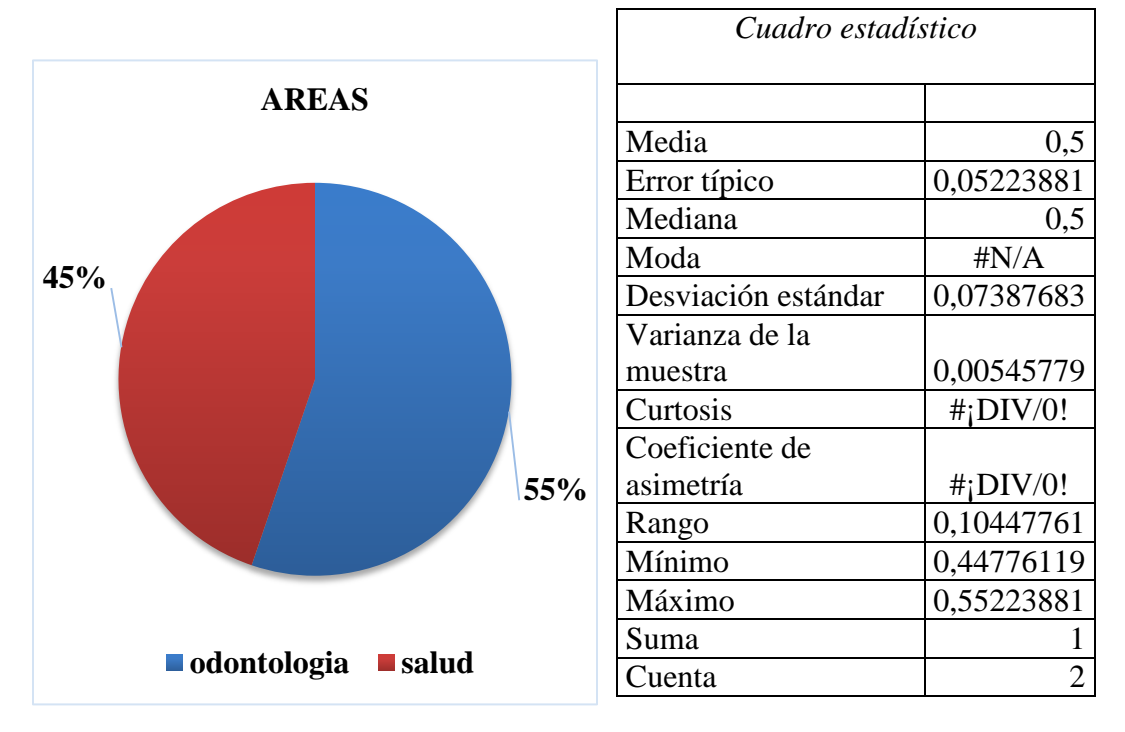

**Interpretación de los datos:** Analizando la información y con la finalidad de obtener un grado de participación de ambas áreas para saber el interés en los estudios superiores posteriores a la licenciatura, la encuesta virtual nos da los siguientes datos que el 55% son del área de odontología entre los ambos sexos masculino como el sexo femenino, y el 45% indica que es del área de salud de igual manera de ambos sexos masculino y femenino teniendo como consecuencia directa y clara que la área de odontología fue la que ocupo un rango mayor en participación del llenado de la encuesta virtual a través de la herramienta google drive.

**P1** ¿**Usted se siente motivado en optar programas que oferta la Dirección de Posgrado de la U.A.J.M.S.**

**TABLA Nº 9 MOTIVACIÓN EN OPTAR PROGRAMAS QUE OFERTA LA DIRECCION DE POSGRADO**

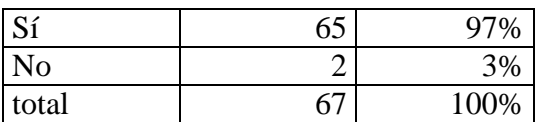

# **GRÁFICO Nº5**

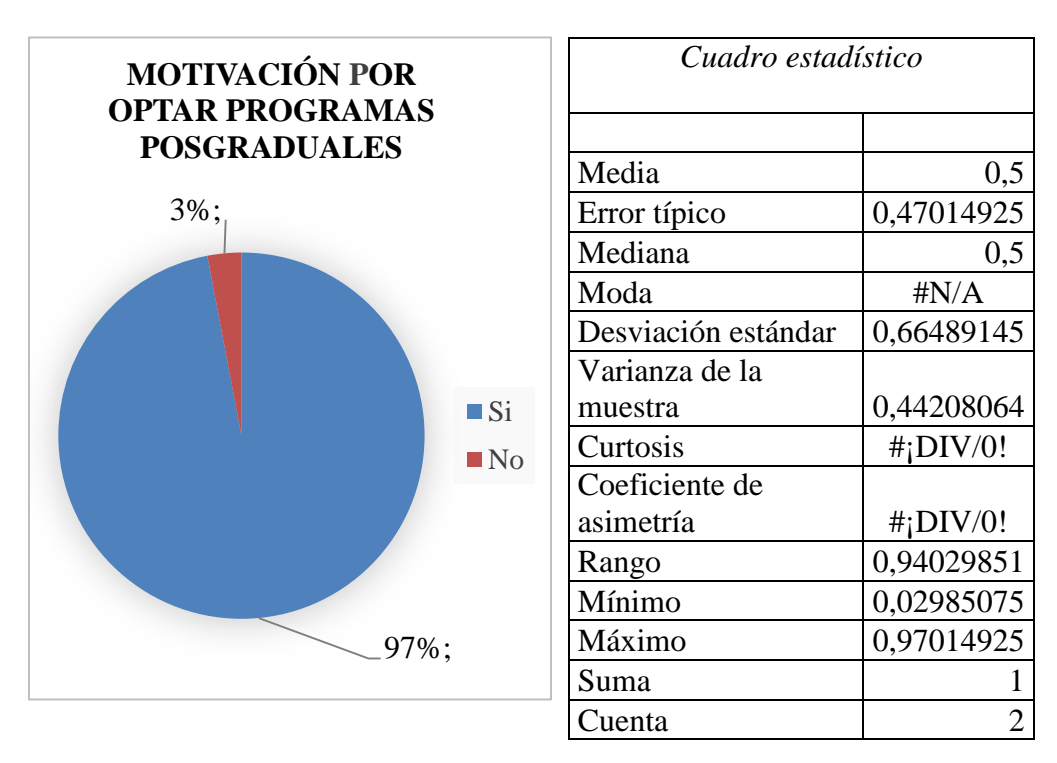

**Interpretación de los datos:** Luego de analizar los datos obtenidos por la encuesta virtual se nota que el grado de motivación que hubo en los participantes de la encuesta fue positivo, ya que los datos fueron que, el 97% del total de los encuestados de una muestra de 67 personas que participaron se sienten motivados para estudiar una grado posterior a la licenciatura siendo un valor de credibilidad y prestigio para la UNIVERSIDAD AUTÓNOMA JUAN MISAEL SARACHO y también haciendo notar que el grado negativo es menor del 3% ante la población positiva pero debe ser tomado en cuenta como un porcentaje mínimo de ocurrencias imperfectas de las gestiones pasadas.

**P2. ¿Indique actualmente en qué lugar de trabajo se encuentra y qué grado de posgrado le gustaría lograr?**

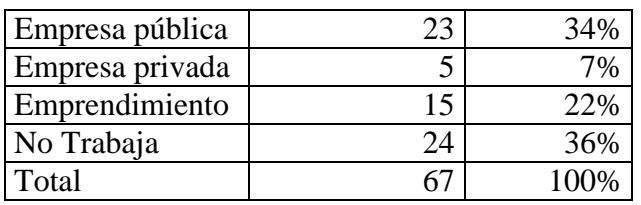

#### **TABLA Nº 10 LUGAR DE TRABAJO**

# **GRÁFICO Nº6**

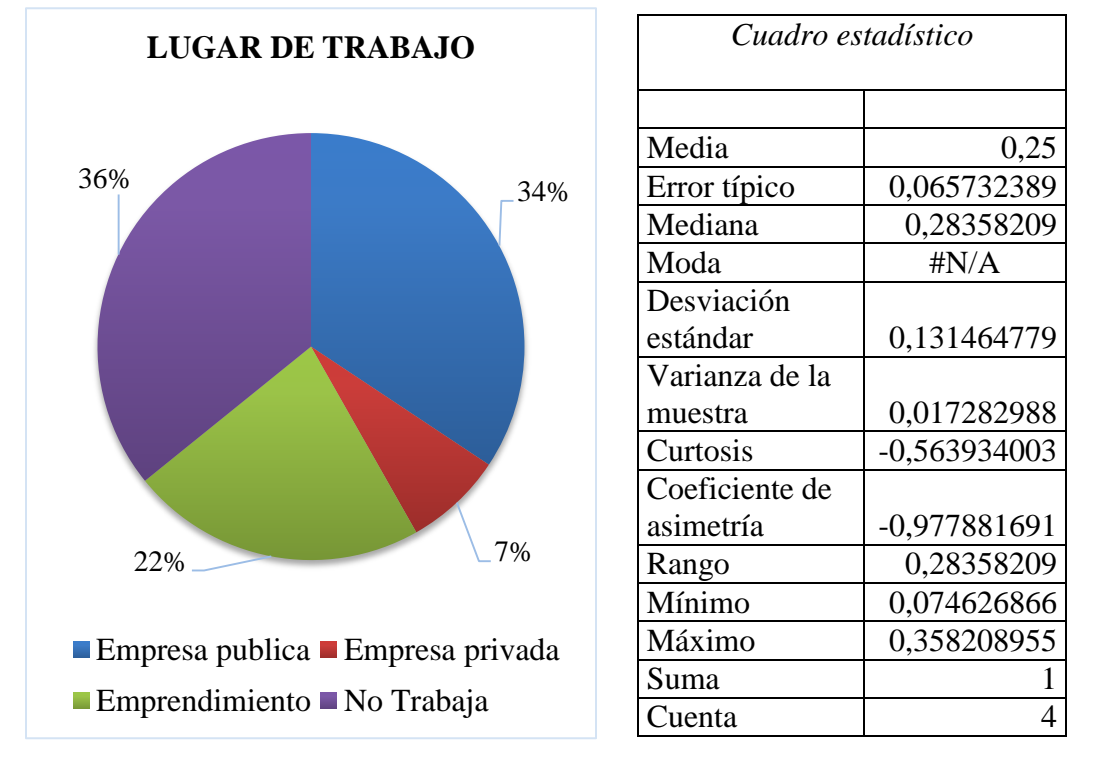

**Interpretación de los datos:** Analizando los datos de la encuesta virtual llegamos a identificar que los encuestados tanto como mujeres y hombres trabajan y otros no, el primer dato fue que el 23% de ambos sexos trabajan en empresas públicas, el 7% de ambos sexos trabajan en empresas privadas, el 22% de ambos sexos tienen emprendimientos o proyectos y el 36% de los encuestados de ambos sexos no trabajan, analizando esta información se sabe que existe profesionales ya en el ámbito de trabajo y otros que no han tenido la oportunidad de poder trabajar el cual puedan superarse estudiando un grado superior a lo logrado.

#### **Grado que le gustaría lograr**

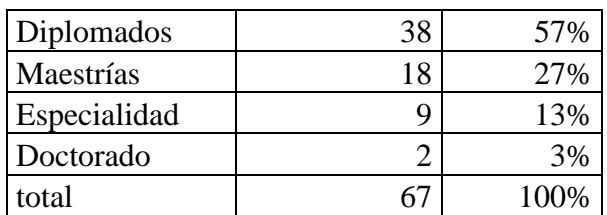

### **TABLA Nº 11 GRADOS**

# **GRÁFICO Nº7**

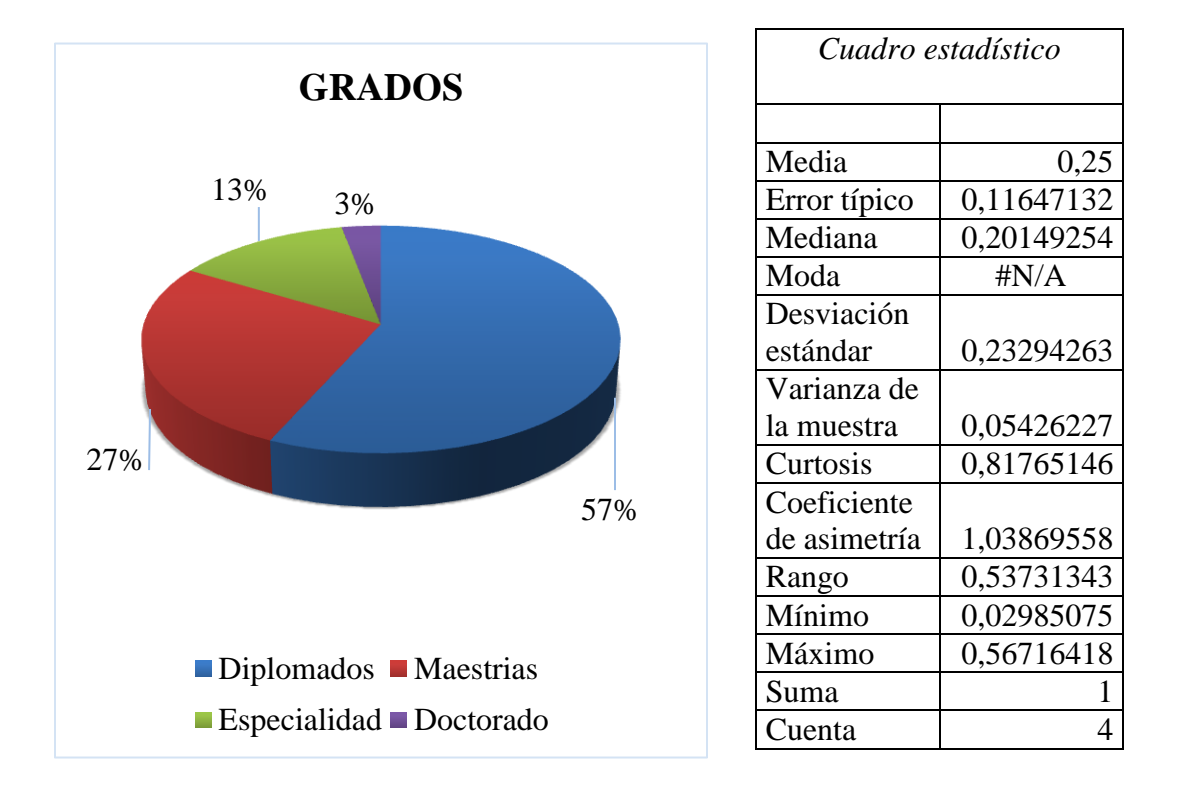

**Interpretación de datos:** Luego de conocer si las personas encuestadas trabajan o no, se procede a analizar que desean optar para el desarrollo de su carrera profesional, dando a conocer que las personas que no trabajan desean optar por un diplomado representando un 57%, las personas que trabajan en empresas publicas requieren de una maestría, representando 27%, las personas que están en los emprendimientos o proyectos requieren de especialidades representando un 13%, y las personas que trabajan empresas privadas requieren de un doctorado representando el 3% del total de los encuestados, esta información ayuda a la toma de decisiones ya que se mide las tendencias de los profesionales y su necesidad para optar un programa posgradual.

Según el cuadro estadístico de los resultados obtenidos nos presentó un error típico del 0.1, lo que significa que el nivel de confiabilidad para tomar la decisión de ofertar programas en diplomados y maestrías es la adecuada ya que el mercado exige que se oferten programas de esa naturaleza.

**P3 ¿Cuáles son los medios de redes sociales por el cual está en constante información acerca de los programas posgraduales que oferta la U.A.J.M.S?**

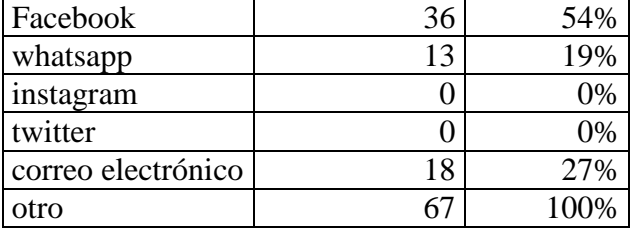

# **TABLA Nº 12 INFORMACIÓN A TRAVÉS DE REDES SOCIALES**

### **GRÁFICO Nº8**

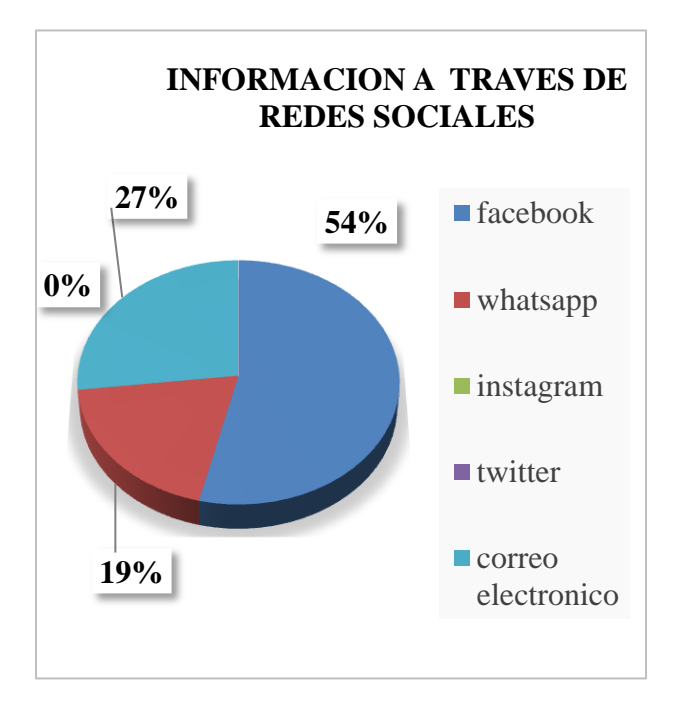

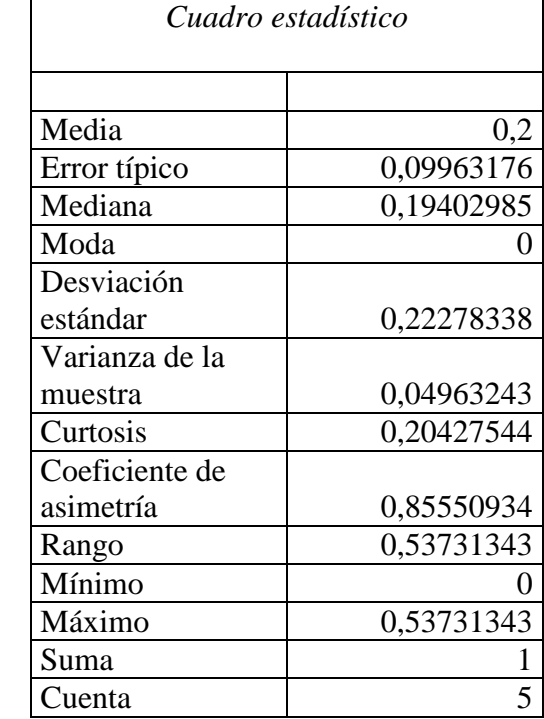

**Interpretación de los datos:** Para conocer los medios más usados, en los canales de la difusión de información de la S.E.C. de posgrado, se analizó la pregunta número 3 lanzada al público mediante a encuesta virtual, y se obtuvo los siguientes datos que el 54% de los encuestados de ambos sexos les llega la información por Facebook como ser videos, afiches virtuales y otros, el 27% de los encuestados son informados por el medio de red social whatsapp ya que utilizan más ese medio de comunicación que les llega videos, informes y fotos de publicidad, y el 19% son informados por su correo electrónico mediante archivos y fotos de información y finalmente se obtuvieron una cifra del 0% debido a las personas no a costumbres a usar las redes sociales como ser instagram y twitter.

Sin embargo los medios en redes sociales por los que mayormente las personas están siendo informadas están en Facebook y whatsapp, por lo que la dirección de posgrado captara mayor cantidad de participante al enfocarse más en las publicidades a través de estas dos principales redes sociales.

### **P4. ¿Cuáles son los factores por el cual decide optar por un programa?**

### **TABLA Nº13 FACTORES PRESENTES AL OPTAR POR UN PROGRAMA**

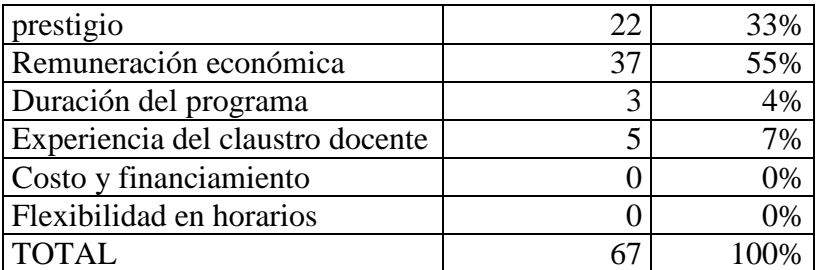

### **POSGRADUAL**

# **GRÁFICO Nº9**

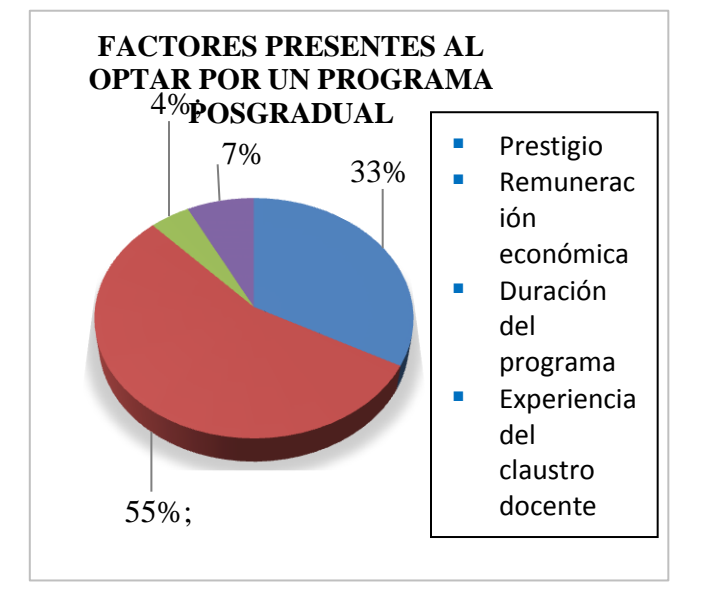

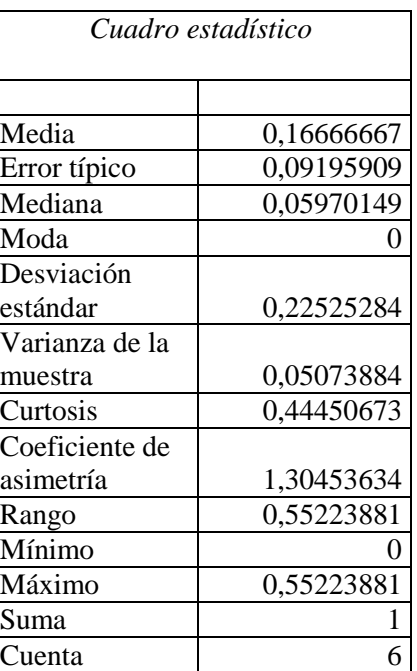

Interpretación de los datos: Luego del análisis breve y conciso de la pregunta 4 se obtuvo la información más relevante sobre los factores que los postulantes posgraduales toman en cuenta al momento de optar un programa, sumando un porcentaje máximo del 55% de los encuestados de ambos sexos buscan que el programa lanzado sea muy útil el cual genere mayor remuneración económica, el 33% buscan que el programa muestre un alto grado de prestigio para el mercado y la competencia actual, el 7% busca que el programa sea muy útil para ganar mayor aprendizaje mediante la experiencia de un claustro docente capacidad y muy competitivo, el 4% deciden optar un programa por la flexibilidad que da el posgrado de la U.A.J.M.S. Con esta información debemos tomar en cuenta lo que busca el postulante en los programas de posgrado a futuro.

# **P5. ¿Cuáles son las barreras que están presentes al momento de optar por un programa posgradual?**

### **TABLA Nº 14 BARRERAS PRESENTES AL OPTAR UN PROGRAMA**

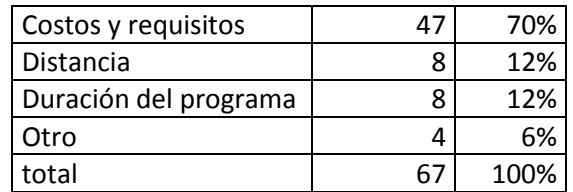

# **GRÁFICO Nº10**

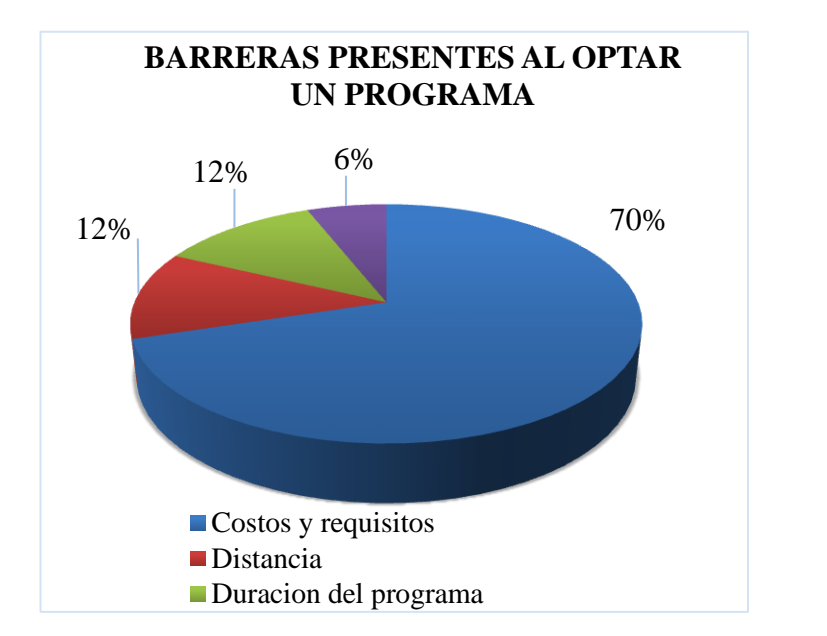

# *Cuadro estadístico* Media  $0.25$ Error típico  $\begin{array}{|c} \hline 0,15115395 \end{array}$ Mediana | 0,11940299 Moda 0,11940299 Desviación estándar 0,3023079 Varianza de la muestra 0,09139006 Curtosis 3,83933935 Coeficiente de asimetría 1,94702747 Rango 1.64179104 Mínimo | 0,05970149 Máximo 0,70149254 Suma 1 Cuenta 4

**Interpretación de los datos:** En la pregunta 5 analizamos las barreras que tiene los postulantes a un programa de posgrado el cual es muy importante para conocer lo que impide que un postulante quiera ser parte de un estudio superior en la SECRETARÍA DE EDUCACIÓN CONTINUA, dando que el 70% de las personas encuestadas nos dan a entender que le afecta los requisitos y los costos elevados para optar un programa, el 12% que la duración del programa que a veces son muy largas y por el cual no logaran terminarlos y se van a medias o meses por terminar el programa. Y el 12% su principal barrera es la distancia que le impide optar por un programa de posgrado el 6% nos da otros motivos el cual será el prestigio, infraestructura, motivación y otros, Tomando en cuenta estos aspectos se tomara en cuenta para la toma de decisiones para mejorar una planificación la cual sea más viable para la opción de optar nuevos programas y minimizar las berreras para el ingreso para los nuevos postulantes.

**P6 Si tus planes estuvieran en cursar un programa posgradual. Según las imágenes indique. ¿Cuál de las siguientes universidades de educación superior elegiría? en orden de preferencia marca tus tres principales opciones del 1 al 3, en donde tu elección número 1 es prioridad.**

| Prioridad       |    | ົ  |    |
|-----------------|----|----|----|
| <b>U.P.D.S.</b> | q  | 54 | 27 |
| U.A.J.M.S.      | 41 | 12 | 28 |
| U.C.B.          | 17 |    | 12 |
| Total           |    |    |    |

**TABLA Nº 15 ELECCIÓN DE UNIVERSIDAD POR PREFERENCIA**

# **GRÁFICO Nº11**

# **ELECCIÓN DE UNIVERSIDAD POR PREFERENCIA**

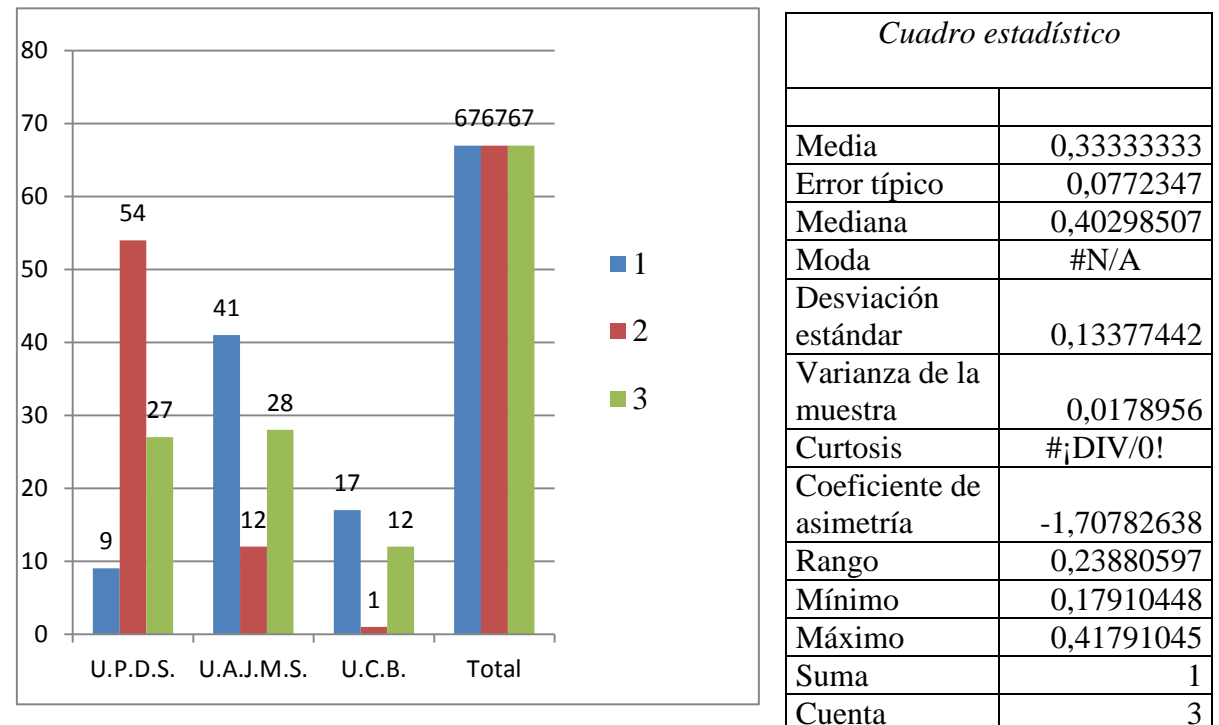

**Interpretación de los datos:** De acuerdo con la pregunta de opción múltiple se preguntó al encuestado que indicara cuál de las siguientes universidades de educación superior elegiría en orden de referencia marcar las tres principales opciones del 1 al 3 en donde la elección número 1 es de prioridad, obtenido los resultados por lo cual:

Para la universidad U.P.D.S. 9 personas optaron como prioridad opción 1, 54 personas la eligieron como opción 2 y 27 personas como la opción 3.

Seguido la U.A.J.M.S. 41 optaron como prioridad opción 1, seguido 12 personas la eligieron como opción 2 y 28 personas la eligieron como opción 3.

Finalmente la U.C.B. 17 personas optaron como prioridad 1, seguido de 1 la eligió como opción 2 y 12 personas establecieron como la opción 3.

Esta información nos da a conocer que la U.A.J.M.S. Está posicionada en la mente de los clientes debido a que el resultado se logró en un elevado número como prioridad Nº 1 permitiendo a los postulantes que eligieran realizar sus estudios superiores en la universidad, a comparación de las demás universidades que ofrecen programas de posgrado.

**6. ¿Qué aspectos valoraste para decidir cuál universidad de educación posgradual representa el numero 1?**

**TABLA Nº 16 ASPECTOS TOMADOS EN CUENTA AL MOMENTO DE ELEGIR LA U.A.J.M.S.**

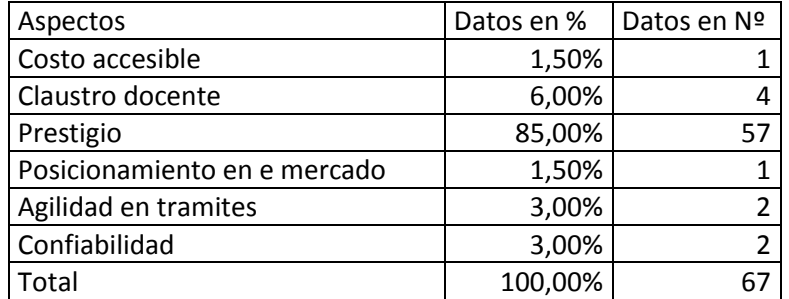

# **GRÁFICA Nº12**

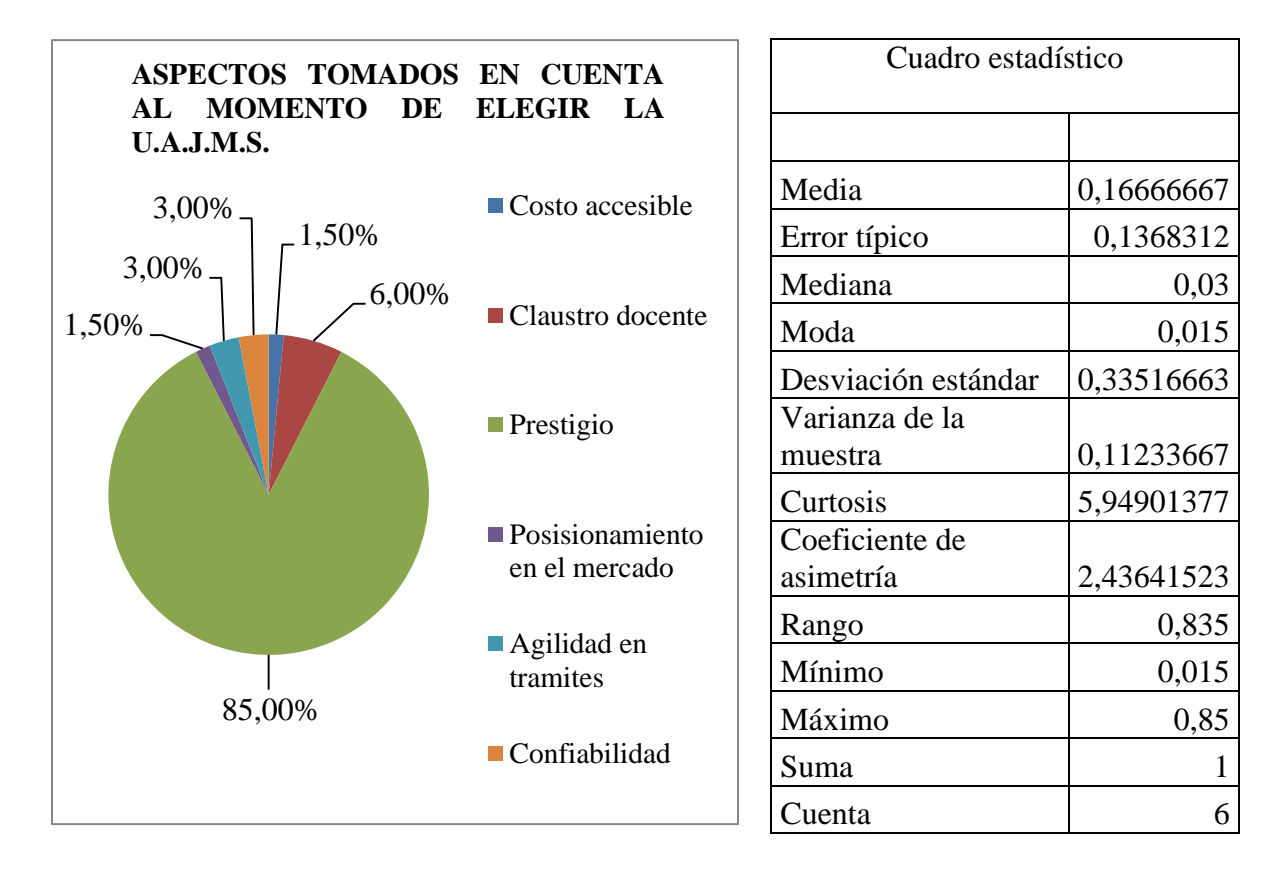

**Interpretación de los datos:** Se le pregunto al encuestado sobre qué aspectos valoró al momento de decidir cuál universidad elegiría para estudiar, según los datos obtenidos dando como prioridad se obtuvieron los siguientes resultados, el 1,50% valoró el costo accesible, el 6,00% valoró el claustro docente, seguidamente el 85% eligieron el prestigio como aspecto que mayormente valoran como un factor de diferenciación a las demás universidades, el

1,50 valoro el aspecto del posicionamiento en el mercado, luego el 3% tomo como aspecto la agilidad en trámites y por último el 3% valoro la confiabilidad, estos aspectos nos sirven para analizar el grado de posicionamiento con la que cuenta universidad U.A.J.M.S dentro del mercado de formación académica en estudios superiores.

**P8. ¿Mencione otros programas de posgrados que son de tu interés de acuerdo a su formación a nivel licenciatura?**

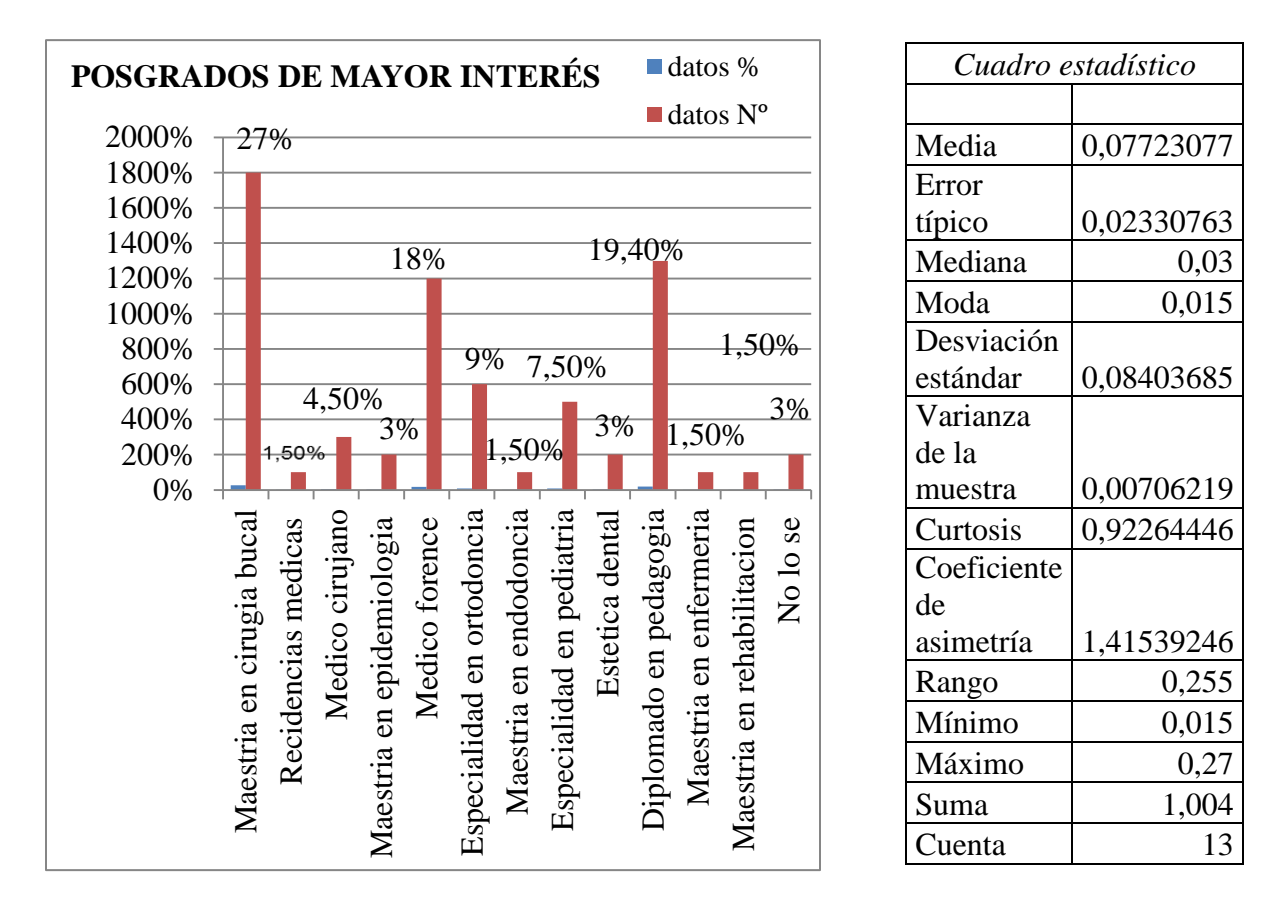

# **GRÁFICO Nº 13**

**Interpretación de datos:** Según el orden de las opciones que dieron los encuestados de los programas que mayormente seria de su interés es de Maestría en cirugía bucal con un porcentaje de 27%, seguido de la maestría en epidemiologia con un porcentaje de 19,40% , proseguido de la maestría en médico forense con un porcentaje de 18% luego con los porcentajes inferiores a los anteriores esta la especialidad en ortodoncia con un 9%, respectivamente la especialidad en pediatría con un porcentaje de 7,50%, en especialidad en médico cirujano con 4,50%, luego diplomado en pedagogía con 3%, al igual que en la especialidad en estética dental de un 3%y el 3% no saben que programa es de su interés, y proseguido de un porcentaje mínimo están las maestrías de poco interés que son maestría en enfermería, residencias médicas, maestría en rehabilitación y maestría en endodoncia con un 1,50%.cada una**.** Según los datos lanzados por la encuesta realizada nos da a conocer que los

profesionales del área de salud y odontología que desean realizar un posgrado, demandan la apertura del programas nuevo en maestría en cirugía bucal, proseguida del diplomado en pedagogía y por último la maestría en médico forense ya que estos programas no se dan con frecuencia dentro la S.E.C.

### **P9. ¿Qué es lo que mayormente busca usted que tenga un programa de posgrado?**

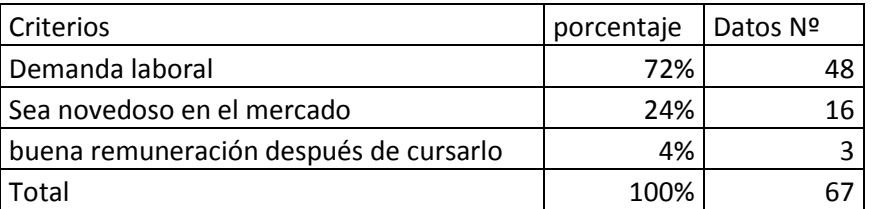

*Cuadro estadístico*

### **TABLA Nº 17 EXPECTATIVAS**

# **GRÁFICO Nº14**

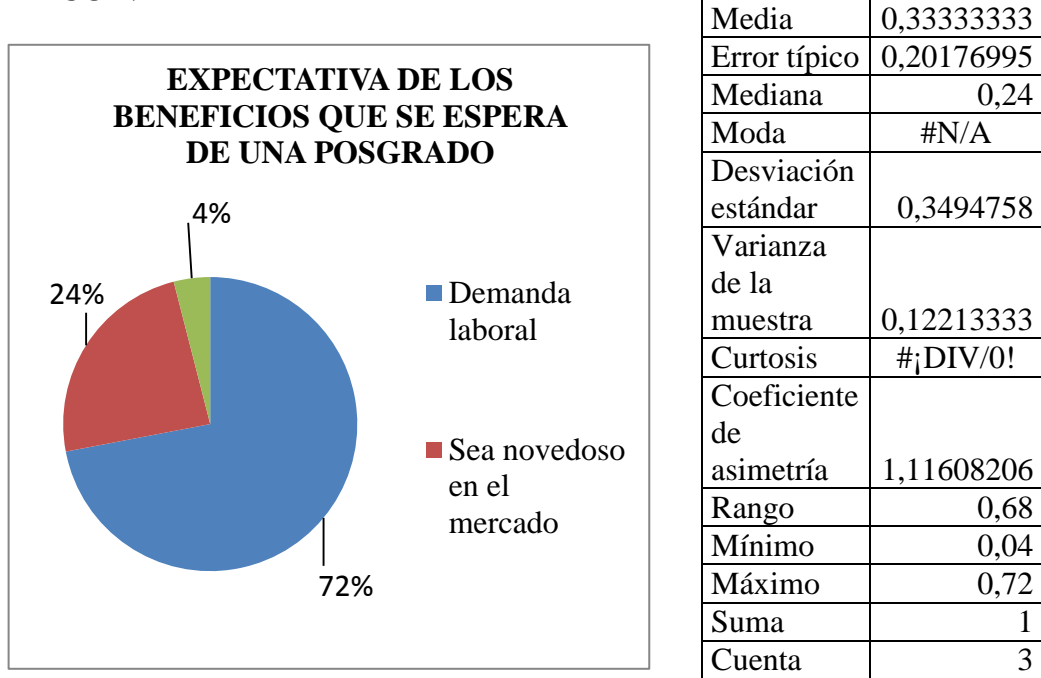

**Interpretación de los datos:** Los datos de la pregunta nueve nos arrojan los siguientes resultados, indicando que el 72% de los clientes al momento de realizar un posgrado requieren que tenga demanda laboral, seguido de que el 24% optan a que un programa de posgrado sea novedoso en el mercado y finalmente el 4% opta que un programa tenga buena remuneración después de cursarlo.

Por otro lado, los resultados de la investigación, nos dio una un margen de error del 0,2, esto significar el nivel confiabilidad para asumir una decisión al ofertar programas que tengan en el mercado una demanda laboral.

**P10. ¿Cree usted que los requisitos que a la dirección de posgrado de la U.A.J.M.S. Son los adecuados para que decida optar por un programa de posgrado. ?**

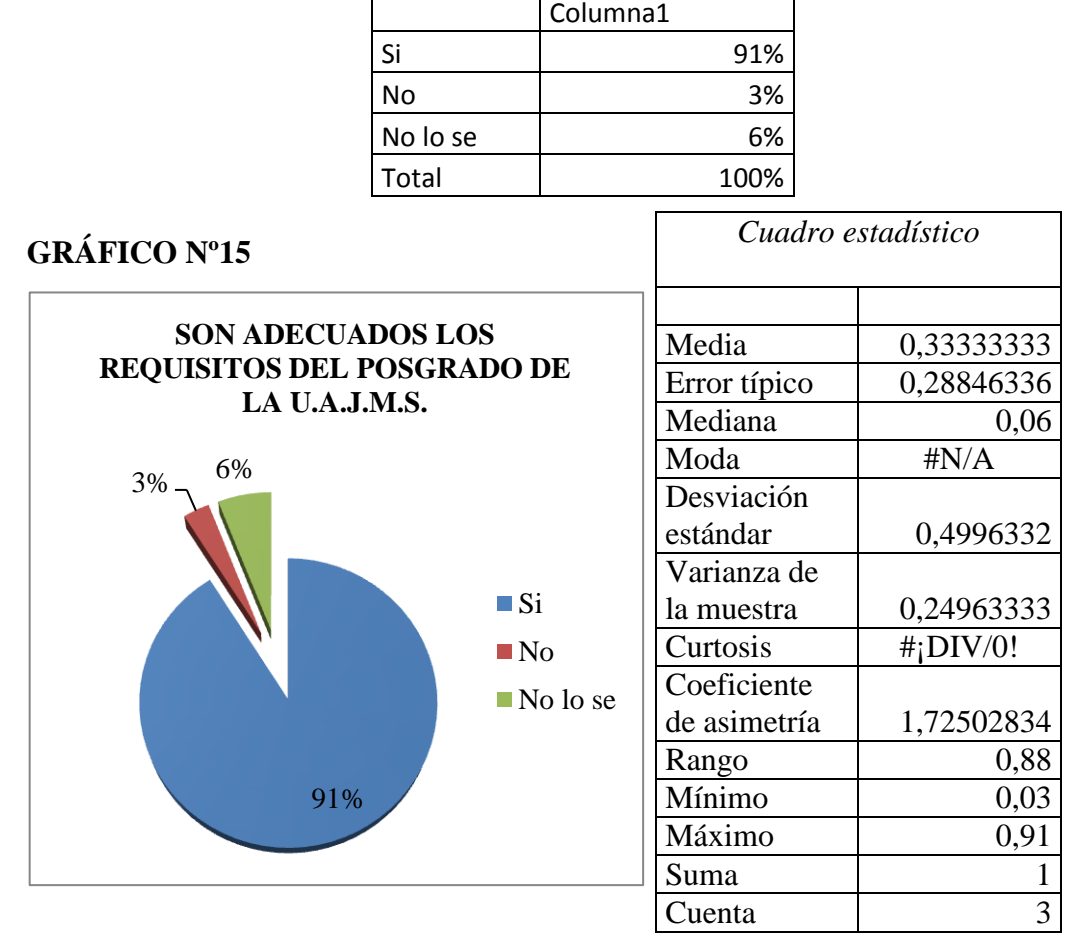

**TABLA Nº 18 SON ADECUADOS LOS REQUISITOS**

**Interpretación de los datos:** Se le preguntó al encuestado si los requisitos que exige la dirección del posgrado de la U.A.J.M.S. Son los adecuados para que un postulante pueda acceder a uno de los programas, el 91% dijeron que sí, un 3% respondieron que no son los adecuados y un 6% no saben de los requisitos para optar un programa de posgrado.

De acuerdo a estos resultados obtenidos se toma en cuenta que los requisitos que se exige al momento de otra por un programa posgradual son los adecuados por lo que la dirección de posgrado deberá mantener o quizás a futuro reducir los requisitos al momento de las inscripciones con el propósito de facilitar al postulante.

**P11 ¿Recomendaría a la dirección de Posgrado de la U.A.J.M.S. a sus amistades para** 

**que decidan optar un programa de posgrado?**

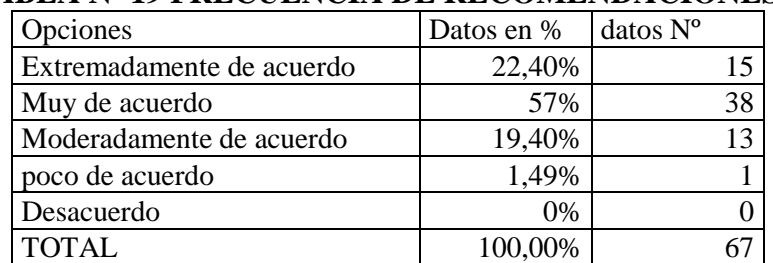

### **TABLA Nº 19 FRECUENCIA DE RECOMENDACIONES**

# **GRÁFICO Nº16**

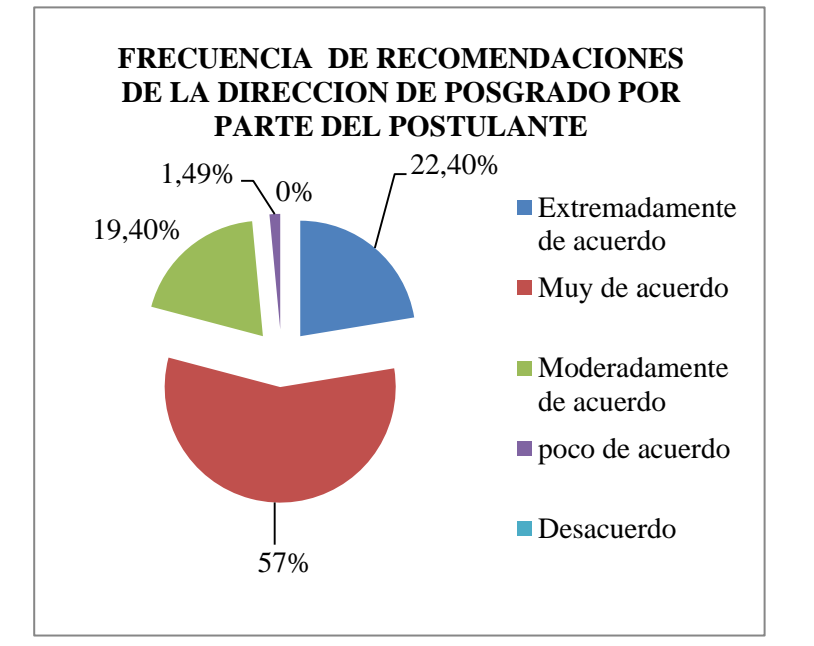

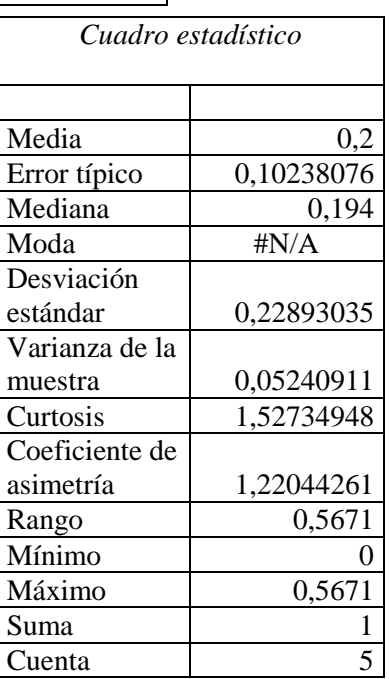

**Interpretación de los datos:** Se le consultó al encuestado si recomendaría a la dirección de posgrado U.A.J.M.S. a sus amistades para optar un programa de posgrado, de los cuales el 22,40% optó por la opción extremadamente de acuerdo, seguido de 57% que optó por muy de acuerdo, el 19,40% seleccionó la opción moderadamente de acuerdo, un 1.49% está poco de acuerdo en recomendar y 0% está en desacuerdo recomendar a la dirección de posgrado. Los resultados nos refleja que una gran mayoría está muy de acuerdo en recomendar a un amigo a participar por un programa posgradual, por lo que es muy beneficioso para el posgrado, debido a que los resultados de la investigación, nos dio un margen de error del 0,1, esto significar el nivel confiabilidad para asumir una decisión.

59

### **2.4.6. CONCLUSIONES DE LA INVESTIGACIÓN DE MERCADO**

Luego de analizar e interpretar los datos recolectados por medio de la encuesta virtual llegamos a las siguientes conclusiones:

#### **Conclusión 1**

El análisis de resultados del trabajo "la percepción ciudadana de profesionales sobre la oferta de programas que realiza la dirección de posgrado U.A.J.M.S. En la ciudad de Tarija año 2019" muestra un alto grado de insatisfacción del cliente en cuanto a la oferta de programas de poco interés. Lo que conlleva a indagar al área de marketing debido a que esta área tiene mayor contacto directo con los clientes ya que es aquí donde se realizan las preinscripciones, inscripciones, consultas, solicitudes de información, y se presenta un mayor grado de insatisfacción.

#### **Conclusión 2**

Al momento de análisis a través de la encuesta (pregunta 9) se llega a la conclusión de que ambas áreas están motivas por seguir desarrollando su carrera profesional por medio de diplomados, maestrías, especialidades o doctorados, sólo que se ve que la motivación disminuye por barreras como ser el precio, los requisitos, claustro docente, infraestructura y principalmente la escasa oferta de programas con demanda laboral dirigidas a ambas áreas

#### **Conclusión 3**

Se comprueba la hipótesis preferente a que el mercado laboral presenta las siguientes característica para que se pueda lanzar programas con menor incertidumbre por parte de la Dirección de Posgrado U.A.J.M.S, conociendo las exigencias del mercado y del postulante en cuanto su demanda a la exigencia a la oferta de nuevos programas con demanda laboral en la ciudad de Tarija.

#### **Conclusión 4**

Se logró identificar los factores el cual hacía falta como factor clave como el posicionamiento que ocupa en la mente de los postulantes la Universidad Autónoma Juan

Misael Saracho frente a la competencia, el grado de confiabilidad, los programas que desean que se oferten al mercado, como cirujano bucal, médico forense y ortodoncia, docencia universitaria, lugar donde trabajan y los que no trabajan, el porcentaje de motivación para postular por un programa, con estos datos debe existir una planificación más adecuada hacia la demanda laboral y del postulante.

### **Conclusión 5**

De acuerdo a la investigación de mercados se llega a la conclusión de que la dirección de posgrado en su conjunto influyen aspectos, factores, rasgos y características analizados para tener una participación mejor en las áreas de salud y odontología para el incrementar participantes mediante una innovación e investigación seguido de una planificación estratégica la cual genere esa información para la toma de decisiones, y disminuyendo cada vez la probabilidad de fracasar cada programa ofertado sin beneficio para el mercado ni para el postulante.

### **Conclusión 6**

De acuerdo a los resultados alcanzados, se observa o se evidencia que existe cerca del 45% de los encuestados que están interesados en un posgrado afines al área de la odontología, tal es caso de cirugía bucal y médico forense, pero se ve importante otra pare de la pedagogía que represen 19,2%, lo que significa que el posgrado se considera como una segunda alternativa de trabajo para los profesionales del área de salud.

### **CAPÍTULO III PROPUESTA**

#### **3. INTRODUCCIÓN**

Durante el periodo de los tres meses del desarrollo de la práctica profesional en la dirección de posgrado de la U.A.J.M.S. en la gestión 2019 se pudo observar distintos aspectos y factores que influye en el la escasa participación de postulantes al momento en que se ofertan los programas respectivos a las distintas modalidades ocasionando la perdida de lo invertido en publicidad (afiches, trípticos, posters).

De esta manera se procedió a realizar un diagnóstico actual de la dirección de posgrado, aplicando técnicas de investigación sea como (encuestas, entrevistas, observación), al personal involucrado como también a personas que presentan un grado a nivel licenciatura en odontología y salud.

El modelo propuesto se realiza a base de la experiencia y conocimiento del cliente (grado de satisfacción de la atención que recibe y de lo que demanda y jefes de departamento del manejo de la capacitación dentro del posgrado, de esta manera se identificó que existe la necesidad de implementar varias propuestas.

#### **3.1. PROGRAMA DE ACTIVIDADES PROPUESTAS**

Para la realización de la memoria de experiencia profesional en la S.E.C. trabajando en la Dirección de Posgrado, se presentó una propuesta hacia la gerencia, sobre las actividades que se cumpliría, trabajando en la Dirección de Posgrado.

Se puede observar en el cuadro anterior "las actividades planificadas" primeramente los objetivos que fueron ejecutados, las actividades requeridas para llevarlo a cabo, la unidad donde re se realizó el trabajo y las fechas que se tomaron para el cumplimiento de los objetivos.

#### **3.1.1. Criterios Técnicos:**

**a) Base de datos**: Debido a que el departamento de marketing presenta una falta de organización en documentos al momento que se requiere de dicho documento existe una demora al momento de buscarlo, ocasionando una deficiencia en la demora por lo que se requiere de una base de datos para el manejo de documentación.

- **b) Gestor de redes sociales:** Se requiere un ajuste del manejo en la pagina oficial de Facebook ya que actualmente es una de las redes sociales más relevantes .debido a que al momento de realizar la publicación de la oferta de los programas en la agina oficial se la realiza de un amanera ineficiente.
- **c) Mejoramiento de las instalaciones de la plataforma de la S.E.C. dirección de posgrado:** Muestra un insuficiente mobiliario, mala iluminación, el lugar de trabajo es pequeño e incómodo para que los trabajadores puedan desempeñar sus funciones de manera eficiente, existe insuficiente equipamiento, entre otros aspectos se deben mejorar sustancialmente.
- **d) Implementación de la herramienta administrativa de calidad modelo de las 5S:**  Según la manera programada debe compararse el estado de los equipos, del mobiliario, así como también las instalaciones, para ello es conveniente implementar el mantenimiento preventivo y un programa para la implementación de las 5s.

#### **3.2. DESARROLLO DE UNA BASE DE DATOS**

#### **3.2.1. Introducción**

La necesidad creciente de comercializar cada día mayor cantidad de productos y servicios, requiere de técnicas y elementos que faciliten su desplazamiento hacia los mercados potenciales de clientes. Las bases de datos constituyen un instrumento de mucha utilidad en las empresas, es por ello que en la S.E.C. Dirección de Posgrado de la U.A.J.M.S. surge la necesidad de controlar las tareas que son muy rutinarias o sobre las cuales no se tiene control, como ser el orden, la manipulación de datos, la seguridad de los datos que muchas existen demoras que a veces las planillas no son transferidas al sistema SAMA por factor tiempo, etc. **(VER ANEXOS 7).** Esto lleva a dar soluciones que faciliten la operación de las tareas mediante la base de datos que pueda satisfacer las necesidades de su mercado en menor tiempo, brindando así una mejor calidad en los servicios.

Actualizar la base de datos del sistema SAMA de acuerdo a los números de inscritos, egresados a nivel posgrado el número de abandonos debido a que muchas veces no se terminan los programas con el número de participantes con el cual se ha iniciado, conllevando que se operen con el programa a pérdidas , como también de .a la vez diseñar una base de datos documentales para el seguimiento y control de la tesis realizadas en el Posgrado siguiendo un orden de acuerdo a las áreas de los programas realizado en las anteriores y actuales gestiones

Se analizó el funcionamiento del área de marketing de la dirección de posgrado se observó la situación de que la dirección del posgrado requiere de un programador o de alguna persona que se encargue de almacenamiento de documentación y tesis realizadas por los postulantes y los administre de manera ordenada, una vez realizado el análisis se llegó a la conclusión de que existen varios documentos que no están del todo archivado de la manera correcta que debería de estar organizados por medio de sus características; como clasificar las tesis de acuerdo al área y al tipo de programa que corresponde.

Al analizar el tiempo en el cual se detectó que el sector donde se almacenan los documentos, tesis y otros no presenta un orden adecuado para almacenar estos documentos los cual resulta difícil encontrar al momento de buscar algún archivo de cualquier índole, es difícil porque están todos dispersos y se pierde tiempo porque los asuntos se maneja a base de tiempo.

El no contar con una persona o algún programa de apoyo hace que los trabajos a veces se retrasen a consecuencia de que no ubican, también afecta el prestigio de dicho posgrado en cierta forma , porque al no encontrarse alguna persona o algún programador que haga que el posgrado funcione con más rapidez se van perdiendo clientes ya que no existe un medio de apoyo para darles resolución en los casos que se trabajan o se están solicitando.

# **3.2.2. Objetivo**

# **3.2.2.1. Objetivo general**

Diseñar un software base de datos que en forma oportuna facilite la organización y control de tesis y documentos en la dirección de posgrado U.A.J.M.S.

# **3.2.2.2.Objetivos específicos**

- Modificar la forma en que son guardado las tesis y documentos dentro del área de marketing.
- Clasificar dichas tesis y documentos de acuerdo al área de programa que corresponde para el mejoramiento de ubicación y organización
- Optimizar la seguridad de los archivos mediante la base de datos evitando daños en la información.
- Reducir el tiempo en que son buscados los archivos en forma ordinaria.

# **3.2.3. Importancia de estudio**

Es importante la creación de una base de datos ya que en la actualidad muchas empresas utilizan para el mejor desempeño de sus labores y facilita sus actividades y documentos dado el caso de la Dirección de Posgrado, se analizó la posibilidad de que pudiese existir una base de datos para corroborar con los archivos que se tratan dentro de la misma por parte del directo(a) ya que este tipo de programación es fácil de manejar y estructurar.

# **3.2.4. Metodología**

Se plantea implementar un sistema de información que lleve el registro de las tesis realizadas por los postulantes egresados a nivel posgrado de anteriores y actuales gestiones. En la configuración inicial se ingresara la información de los títulos de las tesis y el nombre del autor correspondiente según el programa posgradual al que pertenezca. Posteriormente

se realizaran actualizaciones

El sistema descrito anteriormente se implementará por medio de una aplicación de fácil acceso y de interfaz amable para el usuario, que garantice a su vez un la integridad de la información registrada a través de la implementación de una base de datos documentales la aplicación se desarrollara con la herramienta de software

El administrador del sistema de datos conoce los formatos de los archivos con los cuales deberá trabajar.

### **3.2.5. Especificaciones de una base de datos documentales**

Las bases de datos documentales es una colección de información organizada de forma que programa de ordenador pueda seleccionar rápidamente los fragmentos de datos que necesite. Una base de datos es un sistema de archivos electrónicos.

Se organizan por campos, registros y archivos. Existen programas denominados sistemas gestores de bases de datos abreviado SGBD, que permite almacenar y posteriormente acceder a los datos de forma rápida y estructurada.

### **3.2.6. Principales componentes de un Sistema de Bases de Datos.**

A continuación se mencionarán los cuatro principales componentes en un Sistema de base de datos:

- La información
- El equipo
- Los usuarios
- Los programas

### **3.2.7. Información**

La información en la base de datos está integrada y además es compartida.

### **3.2.8. Integrada**

Significa que la base de datos se puede pensar como una unificación de diferentes archivos de datos en los que la redundancia entre ellos ha sido total o parcialmente eliminada.

### **3.2.9. Compartida**

Significa que los elementos individuales de información en la base de datos pueden ser compartidos entre varios usuarios distintos, en el sentido de que cada uno de ellos puede tener acceso a los mismos elementos de información y diferentes usuarios pueden utilizarlo para propósitos diferentes.

### **3.2.10. Equipo**

- Unidades de almacenamiento secundario.
- Dispositivos de entrada y salida.
- La computadora en sí

### **3.2.11. Programas**

### **Sistema de administración de bases de datos**

- DBMS [Data Base Management System]
- Tipo de software dedicado a servir de interfaz entre la base de datos, el usuario y las aplicaciones que la utilizan.
- Maneja las solicitudes de acceso a la base de datos formuladas por los usuarios y soporta las operaciones de adicionar y eliminar archivos, actualización y recuperación de esos archivos.
	- o Lenguaje de definición de datos.
	- o Lenguaje de manipulación de datos.
	- o Lenguaje de consulta.
- La función general del DBMS es la de aislar a los usuarios de la base de datos de los detalles a nivel del equipo.

El programa que se adapta mejor para realizar una base de datos documentales es la utilización de la aplicación Access debido a que nos proporciona una serie de opciones para el manejo de datos en la cual se basara mediante un proceso para la creación de la base de datos por la cual recurriremos.

# **3.2.12. Proceso**

Al abrir Access, la vista Backstage muestra la pestaña Nuevo. La pestaña Nuevo ofrece varias formas de crear una base de datos:

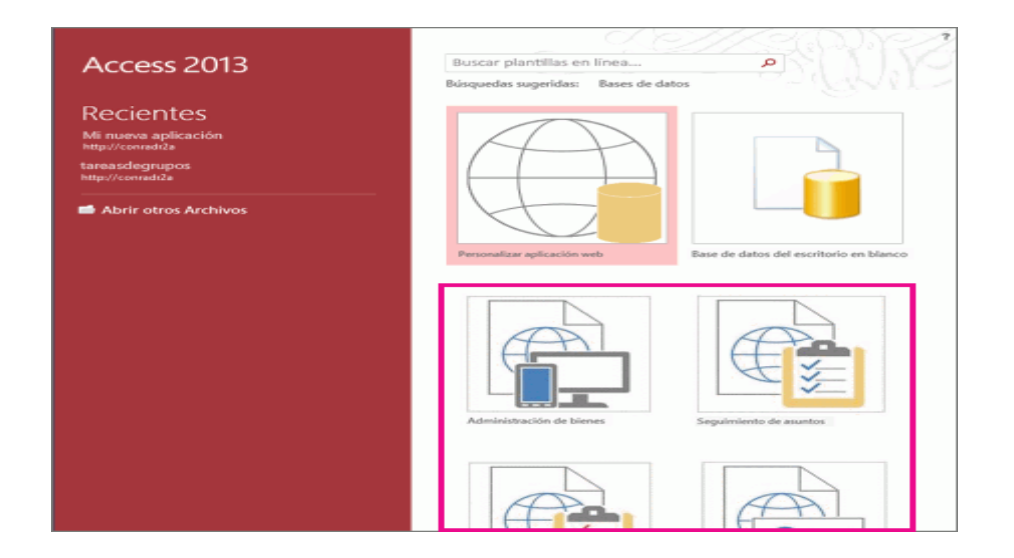

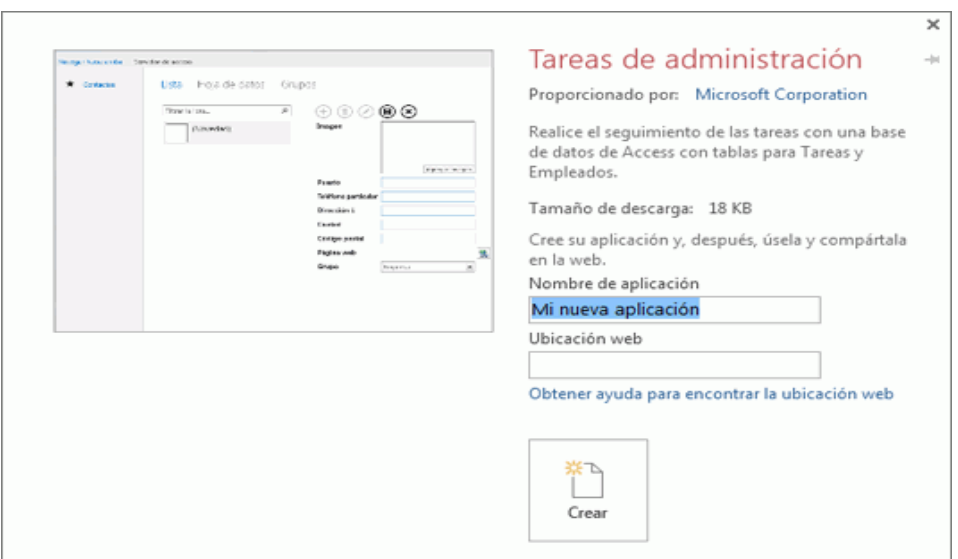

- **Una base de datos en blanco** Puede empezar desde cero si quiere. Se trata de una buena opción si se tienen requisitos de diseño muy concretos o datos existentes que hay que adaptar o incorporar.
- **Una plantilla que se instala con Access** Considere la posibilidad de usar una plantilla si va a iniciar un nuevo proyecto y quiere adelantar trabajo. Access incluye varias plantillas instaladas de manera predeterminada.
- **Una plantilla de Office** Además de las incluidas en Access, puede encontrar otras muchas plantillas en Office. Ni siquiera tiene que abrir un explorador, las plantillas están disponibles en la pestaña **Nuevo**.

# **Agregar a una base de datos**

- Cuando trabaja en una base de datos, puede agregar campos, tablas o elementos de aplicación.
- Los elementos de aplicación son una característica que le permite usar varios objetos de base de datos relacionados juntos como si fueran uno solo. Por ejemplo, un elemento de aplicación podría consistir en una tabla y un formulario que se basa en la tabla. Puede agregar la tabla y el formulario al mismo tiempo mediante el elemento de aplicación.
- También puede crear consultas, formularios, informes y macros: todos los objetos de base de datos con los que está acostumbrado a trabajar.

#### **Crear una base de datos mediante una plantilla**

Access incluye diversas plantillas que pueden usarse tal como están o como punto de partida. Una plantilla es una base de datos lista para usar que contiene todas las tablas, las consultas, los formularios, las macros y los informes necesarios para realizar una tarea concreta. Por ejemplo, hay plantillas que puede usar para realizar el seguimiento de problemas, administrar contactos o mantener un registro de gastos. Algunas plantillas contienen varios registros de ejemplo que demuestran su uso.

Si una de estas plantillas se ajusta a sus necesidades, usarla es la forma más rápida de iniciar una base de datos. Pero, si tiene datos en otro programa que quiere importar a Access, puede que prefiera crear una base de datos sin usar una plantilla. Las plantillas tienen una estructura de datos ya definida y puede que adaptar los datos existentes a la estructura suponga demasiado trabajo.

**Paso 1.** Si tiene abierta una base de datos, haga clic en **Cerrar** en la pestaña **Archivo**. La vista Backstage muestra la pestaña **Nuevo**.

**Paso 2**. Hay varios conjuntos de plantillas disponibles en la pestaña **Nuevo**, algunos de los cuales están integrados en Access. Puede descargar otras plantillas de Office.com. Vea la siguiente sección de este artículo para obtener más información.

**Paso 3.** Seleccione la plantilla que quiere usar.

**Paso 4**. Access propone un nombre de archivo para la base de datos en el cuadro **Nombre de archivo**; puede cambiarlo si quiere. Para guardar la base de datos en una carpeta distinta de la que aparece debajo del cuadro de nombre de archivo, haga clic en  $\mathbb{E}$ , vaya a la carpeta en la que quiere guardarla y luego haga clic en **Aceptar**. Si lo prefiere, puede crear la base de datos y vincularla a un sitio de SharePoint.

**Nota:** Aunque ambas usan SharePoint, una base de datos de escritorio vinculada a un sitio de SharePoint no es lo mismo que una base de datos web que usa Access Services. Para

usar una base de datos de escritorio, debe haber instalado Access. Las bases de datos web pueden usarse con un explorador web.

### **Paso 5.** Haga clic en **Crear**.

Access crea una base de datos a partir de la plantilla elegida y luego abre la base de datos. En muchas de las plantillas se muestra un formulario en el que se pueden empezar a escribir datos. Si la plantilla contiene datos de ejemplo, puede eliminar cada uno de los registros haciendo clic en el selector de registros (el cuadro sombreado o la barra que se encuentra inmediatamente a la izquierda del registro) y luego realizar lo siguiente:

En el grupo **Registros** de la pestaña **Inicio**, haga clic en **Eliminar**.

**Paso 6.** Para empezar a escribir datos, haga clic en la primera celda vacía del formulario y comience a escribir. Use el Panel de navegación para buscar otros formularios o informes que quiera usar. Algunas plantillas incluyen un formulario de navegación que permite moverse entre los distintos objetos de base de datos.

### **Crear una base de datos sin usar una plantilla**

Si no está interesado en usar una plantilla, puede crear una base de datos creando sus propias tablas, formularios, informes y otros objetos de base de datos. En la mayoría de los casos, esto implica uno o ambos de los procedimientos siguientes:

**Paso 1**. Escribir, pegar, o importar datos en la tabla que se crea al crear una base de datos y después repetir el proceso con otras tablas que cree mediante el comando **Tabla** de la pestaña **Crear**.

**Paso 2.** Importar datos de otros orígenes y crear otras tablas en el proceso.

#### **Crear una base de datos en blanco**

**Paso 1**. Haga clic en la pestaña **Archivo**, en **Nuevo** y luego, en **Base de datos en blanco**.

**Paso 2.** Escriba un nombre de archivo en el cuadro **Nombre de archivo**. Para cambiar la ubicación predeterminada del archivo, haga clic en **Buscar una ubicación donde colocar la base de datos f**(junto al cuadro **Nombre de archivo**), vaya a la nueva ubicación y haga clic en **Aceptar**.

**Paso 3.** Haga clic en **Crear**.

Access crea la base de datos con una tabla vacía denominada Tabla1 y, luego, abre esa tabla en la vista Hoja de datos. El cursor se coloca en la primera celda vacía de la columna **Haga clic para agregar**.

**Paso 4.** Comience a escribir para agregar datos o puede pegar datos de otro origen, tal y como se describe en la sección [Copiar los datos de otro origen en una tabla de Access.](https://support.office.com/es-es/article/Crear-una-base-de-datos-32a1ea1c-a155-43d6-aa00-f08cd1a8f01e#__toc269904808)

Escribir datos en la vista Hoja de datos es muy similar a trabajar en una hoja de cálculo de Excel. La estructura de tabla se crea al escribir los datos. Cuando agrega una nueva columna a la hoja de datos, se define un nuevo campo en la tabla. En función de los datos que se escriben, Access establece automáticamente el tipo de datos de cada campo.

Si en este momento no quiere escribir datos en Tabla1, haga clic en **Cerrar** . Si ha efectuado algún cambio en la tabla, Access le pide que guarde los cambios. Haga clic en **Sí** para guardar los cambios, en **No** para descartarlos o en **Cancelar** para dejar abierta la tabla.

#### **Agregar una tabla**

Puede agregar nuevas tablas a una base de datos existente mediante los comandos del grupo **Tablas** de la pestaña **Crear**.

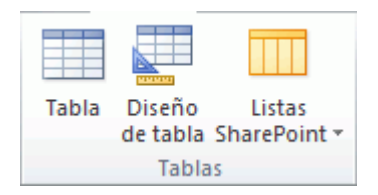

**Crear una tabla, empezando en la vista Hoja de datos** En la vista Hoja de datos, puede escribir datos inmediatamente y dejar que Access cree la estructura de la tabla en segundo plano. Los nombres de campo se asignan numéricamente (Campo1, Campo2, etc.) y Access establece automáticamente el tipo de datos de cada campo, según los datos que se escriban.

**Paso 1.** En el grupo **Tablas** de la pestaña **Crear**, haga clic en **Tabla**.

Access crea la tabla y selecciona la primera celda vacía de la columna **Haga clic para agregar**.

**Paso 2.** En el grupo **Agregar y eliminar** de la pestaña **Campos**, haga clic en el tipo de campo que quiere agregar. Si no ve el tipo de campo que busca, haga clic en **Más campos** .

**Paso 3**. Access muestra una lista de tipos de campo de uso habitual. Haga clic en el campo que quiera y Access agregará el nuevo campo a la hoja de datos en el punto de inserción.

Puede arrastrar el campo para moverlo. Cuando arrastra un campo en una hoja de datos, aparece una barra de inserción vertical en donde se colocará el campo.

**Paso 4.** Para agregar datos, comience a escribir en la primera celda vacía o pegue datos de otro origen, tal y como se describe en la sección [Copiar los datos de otro origen en una tabla](https://support.office.com/es-es/article/Crear-una-base-de-datos-32a1ea1c-a155-43d6-aa00-f08cd1a8f01e#__toc269904808)  [de Access.](https://support.office.com/es-es/article/Crear-una-base-de-datos-32a1ea1c-a155-43d6-aa00-f08cd1a8f01e#__toc269904808)

**Paso 5.** Para cambiar el nombre de una columna (campo), haga doble clic en el encabezado de la columna y escriba el nuevo nombre.

Debe asignar un nombre significativo a cada campo para que pueda saber lo que contiene al verlo en el panel **Lista de campos**.
Paso 6. Para mover una columna, haga clic en su encabezado para seleccionarla y arrástrela a la ubicación que prefiera. También puede seleccionar varias columnas contiguas y arrastrarlas a la vez a una nueva ubicación. Para seleccionar varias columnas contiguas, haga clic en el encabezado de columna de la primera columna y, mientras mantiene presionada la tecla MAYÚS, haga clic en el encabezado de columna de la última columna.

#### **Crear una tabla, empezando en la vista Diseño**

En la vista Diseño, se crea primero la estructura de tabla. Cambie después a la vista Hoja de datos para escribir datos o especificar datos con otro método, como pegar o importar.

**Paso 1.** En el grupo **Tablas** de la pestaña **Crear**, haga clic en **Diseño de la tabla**.

**Paso 2.** Para cada campo de la tabla, escriba un nombre en la columna **Nombre de campo** y seleccione un tipo de datos en la lista **Tipo de datos**.

**Paso 3**. Si quiere, puede escribir una descripción de cada campo en la columna **Descripción**. La descripción se muestra después en la barra de estado de la vista Hoja de datos al situar el cursor en ese campo. La descripción también sirve como texto de la barra de estado para los controles de un formulario o informe que se cree arrastrando un campo del panel **Lista de campos**, así como para los controles que se creen para ese campo al usar el Asistente para formularios o el Asistente para informes.

**Paso 4.** Tras haber agregado todos los campos, guarde la tabla:

**Paso 5.** En la pestaña **Archivo**, haga clic en **Guardar**.

**Paso 6.** Cuando quiera comenzar a escribir datos en la tabla, cambie a la vista Hoja de datos y haga clic en la primera celda vacía. También puede pegar datos de otro origen, tal y como se describe en la sección [Copiar los datos de otro origen en una tabla de Access.](https://support.office.com/es-es/article/Crear-una-base-de-datos-32a1ea1c-a155-43d6-aa00-f08cd1a8f01e#__toc269904808)

**Establecer propiedades de campo en la vista Diseño** Independientemente de cómo haya creado la tabla, es una buena idea examinar y establecer las propiedades del campo. Aunque algunas propiedades están disponibles en la vista Hoja de información, algunas propiedades sólo se pueden establecer en la vista Diseño. Para cambiar a la vista Diseño, haga clic con el

botón secundario en la tabla en el panel de navegación y, a continuación, haga clic en **vista Diseño**. Para ver las propiedades de un campo, haga clic en el campo en la cuadrícula de diseño. Las propiedades se muestran debajo de la cuadrícula de diseño, en **propiedades del campo**.

Para ver una descripción de cada propiedad de campo, haga clic en la propiedad y lea la descripción en el cuadro situado junto a la lista de propiedades en **Propiedades de campo**. Si desea más información, haga clic en el botón Ayuda.

En la siguiente tabla, se describen algunas de las propiedades de campo que se ajustan habitualmente.

# **TABLA Nº20: DESCRIPCIÓN DE ACCESS PARA LA CREACIÓN DE BASE DE DATOS**

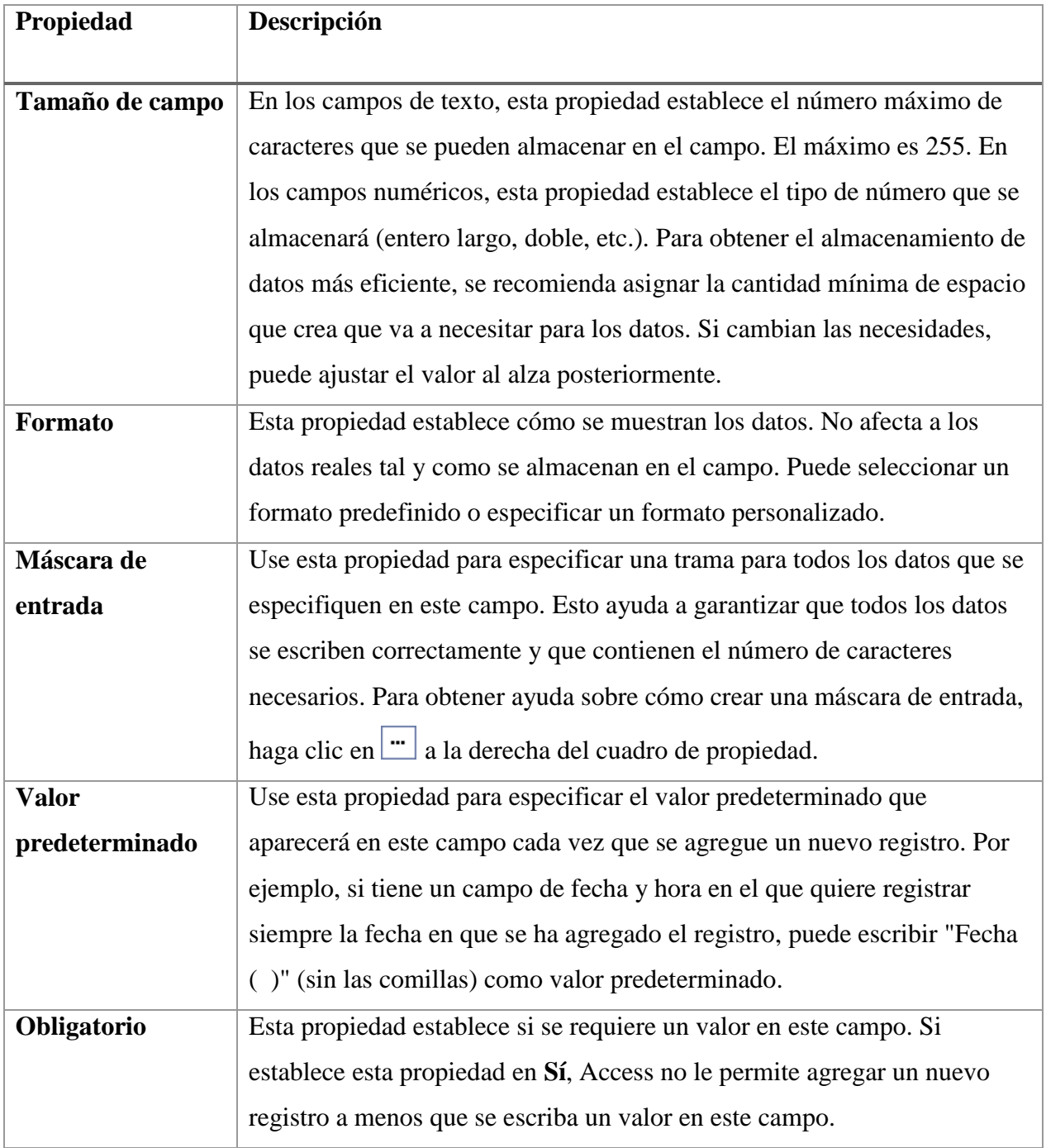

*Fuente: elaboración propia proporcionada por la guía de la aplicación de Access*

#### **Copiar los datos de otro origen en una tabla de Access**

Si los datos están almacenados actualmente en otro programa, como, por ejemplo, Excel, puede copiarlos y pegarlos en una tabla de Access. En general, esto funciona mejor si los datos ya están separados en columnas, tal y como están en una hoja de cálculo de Excel. Si los datos se encuentran en un programa de procesamiento de texto, es mejor separar las columnas de datos con pestañas o convertir los datos en tabla en el programa de procesamiento de texto antes de copiarlos. Si los datos se tienen que editar o manipular (separar los nombres completos en nombres y apellidos), puede que le convenga hacerlo antes de copiarlos, sobre todo si no está familiarizado con Access.

Cuando pega datos en una tabla vacía, Access establece el tipo de datos de cada campo según el tipo de datos que encuentra allí. Por ejemplo, si un campo copiado no contiene nada más que valores de fecha, Access aplica el tipo de datos de fecha y hora a ese campo. Si el campo copiado solo contiene las palabras "sí" y "no", Access aplica el tipo de datos Sí/No al campo.

Access asigna nombre a los campos en función de lo que encuentra en la primera fila de datos pegados. Si la primera fila de datos pegados es de tipo similar a las filas siguientes, Access determina que la primera fila forma parte de los datos y asigna nombres genéricos (F1, F2, etc.) a los campos. Si la primera fila de datos pegados no es similar a las filas siguientes, Access determina que la primera fila consta de nombres de campo. Access asigna nombre a los campos en consecuencia y no incluye la primera fila en los datos.

Si Access asigna nombres de campo genéricos, se debe cambiar el nombre al campo cuanto antes para evitar confusiones. Use el procedimiento siguiente:

- 1. Presione CTRL+G para guardar la tabla.
- 2. En la vista Hoja de datos, haga doble clic en cada encabezado de columna y escriba un nombre de campo descriptivo para cada columna.
- 3. Guarde de nuevo la tabla.

**Nota:** También puede cambiar el nombre de los campos yendo a la vista Diseño y editando allí los nombres de los campos. Para cambiar a la vista Diseño, haga clic con el botón derecho en la tabla en el panel de navegación y luego haga clic en **Vista Diseño**. Para cambiar de nuevo a la vista Hoja de datos, haga doble clic en la tabla en el panel de navegación.

#### **Importar, anexar o vincular a datos de otro origen**

Puede que tenga datos almacenados en otro programa y quiera importarlos a una nueva tabla o anexarlos a una tabla existente en Access. También podría trabajar con personas que mantengan sus datos en otros programas y quiera trabajar con esos datos vinculándolos a Access. En ambos casos, Access facilita trabajar con datos de otros orígenes. Puede importar datos de una hoja de cálculo de Excel, de una tabla en otra base de datos de Access, de una lista de SharePoint y de otros muchos orígenes. El proceso que se usa difiere ligeramente según el origen, pero el procedimiento siguiente le servirá de punto de partida.

**Paso 1.** En Access, en el grupo **Importar y vincular** de la pestaña **Datos externos**, haga clic en el comando correspondiente al tipo de archivo que quiere importar.

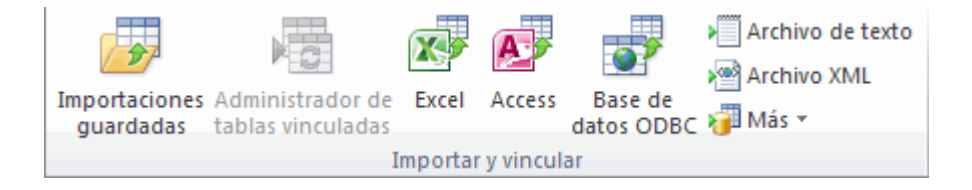

Por ejemplo, si va a importar datos de una hoja de cálculo de Excel, haga clic en **Excel**. Si no ve el tipo de programa que busca, haga clic en **Más**.

**Nota:** Si no encuentra el tipo de formato correcto en el grupo **Importar y vincular**, es posible que tenga que iniciar el programa en el que originalmente ha creado los datos y usarlo para guardar los datos en un formato de archivo común (como, por ejemplo, archivo de texto delimitado) para poder importar esos datos a Access.

**Paso 2.** En el cuadro de diálogo **Obtener datos externos**, haga clic en **Examinar** para buscar el archivo de datos de origen en el cuadro **Nombre de archivo**.

**Paso 3.** En **Especifique cómo y dónde desea almacenar los datos en la base de datos actual**, haga clic en la opción que quiera (todos los programas le permiten importar y algunos le permiten anexar o vincular). Puede crear otra tabla que use los datos importados o (con algunos programas) puede anexar los datos a una tabla existente o crear una tabla vinculada que mantenga un vínculo a los datos del programa de origen.

**Paso 4.** Si se inicia un asistente, siga las instrucciones de las páginas siguientes del asistente. En la última página del asistente, haga clic en **Finalizar**.

**Paso 5**. Si importa objetos o vincula tablas desde una base de datos de Access, aparecerá el cuadro de diálogo **Importar objetos** o **Vincular tablas**. Elija los elementos que quiera y haga clic en **Aceptar**.

El proceso exacto depende de si elige importar, anexar o vincular datos.

**Paso 6.** Access le preguntará si quiere guardar los detalles de la operación de importación que acaba de completar. Si cree que volverá a realizar la misma operación de importación en el futuro, haga clic en **Guardar pasos de importación** y escriba los detalles. Puede repetir fácilmente la operación en el futuro haciendo clic en Importaciones guardadas **de** en el grupo **Importar y vincular** de la pestaña **Datos externos**. Si no quiere guardar los detalles de la operación, haga clic en **Cerrar**.

Si opta por importar una tabla, Access importará los datos a una nueva tabla y luego mostrará la tabla en el grupo **Tablas** del panel de navegación. Si opta por anexar datos a una tabla existente, los datos se agregan a esa tabla. Si opta por vincular a datos, Access crea una tabla vinculada en el grupo **Tablas** del panel de navegación.

#### **Agregar un elemento de aplicación.**

Puede usar un elemento de aplicación para agregar funcionalidad a una base de datos existente. Un elemento de aplicación puede ser tan sencillo como una sola tabla o puede incluir varios objetos relacionados tales como una tabla y un formulario enlazado.

**Paso 1**. Abra la base de datos a la que quiere agregar un elemento de aplicación.

**Paso 2**. Haga clic en la pestaña **Crear**.

**Paso 3**. En el grupo **Plantillas**, haga clic en **Elementos de aplicación**. Se abrirá una lista de elementos disponibles.

**Paso 4**. Haga clic en el elemento de aplicación que quiere agregar.

### **Abrir una base de datos existente de Access**

**Paso 1**. En la pestaña **Archivo**, haga clic en **Abrir**.

**Paso 2**. En el cuadro de diálogo **Abrir**, vaya a la base de datos que quiere abrir.

**Paso 3**. Siga uno de estos procedimientos:

- Haga doble clic en la base de datos para abrirla en el modo predeterminado que se especifique en el cuadro de diálogo **Opciones de Access** o el modo que haya establecido una directiva administrativa.
- Haga clic en **Abrir** para abrir la base de datos con acceso compartido en un entorno multiusuario para que usted y otros usuarios puedan leer y escribir en la base de datos.
- Haga clic en la flecha situada junto al botón **Abrir** y luego en **Abrir en modo sólo lectura** para abrir la base de datos con acceso de solo lectura de modo que pueda verla pero no editarla. Otros usuarios aún pueden leer y escribir en la base de datos.
- Haga clic en la flecha situada junto al botón **Abrir** y luego en **Abrir en modo sólo lectura** para abrir la base de datos con acceso exclusivo. Cuando tiene una base de datos

abierta con acceso exclusivo, cualquier persona que intente abrir la base de datos recibirá un mensaje que indica que "el archivo ya está en uso".

 Haga clic en la flecha situada junto al botón **Abrir** y luego en **Abrir en modo exclusivo de sólo lectura** para abrir la base de datos con acceso de solo lectura. Otros usuarios aún pueden abrir la base de datos, pero están limitados al modo de solo lectura.

**Nota:** Puede abrir un archivo de datos directamente en un formato de archivo externo, como, por ejemplo, BASE, Microsoft Exchange o Excel. También puede abrir directamente cualquier origen de datos ODBC, como, por ejemplo, Microsoft SQL Server. Access crea automáticamente una base de datos de Access en la misma carpeta que el archivo de datos y agrega vínculos a cada tabla de la base de datos externa.

#### **Sugerencias**

 Para abrir una de las bases de datos documentales abiertas recientemente, en la pestaña **Archivo**, haga clic en **Recientes** y en el nombre de archivo correspondiente a esa base de datos. Access abre la base de datos con las mismas opciones de configuración que tenía la última vez que se abrió. Si la lista de archivos usados recientemente no aparece, en la pestaña **Archivo**, haga clic en **Opciones**. En el cuadro de diálogo **Opciones de Access**, haga clic en **Configuración de cliente**. En **Mostrar**, escriba el número de documentos que se mostrarán en la lista de documentos recientes, hasta un máximo de 50.

También puede mostrar las bases de datos recientes en la barra de navegación de la vista Backstage, con acceso de dos clics: (1 la pestaña **Archivo)** y (2 la base de datos reciente que quiere abrir). Cerca de la parte inferior de la pestaña **Recientes**, marque la casilla **Obtener acceso rápidamente a este número de bases de datos recientes** y ajuste el número de bases de datos que quiere mostrar.

 Si abre una base de datos haciendo clic en el comando **Abrir** de la pestaña **Archivo**, puede ver una lista de accesos directos a las bases de datos que ha abierto recientemente haciendo clic en **Mis documentos recientes** en el cuadro de diálogo **Abrir**.

### **3.2.13. Usuarios**

### **Programador de aplicaciones**

Responsable de escribir programas de aplicación que utilizan las bases de datos.

## **3.2.14. Usuario final**

Aquel que interactúa con el sistema desde una terminal en línea, tiene acceso al sistema a través de una aplicación en línea para el usuario final.

## **3.2.15. Administrador de la base de datos**

- Responsable del control total del sistema.
- Usuario altamente experimentado, ofrece el soporte técnico para la base de datos, decide qué información se mantiene en la base de datos.

# **3.2.16. Tipo de estudio**

Desarrollo Tecnológico

### **3.2.17. Resultados Esperados**

Se espera que la Dirección de Posgrado de la U.A.J.M.S. al aplicar la base de datos documentales tenga un sistema ordenado al utilizar el ACCESS como una herramienta informática para desarrollar la base de datos lo cual le facilite disposición el manejo de distintos documentos, archivos de los programas apertura dos de gestiones anteriores como las gestiones actuales y tesis realizadas por los postulantes Pos-graduales al momento que se requieran ocuparlos de una forma oportuna, ágil, veraz y concreta.

#### **3.3. GESTOR DE REDES SOCIALES (Community Manager)**

De la misma forma el trabajo de forma parcial fue de ser el community manager de la dirección de posgrado U.A.J.M.S., el community manager es el profesional responsable de construir, gestionar y administrar la comunidad online alrededor de una marca en internet, creando y manteniendo relaciones estables y duraderas con sus clientes, sus fans y en general, cualquier usuario interesado en la marca.

Las plataforma con la que se trabajó principalmente en Facebook, whatsapp y comenzando a hacer pruebas en instagram , el trabajo de publicidad en Facebook como en whatsapp fue sin presupuesto, es decir que no se realizó ninguna inversión en publicidad pagada , todo el trabajo elaborado fue de forma orgánica, por lo tanto la eficacia de las publicidades es mucho menor que una pagada sin embargo el primer spot realizado mediante una buena estrategia de social media y distribución tuvo su efecto y gerencia quedo muy satisfecha debido a los anteriores fracasos que obtuvieron en su página de Facebook .

La principal actividad desarrollada fue la creación de trípticos virtuales atractivos, gracias al material proporcionado, se pudo trabajar de forma más fácil ya sea en tema de diseño e impacto de la publicidad a la hora de postear los diseños para la oferta de programas en la plataforma de Facebook y whatsapp. **(VER ANEXOS 8)**

Por lo general el trabajo como community manager no se limita a crear y redactar contenido solo para las redes sociales, también suele encargarse de gestionar los grupos de WhatsApp y la página de oficial de la Dirección de Posgrado tomando acciones positivas en todo lo que refiere a la imagen de la institución.

## **3.3.1. Comparativa de trabajos entre pasante y administrador**

A continuación, se mostrara el trabajo del administrador encargado de las redes sociales de la dirección de posgrado acorde la publicidad que es ofertada en la página de Facebook, en comparación con los diseños que realizo el pasante para la organización.

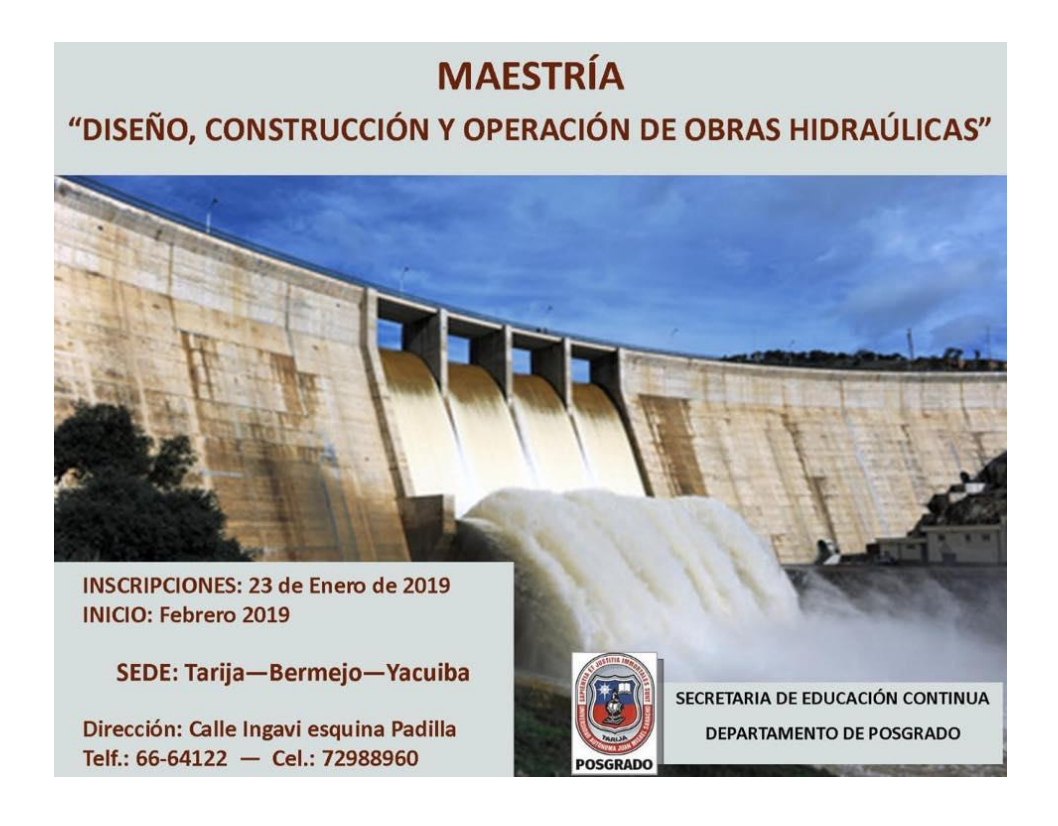

Como se observa en la imagen presenta un diseño poco llamativo, por lo que no presenta una información completa, el logotipo debe mostrarse en la parte superior izquierdo juntamente con el nombre de la universidad, los colores no son los adecuados como para captar la atención y el interés de los seguidores de la página de Facebook

#### **3.3.2. Diseño y publicidad de trípticos virtuales del administrador y su eficiencia**

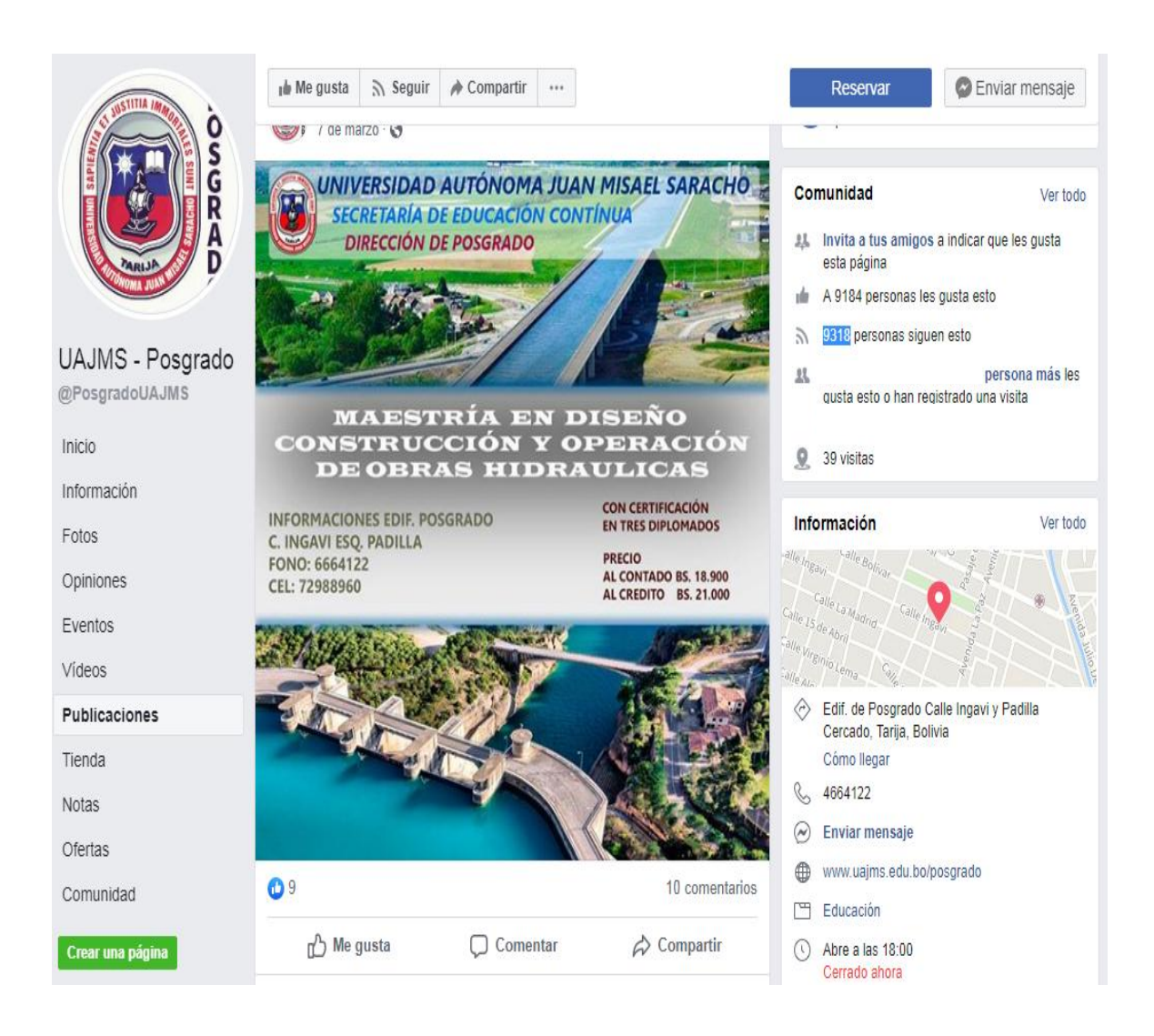

Se puede observar claramente el alcance es 9318 seguidores con sólo 9 me gustas y 10 comentarios, esto nos demuestra que la mayoría de los seguidores no toman en cuenta la publicaciones que realiza la página oficial de posgrado U.A.J.M.S., esta crítica técnica es justificada con el resultado que se observa en lo obtenido en el posteo y es algo muy preocupante debido a que no llegamos a llamar la atención de los seguidores

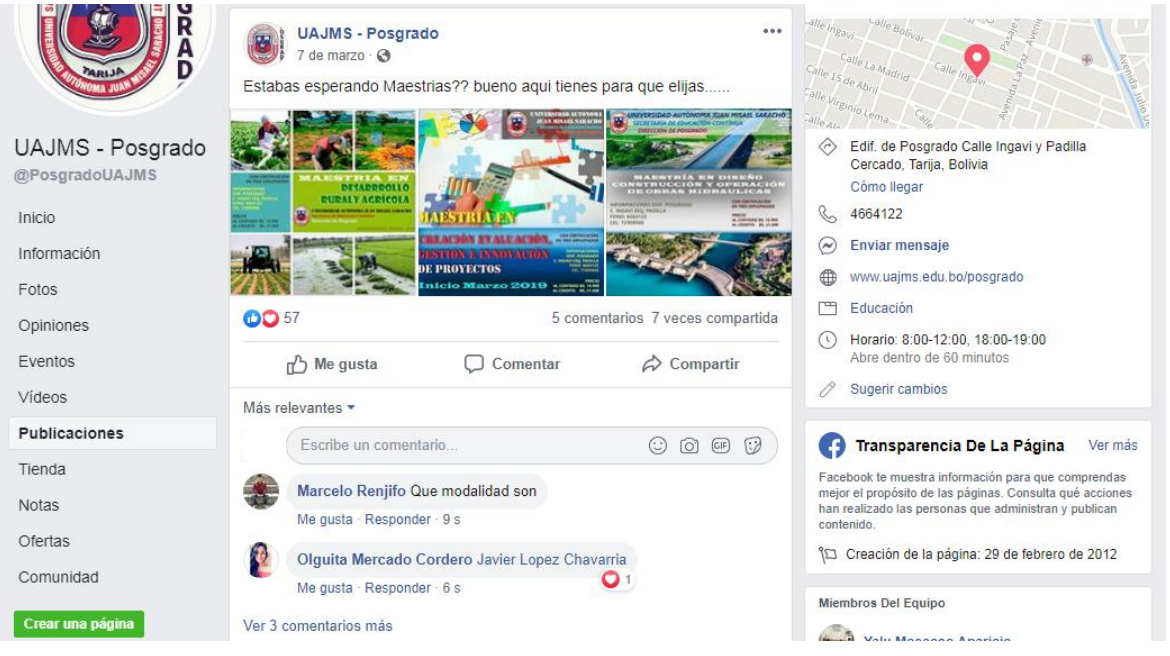

Mantuvimos el numero de 9318 de seguidores, 57 me gustas, 7 compartido, 5 comentarios y la publicación en conjunto de otras maestrías diseñadas, lo cual se obtuvo un incremento en la captaciones de interés por los seguidores.

# **3.3.3. Tráfico de horario en Facebook**

En las redes sociales se tuvo que decidir cuál fue el horario para publicar el contenido. Para ello se dispone de una herramienta que indica cual es el momento del día, y cual día de la semana en el que el contenido va a tener resultado.

No solo se programó el contenido para las horas de mayor audiencia en la ciudad de Tarija, también se realizó publicaciones en el resto de la semana haciendo pruebas como en los grupos de whatsapp sobre que publicaciones tenían efecto para así ir eliminando las que no generan impacto.

Esta práctica no sirve únicamente para identificar oportunidades y amenazas a tiempo, también nos permite detectar el contenido de mayor relevancia por parte de la competencia y del sector.

A los usuarios no les gusta que se los moleste con publicidad en sus perfiles, pero lo que si les gusta el contenido que aporte un valor. En este sentido, el trabajo como community manager tiene que ofrecer contenidos característicos orientados a la mentalidad para tener un, mayor posicionamiento en las redes sociales. Sin embargo, mantener una página actualizada requiere de cierta planeación y conocimiento previo. Las publicaciones deben ser pensadas para llegar a una buena **tasa de conversión** y generar **enganche.** 

Una estrategia eficiente de [marketing de contenidos,](https://rockcontent.com/es/blog/marketing-de-contenidos) con materiales relevantes y bien producidos, no consigue generar el resultado que merece si esos no llegan a la audiencia en el momento correcto

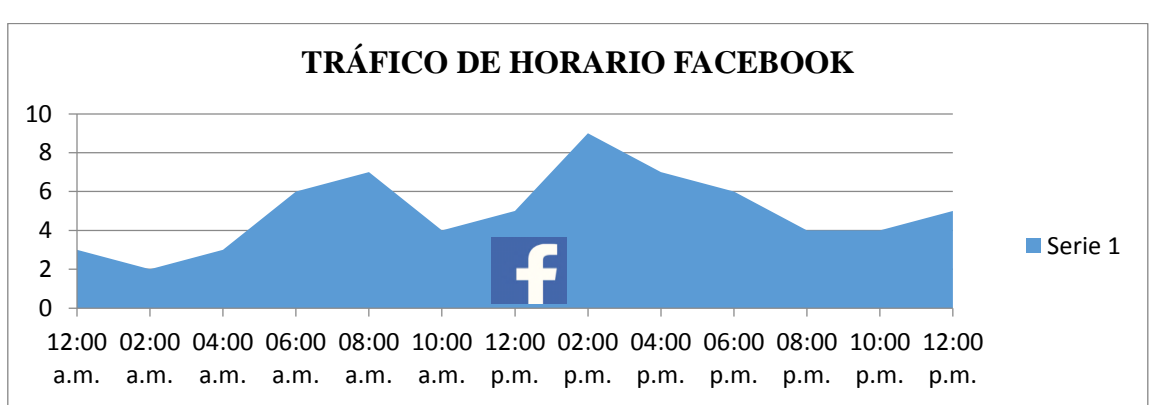

**GRÁFICA Nº17: HORARIOS DETECTADOS DE TRÁFICO EN FACEBOOK**

*Fuente: elaboración propia con información proporcionada de página web*

Los datos que se observan no refleja que existe mayor tráfico de personas en Facebook de horas 08.00 am y 12.00m éstas son horas claves donde los posteos de publicaciones serían más eficientes, este análisis fue realizado a igual que toda actividad referida al ser el community manager de la dirección de posgrado.

Otra de las funciones como community manager consistió en seguir y monitorizar las propias publicaciones, analizando su aceptación por parte de los suscriptores con el propósito de medir número de votos (me gusta), los comentarios y las veces que se comparte el contenido.

#### **3.3.4. Detalles de publicación en Facebook**

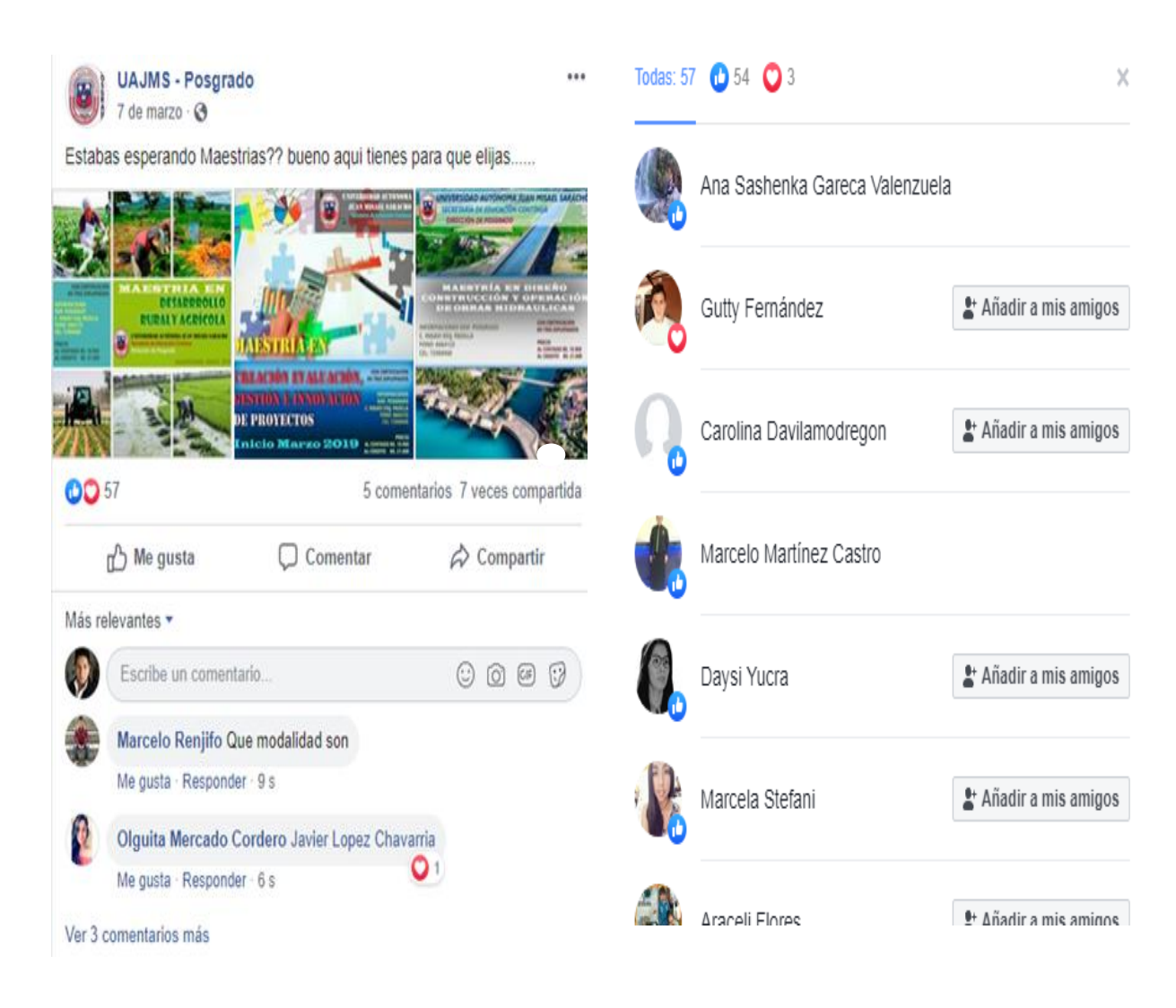

Detalles del éxito de los trípticos virtuales realizado se puede observar en las imágenes el efecto positivo que género la imagen, al seguir el tráfico de horario en Facebook. Las ventajas de manejar la página en Facebook no solamente es conseguir me gustas o comentarios, todo genera conversiones en la dirección de posgrado, debido a que la gente comienza a preguntar información de los programas que ser ofertan.

#### **3.3.5. Resultados generados en Facebook**

Se pudo ver claramente que antes de entrar a realizar las actividades de práctica profesional en la dirección de posgrado de la U.A.J.M.S. Se vio un cambio no solamente en los likes y posicionamiento de la marca, sino también en conversaciones, debido a que comenzaron obtener llamadas mucho más constantes por los clientes interesados en otra por uno de los programas publicados.

Es vital que el trabajo como community manager que conozca al público objetivo, no solamente a los suscritores, también a los potenciales fans. Sin embargo se podrá plantear la estrategia y determinar qué acciones tendrá mayor éxito entre el público.

El trabajo que se realizo fue la creación de tríptico digital los cuales fueron publicados en redes sociales durante el tiempo de trabajo en la dirección de posgrado U.A.J.M.S. Que consistía en construir y redacción de la publicación, y edición de materiales publicado, interacción con los usuarios interesados de las publicaciones, dar información al cliente, responder cualquier pregunta o solicitud. Y por último análisis de horarios adecuados para la publicación de los programas y por ultimo responder quejas y malos comentarios de los usuarios.

#### **Nueva oferta de programa de la dirección de posgrado**

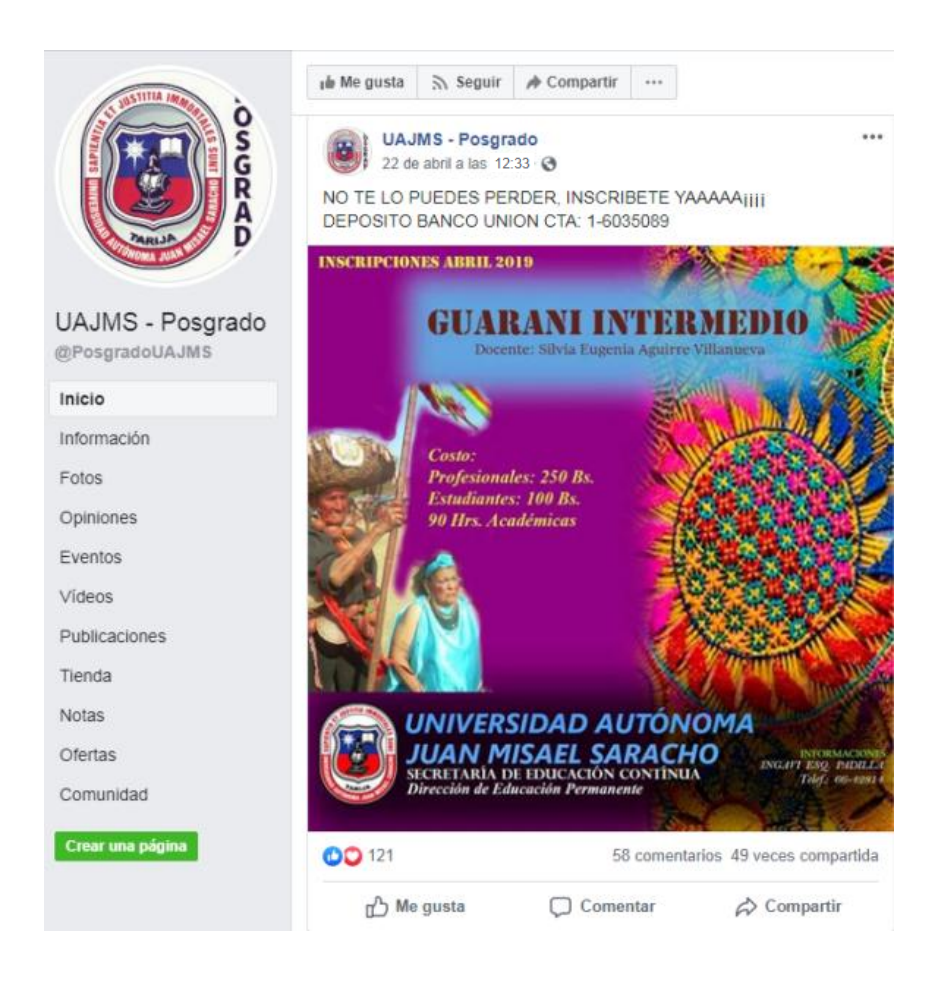

La siguiente publicación tuvo un siguiente impacto:

Se tuvo un resultado de 121 me gusta, 58 comentarios y 49 veces compartida, para la realización de la publicación de esta imagen se eligió los horarios adecuados para publicarlo que fueron: 8:00 am a 2:00 pm durante el periodo de una semana para que tenga su efecto y alcance llegar a la gran mayoría de los suscritores, que por resultados genero preguntas de clientes interesados por el programa, compartieron la página oficial de Facebook y me gusta que todas estas acciones mejoraron el posicionamiento de la dirección de posgrado U.A.J.M.S.

#### **Comentarios generados**

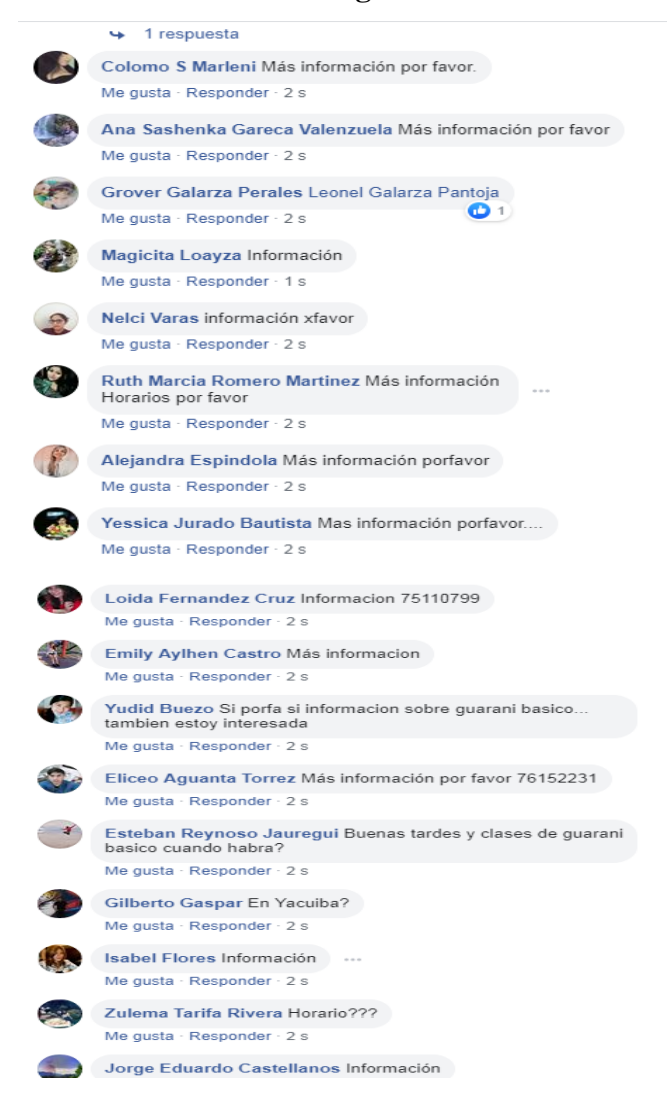

Aquí claramente se puede observar el interés de las personas en otra programas posgraduales y el conocimiento ya que no existía ninguna presencia por parte de posgrado en la red social de Facebook.

Cabe decir que los comentarios son positivos como negativos pero el propósito es de tratarlos de la una manera correcta debido a que la página también tiene la función de crear lazos de relaciones estables y duraderas con los clientes.

# **3.4. MEJORAMIENTO DE LAS INSTALACIONES DE LA S.E.C. DIRECCIÓN DE POSGRADO**

La propuesta para el mejoramiento de la Dirección de posgrado se concentrará en la reubicación de la mobiliaria, de la estantería para el almacenaje de documentación como también de tesis elaborados por los postulantes, para poder tener accesibilidad y facilidad al momento de disponer de los archivos, documentos y carpetas en el momento que se necesite.

La Dirección de posgrado se caracteriza por realizar la búsqueda de nuevos métodos que le permitan realizar un mejor control y manejo de la existencia dentro del depósito de archivos. Esto generalmente le sirve para el manejo, seguimiento de las solicitudes que se realizan en un tiempo efectivo, obteniendo garantía en el cumplimiento hacia los clientes.

Los aspectos tomados a considerar para el mejorar las instalaciones y lograr satisfacción del cliente y aumentar una percepción positiva acerca de la atención e imagen de la institución son:

- **a)** Limpieza
- **b)** Iluminación
- **c)** Salas de espera
- **d)** Mobiliario

Según a estos aspectos se procede a la descripción de los cambios que se deben considerar dentro de las instalaciones de la dirección de posgrado.

#### **a) Limpieza/orden-reorganización de documentación**

- Instalar un stand (librero) en donde se almacenen y distribuyan las tesis correspondientes a la modalidad de programa y al área que pertenece, carpetas de los programas de gestiones anteriores, y carpetas de la documentación de postulantes y otros documentos, que cuenten con carpetas de diferentes colores en distintas secciones; de esta manera cada analista tenga conocimiento y acceso a cada informe solicitado.
- Una vez recibida la documentación por parte del postulante al momento de la inscripción, lo primero que hay que hacer es analizar si reúne los requisitos que se

exigen al momento de la inscripción como necesario para la tramitación de títulos. de las carpetas ya sea de la ficha de admisión de los postulantes al sistema SAMA.

- Lo siguiente es realizar el traspaso de todo el informe correspondiente al sistema SAMA precautelando que los datos sean llenados de manera correcta, lo que constara el llenado de: datos personales, datos laborales, datos de formación profesional, datos del garante (si la inscripción al programa es a crédito), datos para facturación.
- Finalmente una vez introducido los datos al sistema se realiza el cierre del informe y se procede a su archivo correspondiente.

#### **b) Iluminación**

Existe mala iluminación de los espacios cerrados no solo afectando el ambiente de la oficina, afectando al trabajador que se encuentra realizando sus actividades frente a los monitores

La iluminación está relacionada con el rendimiento del trabajador, siendo un factor clave, que puede actuar de manera positiva favoreciendo al desempeño laboral o de manera negativa afectando a la productividad, ocasionando dificultades como la fatiga visual, agotamiento, jaquecas y estrés como también otras síntomas como ser la falta de atención y desanimo: factores que ocasionarían accidentes, ausentismo laboral y bajo rendimiento.

Diseño de iluminación en oficinas

Para la correcta iluminación en el espacio de trabajo se debe considerar que demasiada luz generara gastos, pero la poca luz generara la reducción del desempeño y mala actitud del trabajador.

Los consejos que se dan para mejorar la iluminación del lugar de trabajo son:

 Procurar el uso de la luz natural: liberar los espacios que impiden el ingreso de la iluminación por las ventanas, no obstante considerar que la iluminación debe ser natural y artificial, teniendo en cuenta que los rayos solares no deben llegar de manera directa sobre la superficie de trabajo que ocasionaría deslumbramiento o aumento de temperatura en el ambiente.

Además es necesaria la instalación de algunas luces para el control de iluminación.

- Uso de lámparas
- Luminarias blancas

## **c) Sala de espera**

Es conveniente que en la sala de espera facilitar el bienestar de los clientes. Hacer que a primera vista una vez ubicados se sientan bien acogidos y cómodos.

Debido a que la percepción es la imagen que el cliente se lleva de la empresa en ese sentido. La visualización tiene un papel muy importante para transmitir la cultura corporativa. Por lo que es recomendable que tanto el mobiliario como la distribución de espacios y los colores usados en la decoración sea identificativos de la institución para captar la atención de los clientes.

- La función de confort para el cliente debe reflejar pero no tanto como para el trabajador, en los trabajos de cara al público, sobre todo aquello que se presenta a primera toma de contacto, es importante que también el trabajador se encuentre realmente cómodo debido a que pasa muchas horas en la oficina, mientras que el cliente solamente estará unos minutos.
- Como hacer que el cliente se sienta en confort, para ello es necesario que los asientos sean cómodos y para que se sientan seguros que los asientos estén de espaldas a la pared sólida y controle visualmente la puerta de entrada y las ventanas.

# **d) Mobiliario**

Las instalaciones de la dirección de posgrado debe ser adecuado para que el cliente se sienta cómodo.

- Dotar de mobiliario si hace falta sillas, como también la instalación de escritorios para los equipos de computación y el mobiliario ara la organización y almacén de documentos.
- Realizar la limpieza de lo mobiliarios es muy importante y se lo debe realizar en lo posible fuera del horario de apertura.
- El mobiliario debe estar garantizada ya que debe realizarse mantenimiento de manera preventiva, planificando de todos los elementos que forman arte de la lista de mobiliario.

# **3.5. IMPLEMENTACIÓN DE LA HERRAMIENTA ADMINISTRATIVA DE CALIDAD, MODELO DE LAS 5S**

A través de las técnicas de observación directa al lugar de trabajo como al personal que integra toda la dirección del posgrado se pudo observar que están presentes problemáticas en las oficinas, espacios de trabajo, donde es relativamente frecuente que el personal no encuentre lo que buscan, existe urgencias ara encontrar documentos, materiales en los lugares que no corresponde, abundancia de cosas innecesarias sobre los escritorios, de manera programada realizar un mantenimiento como equipos e instalaciones, por lo que es conveniente implementar el mantenimiento preventivo.

Sin embargo en este escenario es importante aplicar las metodologías de las 5s, ya que esta técnica usada para establecer y mantener un entorno de calidad en la organización; en la cual pretende formar a los trabajadores, cambiar su manera de pensar, cambiar su forma de pensar, orden y limpieza en el lugar de trabajo.

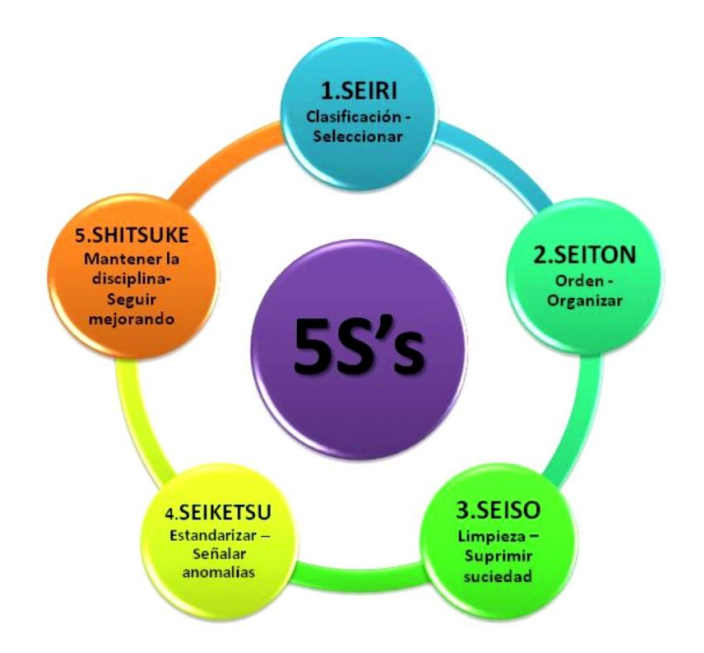

# **FIGURA Nº1 ILUSTRACIÓN, METODOLOGÍA 5S**

Se denomina 5s porque representa acciones que son principios expresados con cinco palabras japonesas que comienzan con S. Cada palabra tiene un significado para la creación de un lugar limpio y seguro donde trabajar. Estos nombres son:

- **a) Seiri (clasificar) :** Seleccionar lo necesario
- **b) Seiton (orden) :** Cada cosa en su sitio y un sitio para cada cosa
- **c) Seiso(limpieza) :** Esmerarse en la limpieza del lugar y de las cosas
- **d) Seiketsu (estandarizar):** Como mantener y controlar las tres primeras S.
- **e) Shitsuke (autodisciplina):** Convertir la 4s en una firma natural de actuar.

#### **Los beneficios que aporta para el ambiente de trabajo y la productividad**

- La implementación de las 5s se basa en el trabajo en equipo.
- Los trabajadores se comprometen.
- Se valoran sus aportaciones y conocimientos.
- La mejora continua se hace una tarea de todos.

#### **Conseguimos una mayor productividad que se traduce en:**

- Menos movimientos y traslados inútiles.
- Menor nivel de existencia de inventarios.
- Menor probabilidad de accidentes.

#### **Lograr un mejor lugar de trabajo para todos, puesto que conseguimos:**

- Más espacio.
- Orgullo del lugar en el que se trabaja.
- Mejor imagen ante nuestros clientes.
- Mayor cooperación y trabajo en equipo.
- Mayor compromiso y responsabilidad en las tareas.
- Mayor conocimiento del puesto.

A continuación se explicará con detalle cada una de las actividades de las 5s:

#### **3.5.1. SEIRI (clasificar o seleccionar)**

El primer término significa separar las cosas necearías y las que no son necesarias en un lugar conveniente y en un lugar adecuado, eliminarlo de los espacios laborales. Sin embargo el propósito es que el área y los espacios estén libres de pieza, documentos, muebles, etc. que no deben estar presentes ocupando espacio al momento de realizar el trabajo.

En las oficinas de la dirección de posgrado en donde observo que presentan cantidades de documentación, y archivos, papeles que no tienen utilidad, contribuyendo a que no sea fácil encontrar lo que realmente se necesita, ocupando tiempo en la búsqueda de lo que necesitamos. Dañados

# **GRÁFICO Nº 18 DIAGRAMA DE FLUJO PARA LA CLASIFICACIÓN**

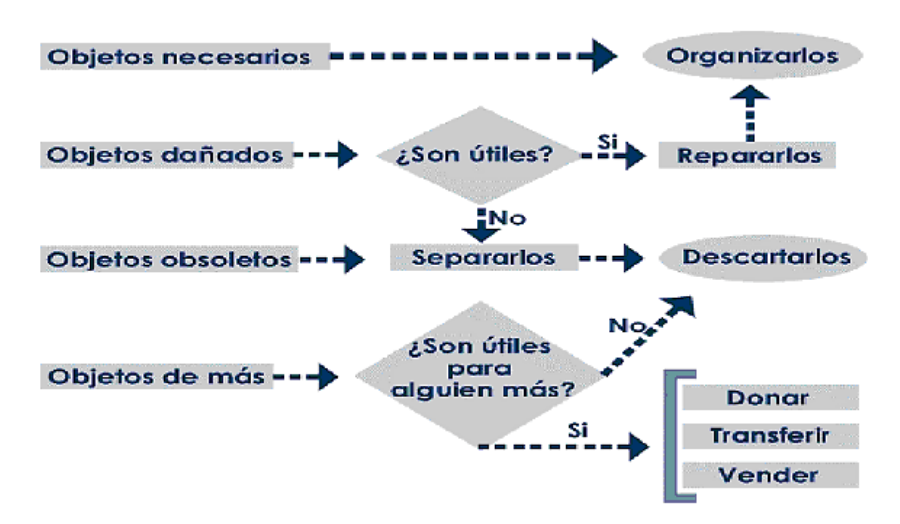

*Fuente: elaboración propia* 

Sin embargo la aplicación siguiendo este diagrama propuesto se podrá realizar una buena clasificación esto implica aprender y desarrollar la actividad de liberarse de las cosas. Para ello se deberá tomar riesgo, aplicando algunos criterios de sentido común.

Los beneficios para el ambiente de trabajo y la productividad de esta primera S refleja en que se liberan espacios, se utilizan cosas en otro lugar y se desechan objetos que en la práctica son estorbos y basura.

#### **Ventaja de clasificación y descarte**

- Reducción de necesidades de espacio, stock, almacenamiento, trasporte y seguros.
- Evita la compra de materiales no necesarios su deterioro
- Aumenta la productividad de las personas
- provocar un mayor sentido de la clasificación y la economía, menor cansancio físico y mayor facilidad de operación

# **Para poner en práctica la primera s debemos hacernos las siguientes preguntas**

- *¿***Que debemos tirar?**
- **¿Que debe ser guardado?**
- ¿Que puede ser útil para otra persona u otro departamento?
- *¿*Que deberíamos reparar?
- ¿Que podemos vender?

# **3.5.2. SEITON (ordenar)**

La aplicación de la segunda S habrá que organizar y ordenar un lugar cada cosa y cada cosa en su lugar. El propósito es que se ha decidido mantener o conservar en la primera S, se organice tal forma que cada cosa tenga una ubicación clara, para que se tenga disponible y accesible para que cualquiera lo pueda usar en el momento que lo dispongan, lo más importante es localizar algo y poder regresarlo al lugar que le corresponde. La clave es: el uso y acceso, así como también una buena imagen o apariencia del lugar.

Lo mencionado anteriormente, la existencia del desorden de los archivos, documentos, carpetas y otros, se propuso la reorganización de documentación, tomando el modelo; ordenando las carpetas, archivos, documentos que se conservaron para mantener organizada la sección de archivos.

La organización es el estudio de la eficacia, Es una cuestión de cuán ráp**i**do, no pueda consegui**r**se. Puede conseguir lo que necesita.

# **EJEMPLO DE IDENTIFICACIÓN Y ORGANIZACIÓN**

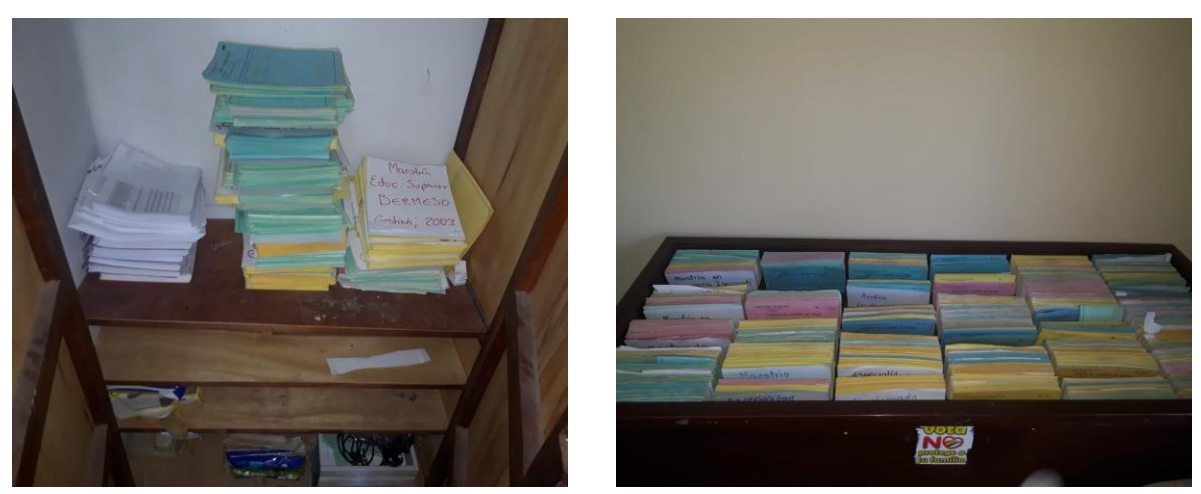

**Antes** 

**Después**

Cada cosa debe tener un espacio y exclusivo lugar para donde debe encantararse antes de su uso y después de utilizarlo debe volver a él. Todo debe estar disponible y próximo en el lugar de uso.

# **GRÁFICO Nº 19 OBJETOS NECESARIOS UBICADOS POR FRECUENCIA DE**

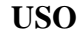

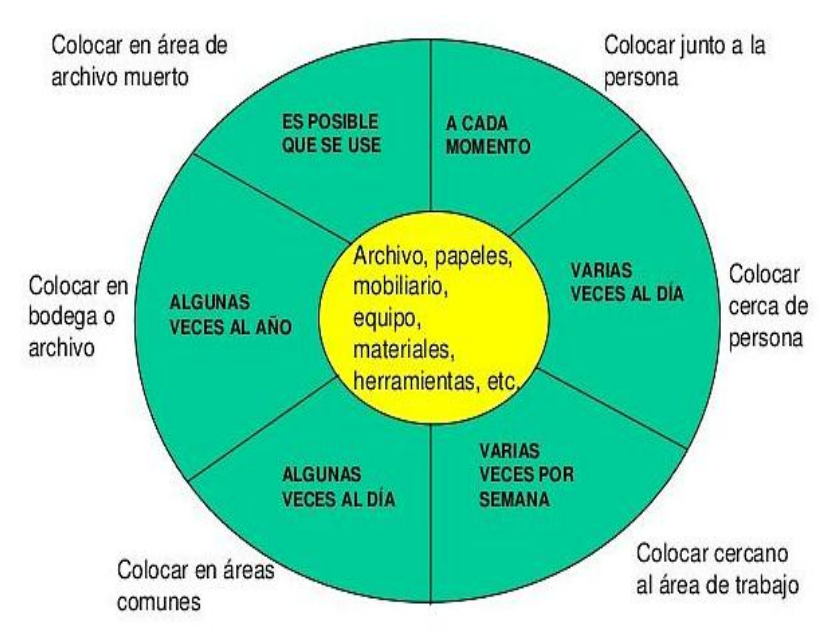

*Fuente: elaboración propia* 

# **Tener lo que es necesario, en su justa cantidad, con la calidad requerida, y en el momento y lugar adecuado nos llevará a estas ventajas:**

- Menor necesidad de controles de stock y producción.
- Facilita el transporte interno, el control de la producción y la ejecución del trabajo en el plazo previsto.
- Menor tiempo de búsqueda de aquello que nos hace falta.
- Evita la compra de materiales y componentes innecesarios y también de los daños a los materiales o productos almacenados.
- Aumenta el retorno de capital.
- Aumenta la productividad de las máquinas y personas.
- Provoca una mayor racionalización del trabajo, menor cansancio físico y mental, y mejor ambiente.

Tener lo que es necesario en su justa cantidad, como en la calidad requerida, y el momento y el lugar adecuado nos llevara a esas ventajas:

# **Para tener claros los criterios de colocación de cada cosa en su lugar adecuado, responderemos las siguientes preguntas:**

- $\bullet$  *i*. Es posible reducir el stock de esta cosa?
- ¿Esto es necesario que esté a mano?
- ¿Todos llamaremos a esto con el mismo nombre?
- ¿Cuál es el mejor lugar para cada cosa?

#### **3.5.3. SEISON (limpiar)**

La limpieza la debemos hacer todos.

Es importante que cada uno tenga asignada una pequeña zona de su lugar de trabajo que deberá tener siempre limpia bajo su responsabilidad. No debe haber ninguna parte de la empresa sin asignar. Si las persona no asumen este compromiso la limpieza nunca será real.

Toda persona deberá conocer la importancia de estar en un ambiente limpio. Cada trabajador de la empresa debe, antes y después de cada trabajo realizado, retirara cualquier tipo de suciedad generada.

En aquí esta S consiste en limpiar el sitio de trabajo y los equipos para prevenirla suciedad, implementando acciones que permitan evitar o almenos disminuir la suciedad haciendo de los ambientes de trabajo más seguros.

Anteriormente se mencionó existe poca higiene en los ambientes de trabajo y lugares de trabajo (pág. 91). Sin embargo se sugiere a los empleados mantener su área de trabajo en buenas condiciones óptimas, para que puedan ser vistas por todos los empleados y así recordarles que ese es el estado que debería permanecer, lo más importante la implementación de más basureros ubicados en los pasillos debidamente al querer depositar aluna basura es difícil encontrar un basurero o contenedor.

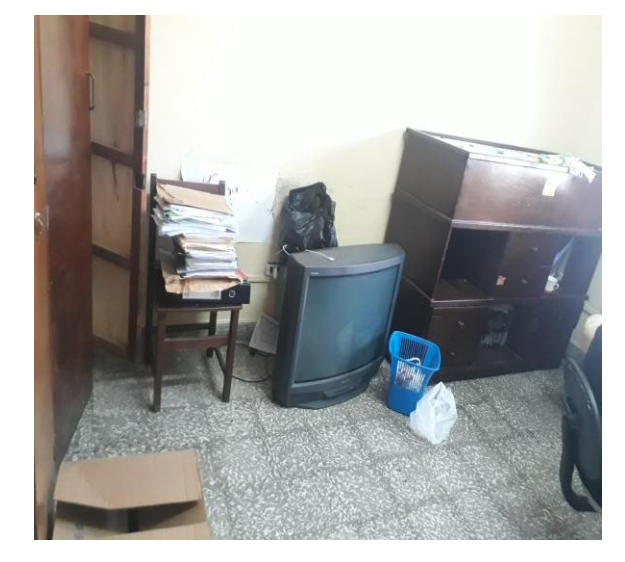

# **ÁREA DE TRABAJO**

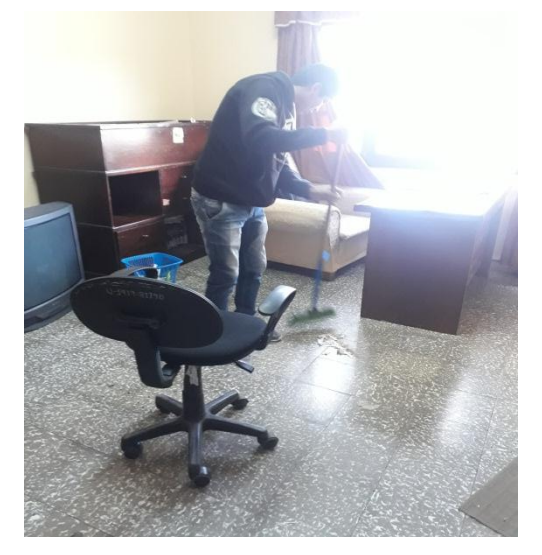

### **Beneficios**

Un ambiente limpio proporciona calidad y seguridad, y además:

- Mayor productividad de personas, máquinas y materiales, evitando hacer cosas dos veces
- Facilita la venta del producto.
- Evita pérdidas y daños materiales y productos.
- Es fundamental para la imagen interna y externa de la empresa.

#### **Para conseguir que la limpieza sea un hábito tener en cuenta los siguientes puntos:**

- **1.** Todos deben limpiar utensilios y herramientas al terminar de usarlas y antes de guardarlos
- **2.** Las mesas, armarios y muebles deben estar limpios y en condiciones de uso.
- **3.** No debe tirarse nada al suelo
- **4.** No existe ninguna excepción cuando se trata de limpieza. El objetivo no es impresionar a las visitas sino tener el ambiente ideal para trabajar a gusto y obtener la Calidad Total

#### **Analice por un momento su lugar de trabajo y responda las preguntas sobre Limpieza:**

¿Cree que realmente puede considerarse como "Limpio"?

- ¿Cómo cree que podría mantenerlo Limpio siempre?
- ¿Qué utensilios, tiempo o recursos necesitaría para ello?
- ¿Qué cree que mejoraría el grado de Limpieza?

#### **3.5.4. SEIKETSU (estandarizar)**

El estandarizar pretende mantener el estado de limpieza y organización alcanzando con la aplicación de las tres primeras s, mediante la aplicación continúa de estas.

Aquí en esta etapa la disciplina es la capacidad de las personas para poner en práctica una serie de principios relativos al orden y la constancia, tanto para la ejecución de tareas y actividades cotidianas como en sus vidas en general se podrá utilizar distintas herramientas, una de ellas es la localización de fotografías del sitio de trabajo en condiciones óptimas para que puedan ser vistas por todos los empleados y así recordarles que ese es el estado en el que deberá permanecer.

Otra herramienta es el desarrollo de las reglas en las cuales se especifique lo que debe hacer cada empleado con respecto al área en que se desarrolla.

Esta S envuelve ambos significados: Higiene y visualización. La higiene es el mantenimiento de la Limpieza, del orden. Quien exige y hace calidad cuida mucho la apariencia. En un ambiente Limpio siempre habrá seguridad. Quien no cuida bien de sí mismo no puede hacer o vender productos o servicios de Calidad.

Una técnica muy usada es el "visual management", o gestión visual. Esta Técnica se ha mostrado como sumamente útil en el proceso de mejora continua. Se usa en la producción, calidad, seguridad y servicio al cliente.

### **Las ventajas de uso de la 4ta S**

- 1. Facilita la seguridad y el desempeño de los trabajadores.
- 2. Evita daños de salud del trabajador y del consumidor.
- 3. Mejora la imagen de la empresa interna y externamente.
- 4. Eleva el nivel de satisfacción y motivación del personal hacia el trabajo.

#### **Hay que recordar que estos avisos y recordatorios:**

- Deben ser visibles a cierta distancia.
- Deben colocarse en los sitios adecuados.
- Deben ser claros, objetivos y de rápido entendimiento.
- Deben contribuir a la creación de un local de trabajo motivador y confortable.

## **3.5.5. SHITSUKE (disciplina)**

En esta S significa evitar a toda consta que se rompan los procedimientos ya establecidos. Solo si se implanta la autodisciplina y el cumplimiento de las reglas y procedimientos adoptados, se podrá ver los beneficios y además disfrutar que estas Ss. Brindan su aporte.

La disciplina es la capacidad de las personas entre las 5s y el mejoramiento continuo. Implica control periódico, visitas sorpresa, autocontrol de los empleados, respeto por sí mismo, y además para poner en práctica una serie de principios relativos al orden y la constancia, tanto para la ejecución de tareas y actividades cotidianas como en sus vidas en general.

La disciplinas el canal entre las 5s y el mejoramiento continuo. Implica control periódico, visitas sorpresas, autocontrol de los empleados, respeto por sí mismo y por la demás y mejor calidad de vida laboral

Disciplina no significa que habrá unas personas pendientes de nosotros preparados para castigarnos cuando lo consideren oportuno. Disciplina quiere decir voluntad de hacer las cosas como se supone se deben hacer. Es el deseo de crear un entorno de trabajo en base de buenos hábitos.

Mediante el entrenamiento y la formación para todos (¿Qué queremos hacer?) y la puesta en práctica de estos conceptos (¡Vamos hacerlo!), es como se consigue romper con los malos hábitos pasados y poner en práctica los buenos.

En suma se trata de la mejora alcanzada con las 4 S anteriores se convierta en una rutina, en una práctica más de nuestros quehaceres. Es el crecimiento a nivel humano y personal a nivel de autodisciplina y autosatisfacción.

Esta 5 S es el mejor ejemplo de compromiso con la Mejora Continua. Todos debemos asumirlo, porque todos saldremos beneficiados.

# **CAPÍTULO IV: ACTIVIDADES DE EXPERIENCIA PROFESIONAL ASIGNADAS POR EL JEFE DE MARKETING**

# **4. INTRODUCCIÓN**

En el siguiente punto se detallan las actividades que se realizaron y de las habilidades adquiridas que obtuvimos dentro de nuestra experiencia profesional durante el periodo de tres meses, en el primer semestre de la gestión 2019 en la S.E.C. dirección de posgrado de la UA.J.M.S.

En el cual se brindó un apoyo a la dirección de posgrado en el área de marketing donde se realizó una investigación de mercados, propuesta para el desarrollo de una base de datos documentales y, gestor en redes sociales y otras actividades más durante periodo de un mes. Como segunda instancia realizamos la actividades como auxiliares del departamento de marketing apoyando en las diferentes actividades que se realizan dentro de ella que fueron designadas por el jefe de área a cargo, resolviendo los problemas tomando acciones que ayuden a resolverlos, orlo que esta actividad se hiso durante un periodo de dos meses de la pasantía.

Esta modalidad nos permitió adquirir distintos tipos de habilidades (técnicas, conceptuales y humanas) que nos permite en la formación como persona, saber relacionarnos en un ambiente profesional, y adatar actitudes condescendientes a las diferentes situaciones que se pudieron presentar dentro de una empresa, a trabajar en equipo, a manejar distintos tipos de programas y otros.

# **4.1. Dirección de Posgrado (departamento de marketing)**

**Durante este periodo de fecha 14 de marzo al 6 de junio se realizó:**

#### **Del 14 al 20 de marzo:**

En donde lo programado iniciamos con la recolección de información conforme al departamento de marketing de la dirección de posgrado de la U.A.J.M.S. Se realizó una revisión de posgrado salud y odontología desde los datos del número de inscritos del sistema SAMA proporcionado por la encargada del área la Dra. Karla

Flórez con la finalidad de extraer información para la realización de las distintas actividades propuestas.

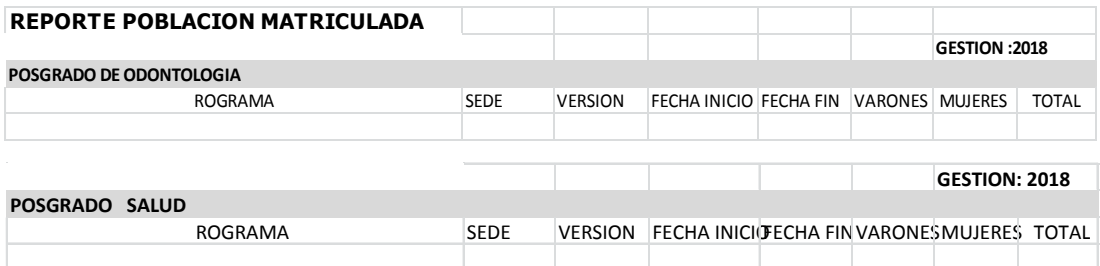

Se realiza una revisión de los programas y del número de inscritos para cada uno de ellos mediante el reporte oblación matriculada en donde pudimos percibir en algunos programas que no llegaban al cupo mínimo para la apertura de dichos programas, si bien estos fueron prosiguieron al desarrollo del programa con un número reducido de participantes lo cual no llegaban al cupo mínimo como también en posgrados de otras áreas los programas que se ofertaron anteriores gestiones no correspondía a lo que el mercado laboral exige actualmente.

#### **Del 21 al 22 de marzo**

Se realizó el trabajo de campo realizando entrevistas con los trabajadores del área de marketing para constatar que la información que fue revelada de cada documento este correcta procediendo a realizar las respectivas observaciones.

#### **De 25 al 29 de marzo**

Realizamos la investigación de mercado propuesto por la dirección de posgrado, de acuerdo a los síntomas y causas que presentó el área de marketing para los programas de salud y de odontología.

Lo cual utilizamos herramientas para la recopilación de datos como la encuesta diseñada en google drive.

# **Del 1 al 10 de abril**

Elaboramos la propuesta de una base de datos documentales para el área de marketing, proponiendo el uso de la aplicación de Access, lo cual es una aplicación

netamente para el manejo de base de datos, elaborando el proceso paso a paso para el diseño

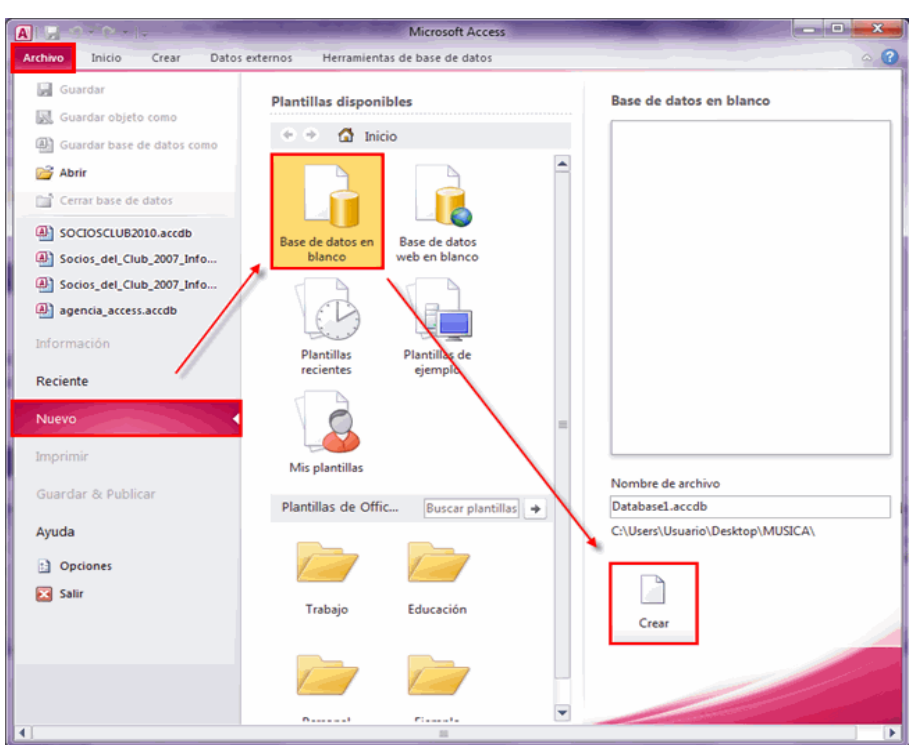

# **GRÁFICO Nº18 BASE DE DATOS PARA CONTROL Y MANEJO DE ARCHIVOS EN ACCESS**

#### **Del 11 al 19 de abril**

Se diseñó la herramienta administrativa de calidad, las 5s, debido a Precisar qué medimos, requiere identificar cuáles son los indicadores clave del éxito, y ello depende de nuestra definición de éxito. Si queremos ser un Posgrado reconocido por la calidad de su servicio.

#### **Del 22 al 30 de abril**

Se realizó la actividad de gestor de redes sociales (Community Manager) lo cual tuvimos el manejo de interactuar con las personas vía Facebook y como también whatsapp, realizando publicaciones de los programas que oferta la dirección de posgrado, como además interactuando con los interesados respondiendo preguntas y creando lazos de confianza.

Para el desarrollo de esta labor requerimos de información recabada de google acerca de los tráficos de uso de redes sociales siendo una base útil para el desarrollo de esa actividad.

#### **Del 2 al 8 de mayo**

Se realizó el llenado de información al sistema SAMA de fichas de admisión de los postulantes de los distintos programas, siguiendo un formato, añadiendo datos como ser información de la persona, C.I., domicilio, lugar donde trabaja, números de celular y teléfonos, como también datos de la información de los garantes, etc. Los cuales están divididos en seis partes:

# **TABLA Nº21 FICHA DE ADMISIÓN**

#### **1. Ficha de admisión**

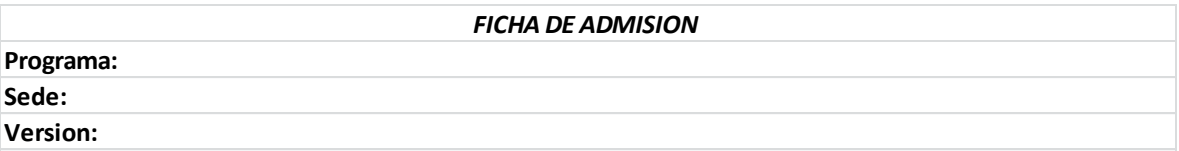

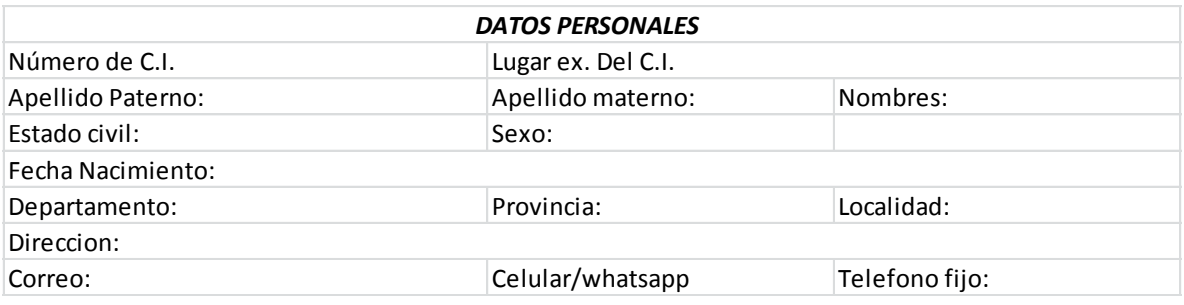

**2. Datos personales**

#### **3. Datos laborales**

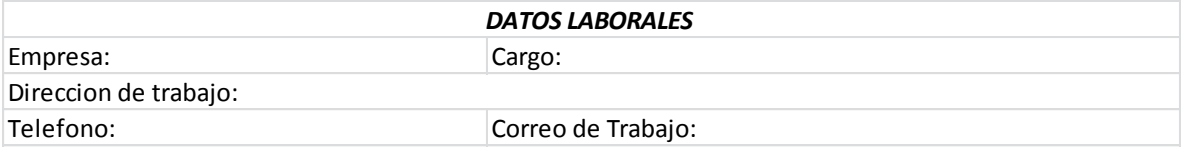

#### **4. Datos del profesional**

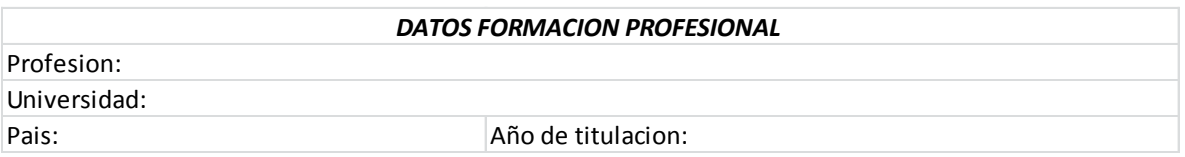

#### **5. Datos del garante**

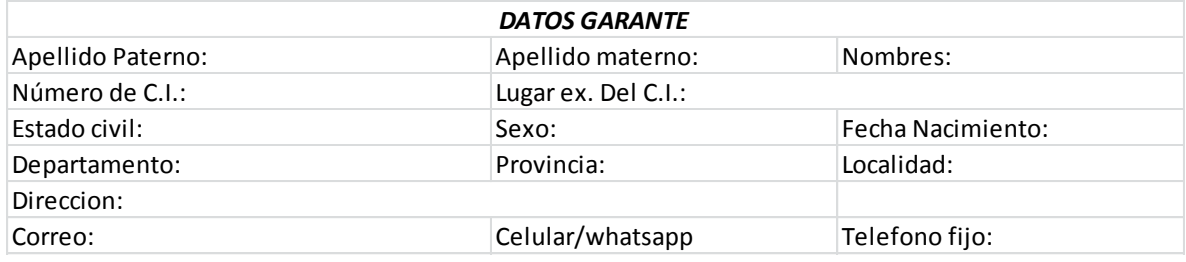

#### **6. Datos de la facturación**

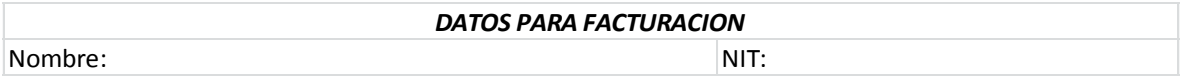

La ficha de admisión generalmente es utilizada para recabar toda la información del postulante al momento de la inscripción, mediante esta ficha de admisión obtendremos tanto la información del postulante ya sea el lugar donde vive su domicilio el lugar donde trabaja, como también los datos del garante (si el postulante decide cancelar a crédito). Esta ficha de admisión es una herramienta ya que facilita al llenado de todos los datos al sistema SAMA.

#### **Del 13 al 17 de mayo**

Se realizaron trípticos virtuales, de distintos programas ya sean en especialidades, y maestrías, lo cuales fueron base ara la publicación en los grupos de whatsapp como también en la página oficial de Facebook, al igual se diseñaron videos publicitarios corta duración, con el uso de materiales básicos y elementales propios como ser teléfono celular y computadora portátil.
# **Del 20 al 24 de mayo**

Se realizaron creación de videos publicitarios relacionados a la oferta de cada programa posgradual, de los cuales concluidos fueron difundidos en los diferentes grupos que se maneja mediante whatsapp.

## *S.E.C. DIRECCIÓN DE POSGRADO U.A.J.M.S.*

# **CAPÍTULO V: CONCLUSIONES Y RECOMENDACONES 5. CONCLUSIONES DE LA PRÁCTICA PROFESIONAL DE LA DIRECCIÓN DE POSGRADO**

#### **Conclusión 1**

Los cargos que se presenta en el área de marketing de la Dirección de Posgrado usualmente son ocupados por personal no formado académicamente para dicha área.

#### **Conclusión 2**

Los resultados obtenidos mediante la investigación de mercados dirigido a personas a nivel licenciatura en odontología y salud nos refleja lo que el mercado de profesionales en respecto a ambas áreas que mayormente demanda son los programas de maestría en cirugía bucal, maestría en médico forense como también existe una gran parte de este mercado busca por dedicarse a la pedagogía debido a que estos programas ocupan una gran parte de la demanda del mercado laboral en la ciudad de Tarija.

## **Conclusión 3**

A través del desarrollo de la propuesta de la base de datos se conoce las ventajas que se obtendría al manejo de los archivos, documentación y tesis realizadas por los postulantes, es así como la aplicación Access nos da una excelente herramienta en la administración, seguridad y finalidad de los datos. Por lo tanto, la implementación de base de datos nos mostrara la importancia que tiene al momento de aplicarlo en el ambiente laboral.

#### **Conclusiones 4**

Debido a que estamos enfocados en un ambiente en donde existe un movimiento continuo en atención al cliente se implementó las herramienta administrativa de calidad de las 5s en la Dirección de Posgrado teniendo un gran cambio en la forma de trabajar a la que comúnmente estaba acostumbrada, creando una nueva cultura organizacional que va desde los operadores hasta los administrativos, se implementaron aspectos de organización, orden y limpieza, permitiendo mejorar en la calidad de servicio a los usuarios que frecuentan en la dirección de posgrado. Provocando mejor presentación y mayor rapidez en el servicio a los usuarios

## *S.E.C. DIRECCIÓN DE POSGRADO U.A.J.M.S.*

#### **Conclusión 5**

Se realizaron distintas actividades asignadas por el jefe del área como se realizaron diseño de publicidad, promoción mediante redes sociales, se aprendió el manejo y administrar grupos de WhatsApp de manera profesional con resultados tangibles y beneficiosos para la Dirección de Posgrado.

#### **Conclusiones 6**

Se logró realizar las actividades de manera satisfactoria obteniendo resultados positivos colaborando en toda actividad encomendada por parte del jefe del área, mediante la aplicación de conocimientos adquiridos durante el transcurso de la carrera dentro la Dirección de Posgrado.

## **Conclusiones 7**

El análisis de resultados del trabajo "la percepción ciudadana de profesionales sobre la oferta de programas que realiza la dirección de posgrado U.A.J.M.S. En la ciudad de Tarija año 2019" muestra un alto grado de insatisfacción del cliente en cuanto a la oferta de programas de poco interés. Lo que conlleva a indagar al área de marketing debido a que esta área tiene mayor contacto directo con los clientes ya que es aquí donde se realizan la preinscripción, inscripciones, consultas, solicitudes de información, y se presenta un mayor grado de insatisfacción.

## *S.E.C. DIRECCIÓN DE POSGRADO U.A.J.M.S.*

## **6. RECOMENDACIONES**

- Mediante la realización de investigación de mercados dándonos como información ciertos resultados muy preocupantes para la Dirección de Posgrado U.A.J.M.S. presentando problemas principalmente con la oferta de sus programas que están dirigidos a la oferta del mercado laboral, como también muchas personas requieren que se oferten los programas como ser médico forense, pedagogía, cirugía bucal, lo cual deberá tomar en cuenta debido a que la universidad ante sus competencias cuenta con alto porcentaje en posicionamiento y preferencia.
- Considerar y aplicar las propuestas presentadas para obtener mejoras en la dirección de posgrado mejorando tanto en el área de trabajo, como también en la atención al cliente.
- Se recomienda usar herramienta administrativas de calidad las 5s re recomienda aplicar, ya sea para mantener en un ordénalas oficinas y de lo más importante para dar una buena impresión al cliente al momento cuando solicitan información acerca de los programas ofertados.
- La dirección de posgrado deberá tomar en cuenta aplicar el mejoramiento de las instalaciones, en el mejoramiento de las mobiliarias, la estantería para el almacenaje de documentos , como también las tesis, debido que al no tomar en cuenta esto ocasionará que el trabajador se sienta fatigado y presentará un bajo desempeño en sus actividades
- Capacitar a la persona del puesto de gestor de redes sociales, hará incrementar la publicidad y promoción de los programas de la oferta de la dirección de posgrado, para ganar participación en el mercado